wmoses@mit.edu 18.335 Lecture April 3, 2022

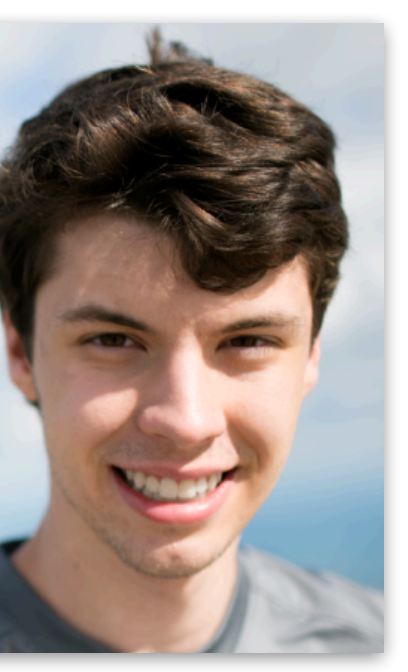

### William S. Moses

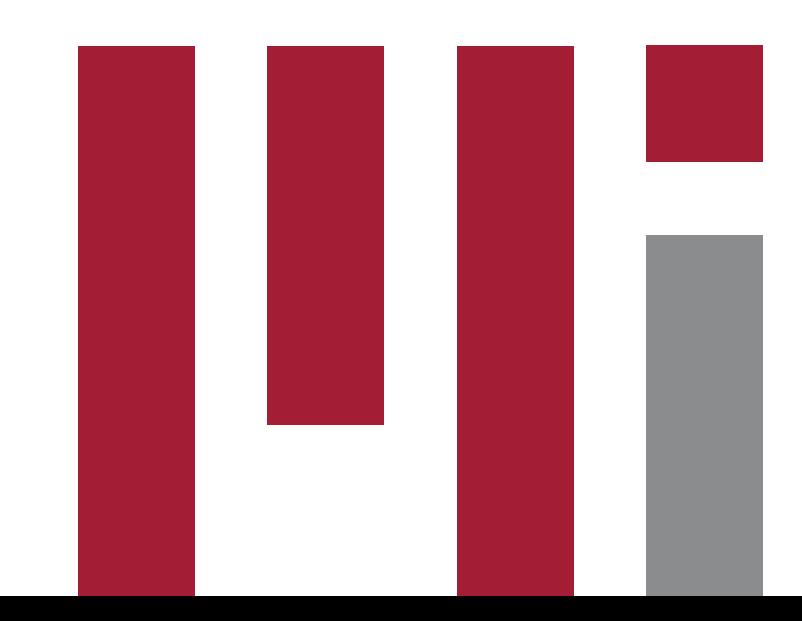

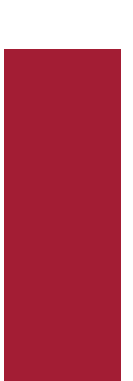

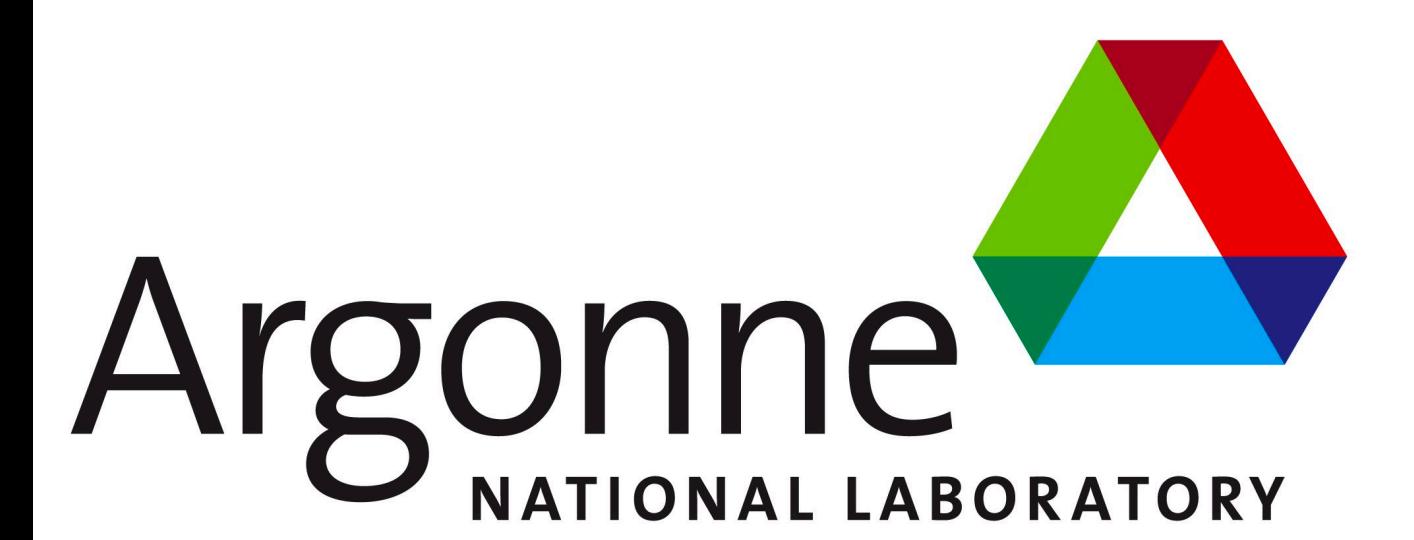

# Back Propagation and Automatic Differentiation

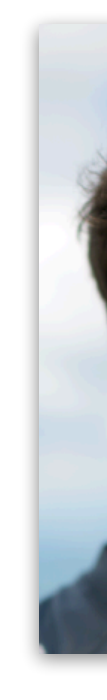

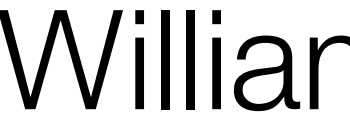

### **Applications of Derivatives**

- Derivatives (& generalizations like gradients) used widely across science
	-
	- Scientific computing (modeling, simulation)

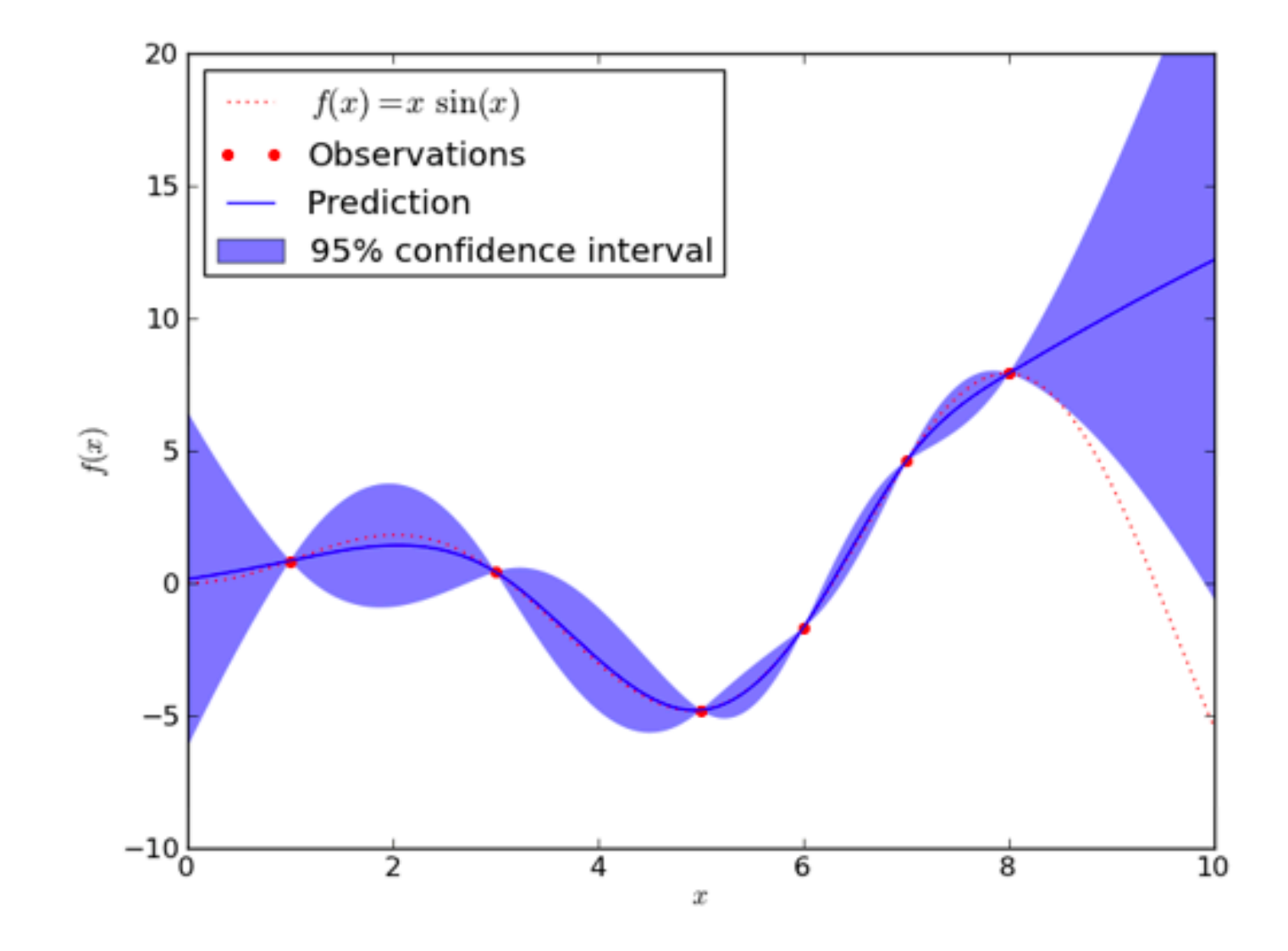

### • Machine learning (back-propagation, Bayesian inference, uncertainty quantification)

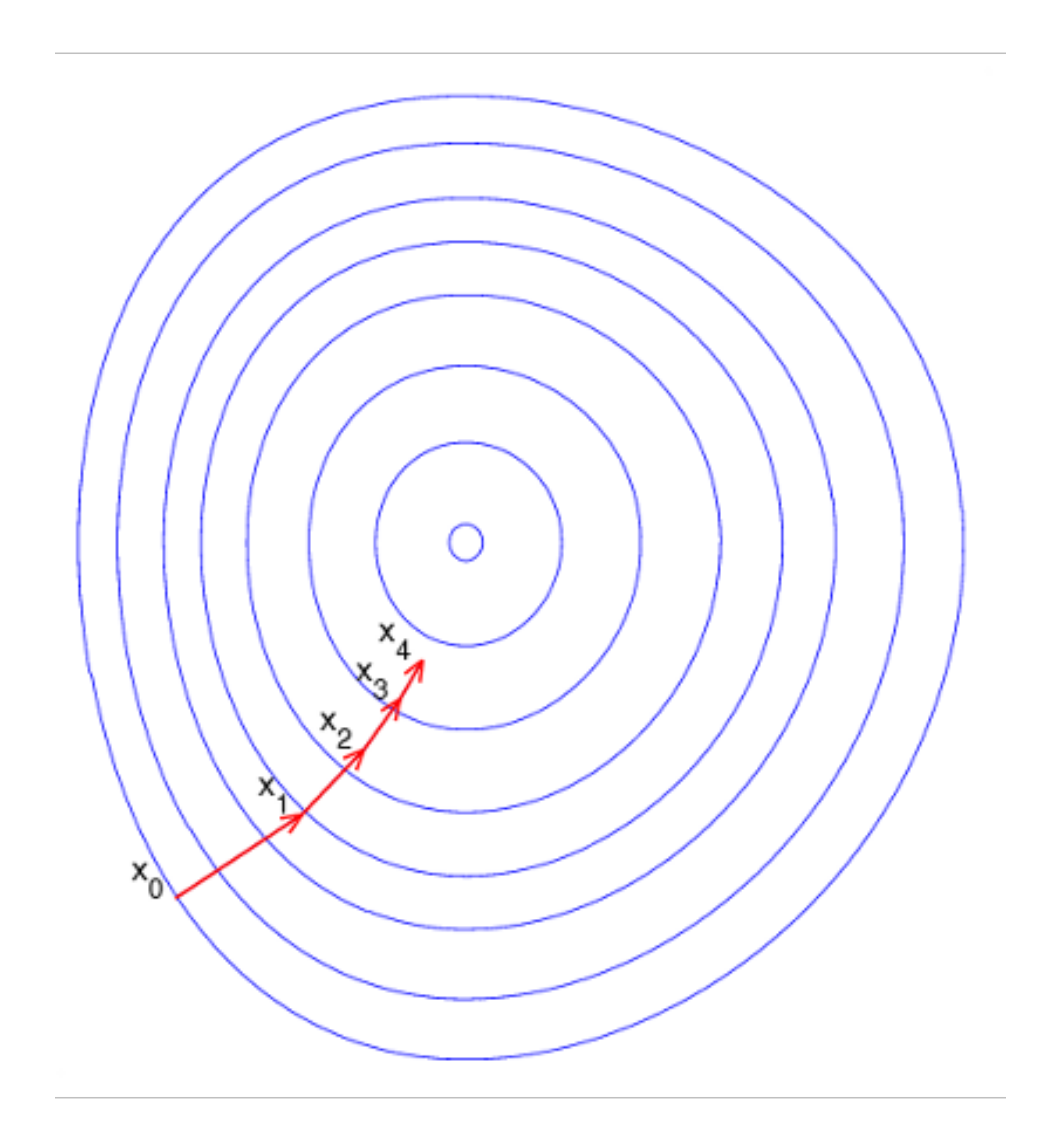

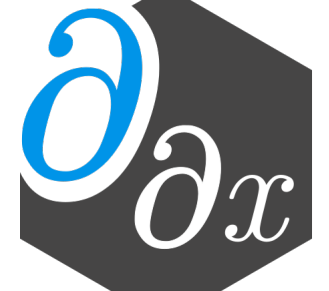

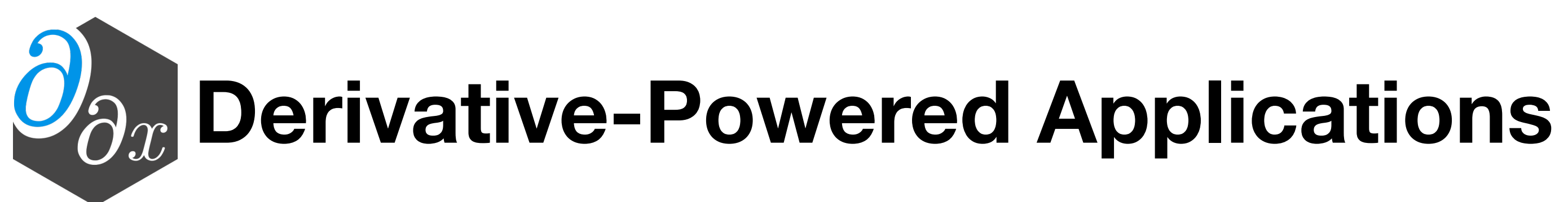

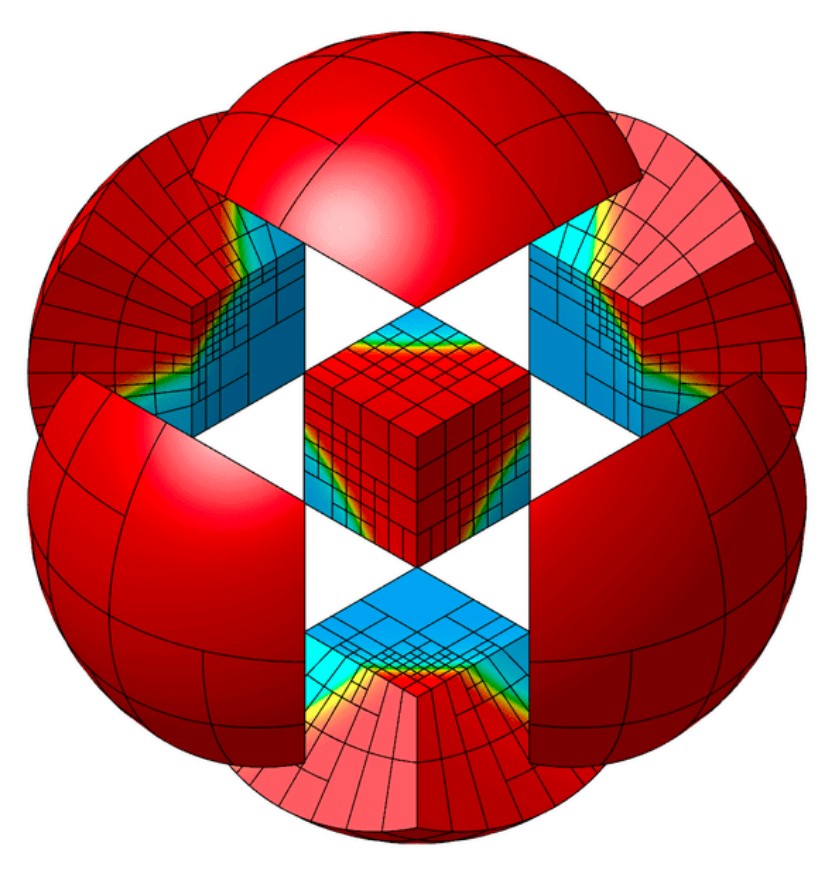

from **MFEM** Team at LLNL

from Efficient Diff[erentiation of Pixel Reconstruction Filters for Path-Space Di](https://dl.acm.org/doi/pdf/10.1145/3550454.3555500)fferentiable Rendering, SIGGRAPH Asia 2022, Zihan Yu et al

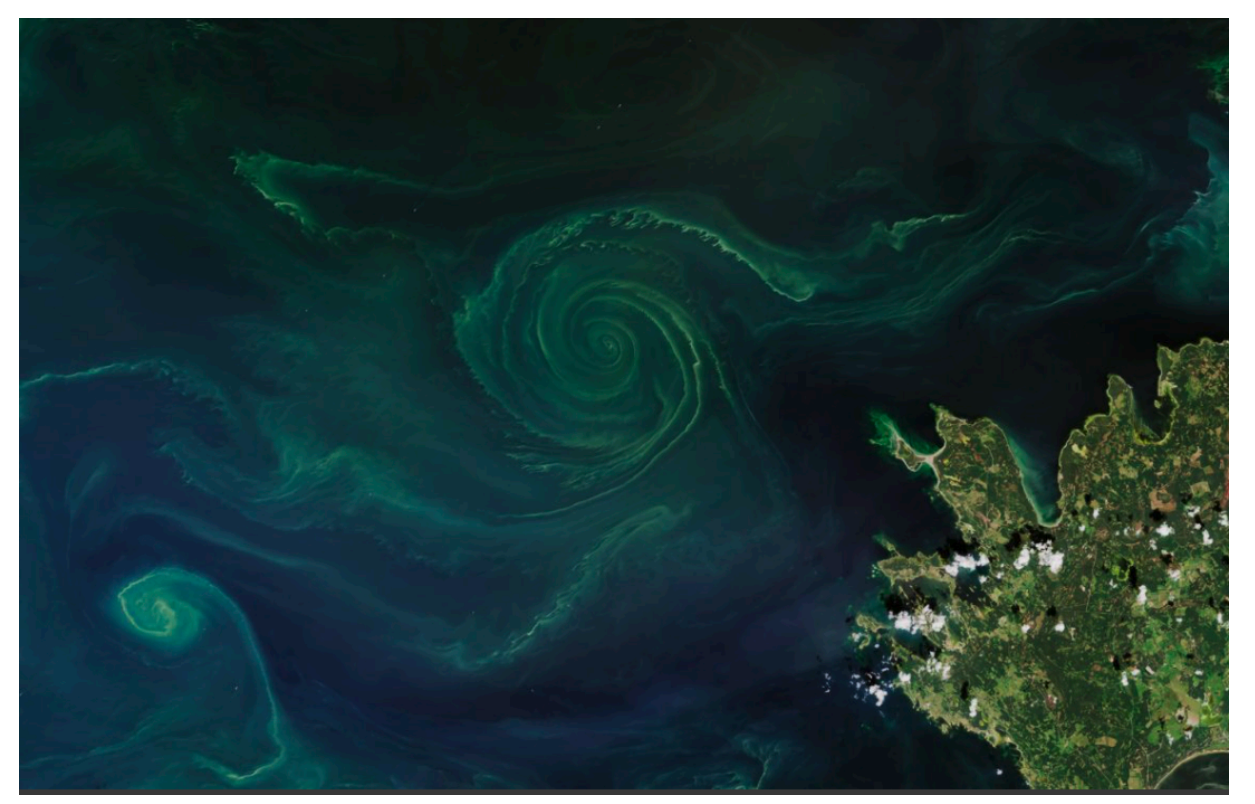

from [CLIMA](https://clima.caltech.edu/) & NSF CSSI: Differentiable programming in Julia for Earth system modeling<br>(DJ4Earth)

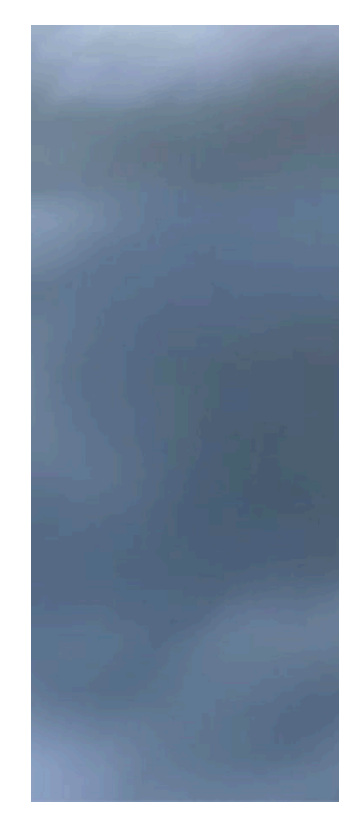

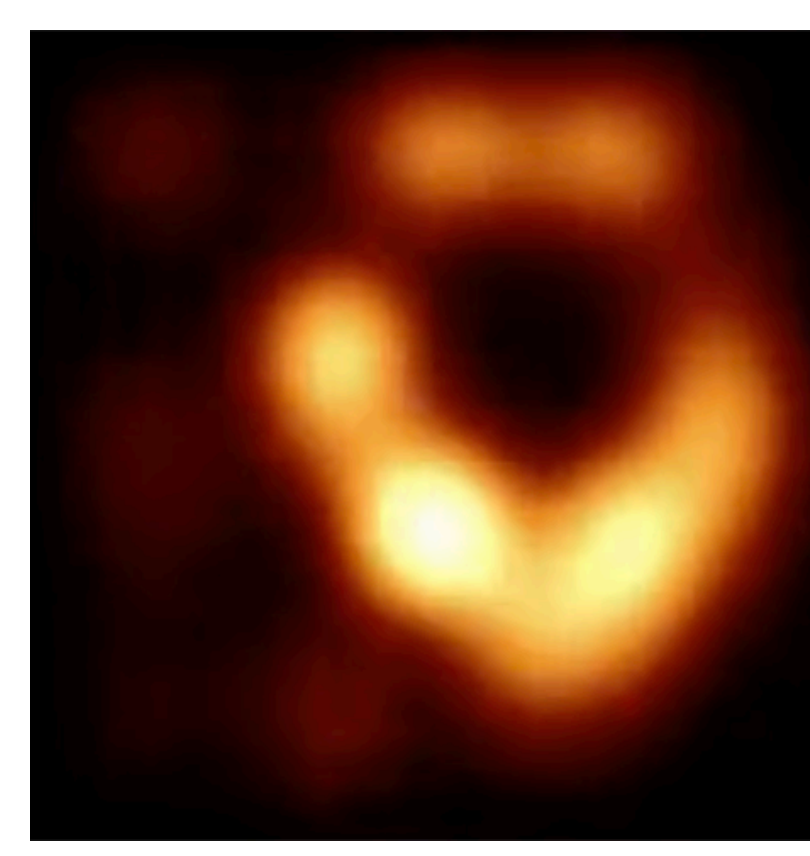

from [Comrade: High Performance Black-Hole Imaging](https://live.juliacon.org/talk/3LHDTD) JuliaCon 2022 Paul Tiede (Harvard)

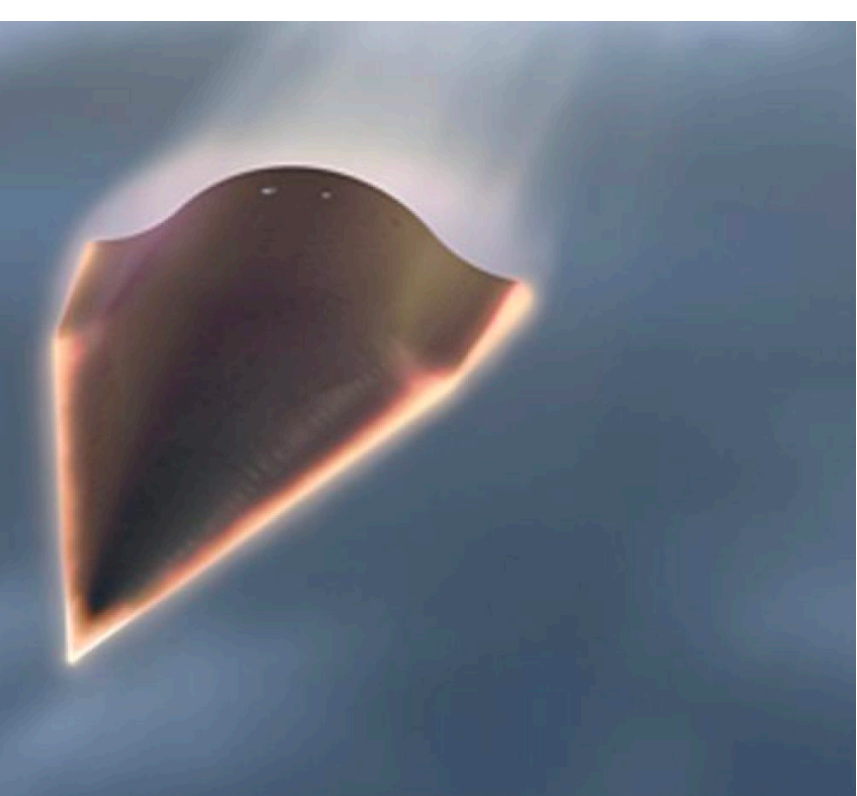

from [Center for the Exascale Simulation of Materials in Extreme Environments](https://computing.mit.edu/cesmix/)

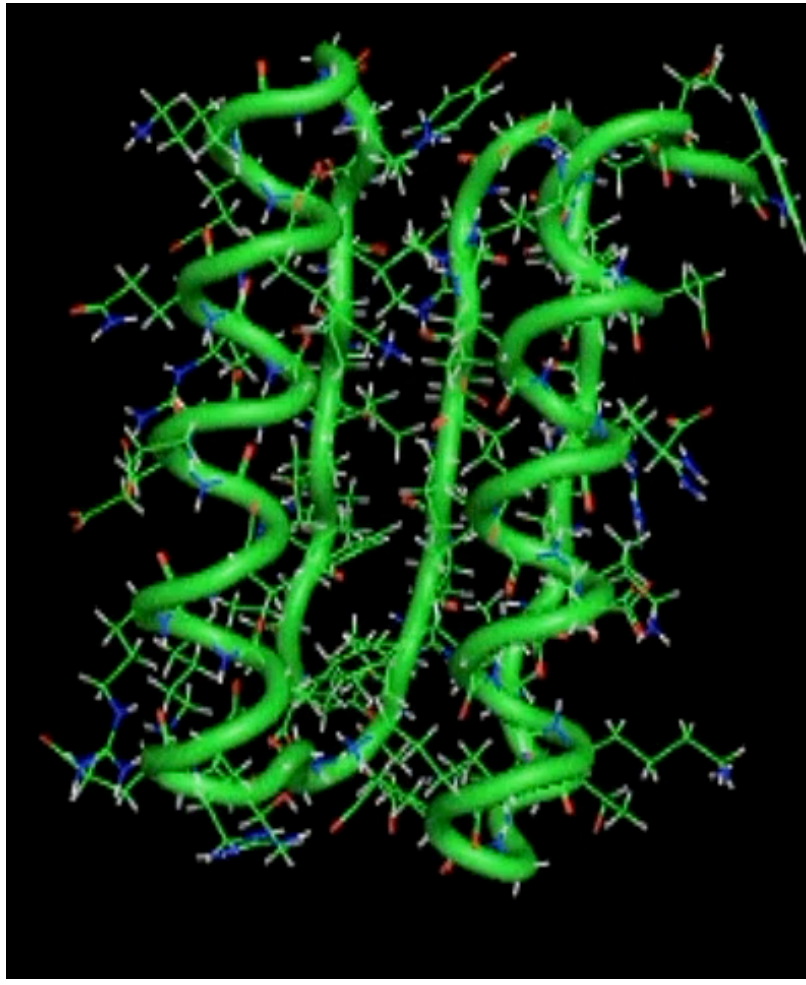

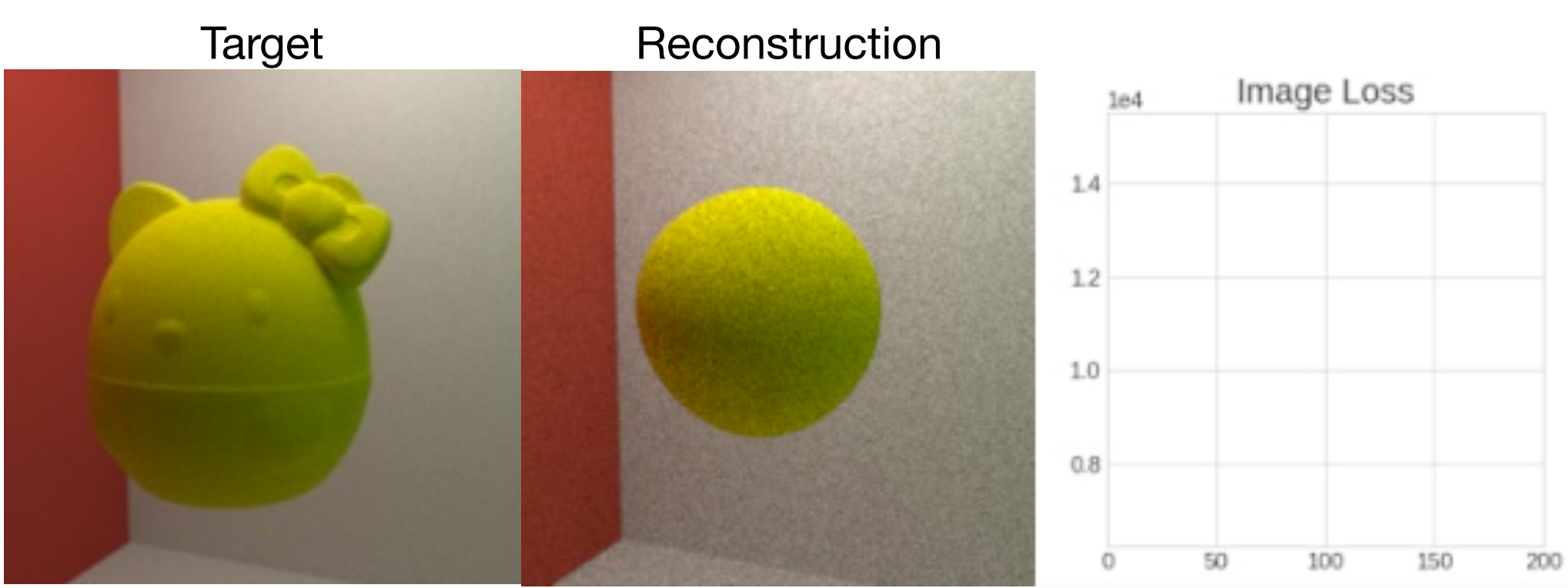

from Diff[erential Molecular Simulation with Molly.jl,](https://enzyme.mit.edu/conference) EnzymeCon 2023, Joe Greener (Cambridge)

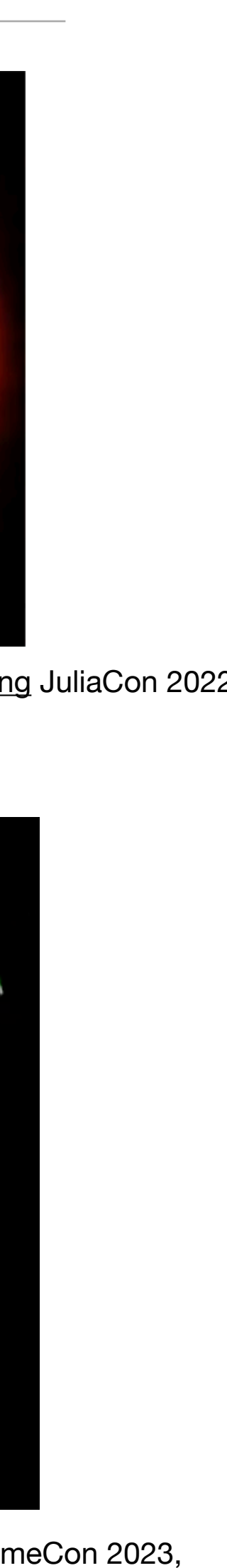

# **Automatic Derivative Generation**

• Derivatives can be generated automatically from definitions within programs

• Unlike numerical approaches, automatic differentiation (AD) can compute the derivative of ALL

inputs (or outputs) at once, without approximation error!

```
double relu3(double x) { 
  if (x > 0) return pow(x,3) 
   else 
     return 0;
}
```
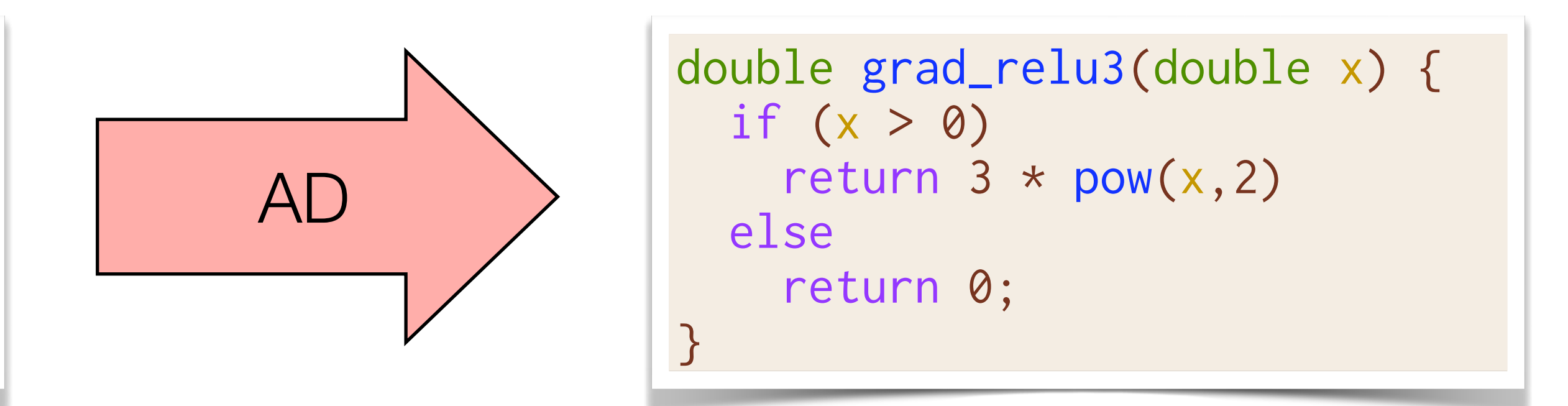

```
// Numeric differentiation 
// f'(x) approx [f(x+epsilon) - f(x)] / epsi
double grad_input[100]; 
for (int i=0; i<100; i++) { 
   double input2[100] = input; 
  input2[i] += 0.01;grad_input[i] = (f(input2) - f(input))/0.01}
```
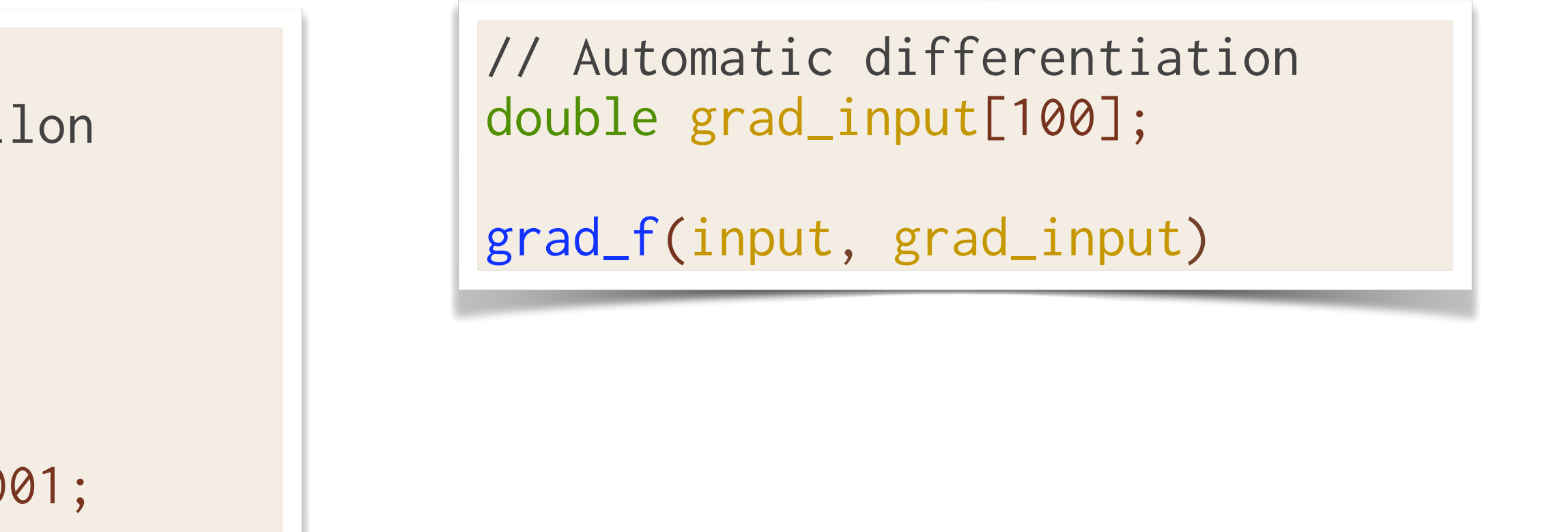

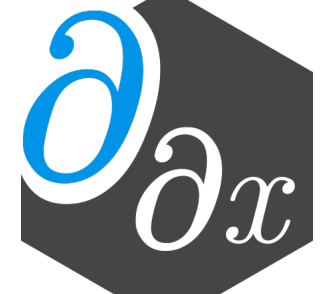

# **Automatic Differentiation**

• **Forward-Mode**: Perform the shadow computation alongside and in the same order as the instructions in the original program. Propagate the derivative from the inputs to the outputs.

- For each "instruction" (or sub computation) in your original program, add an additional **shadow** computation alongside it which computes the derivative
- Lets you compute the derivative of all outputs with respect to a single input.
- compute the derivative of all inputs with respect to a single output.
	- biases in a single sweep.

• **Reverse-Mode**: Perform the shadow computation in the opposite order as the instructions in the original program. Propagate the derivative from the outputs to the inputs. Lets you

• More common in machine learning as it lets you take the gradient wrt all input weights/

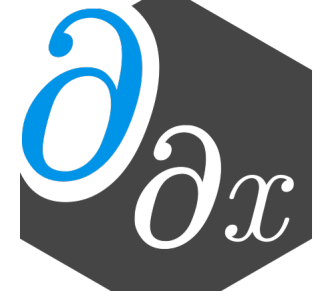

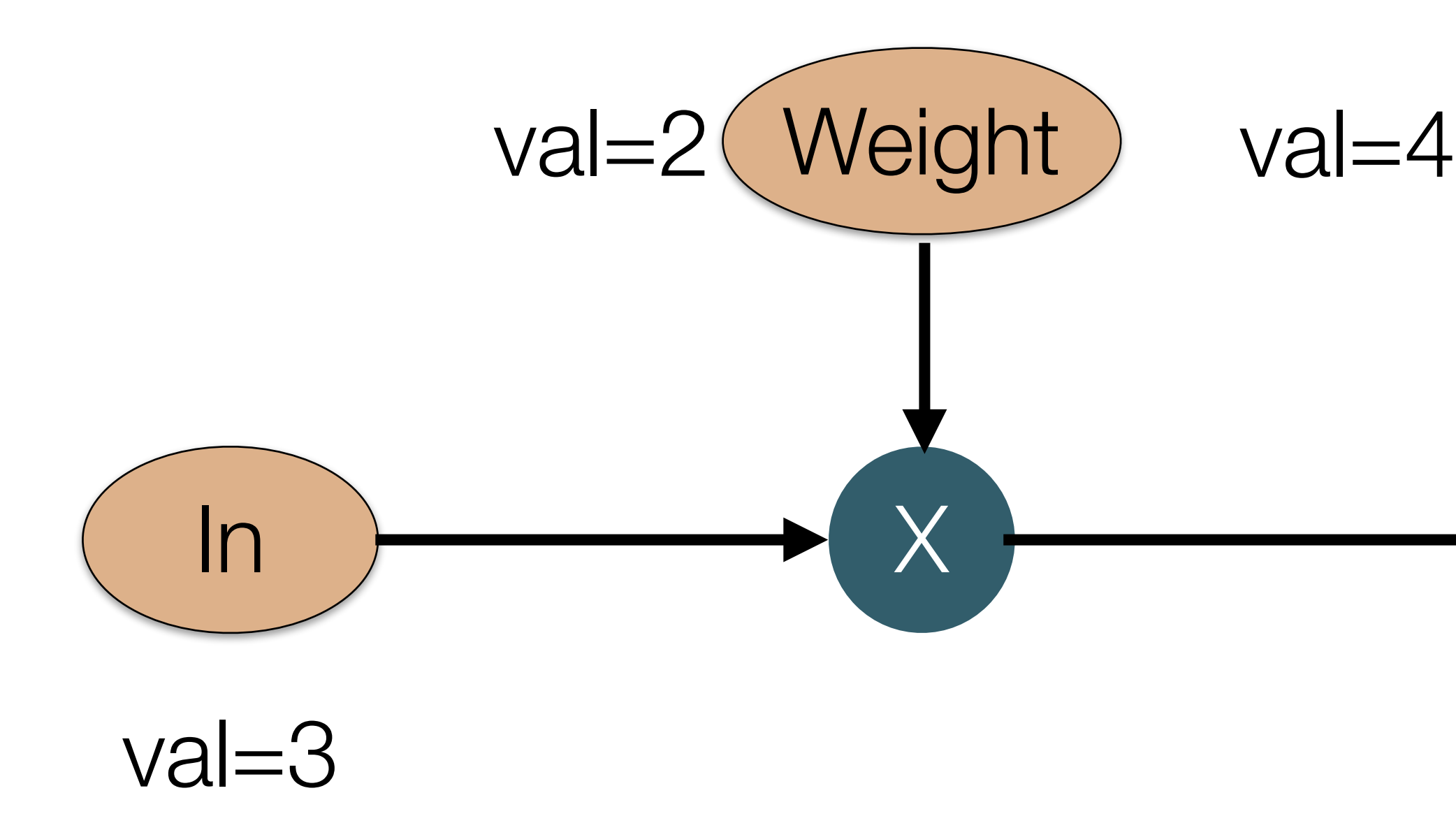

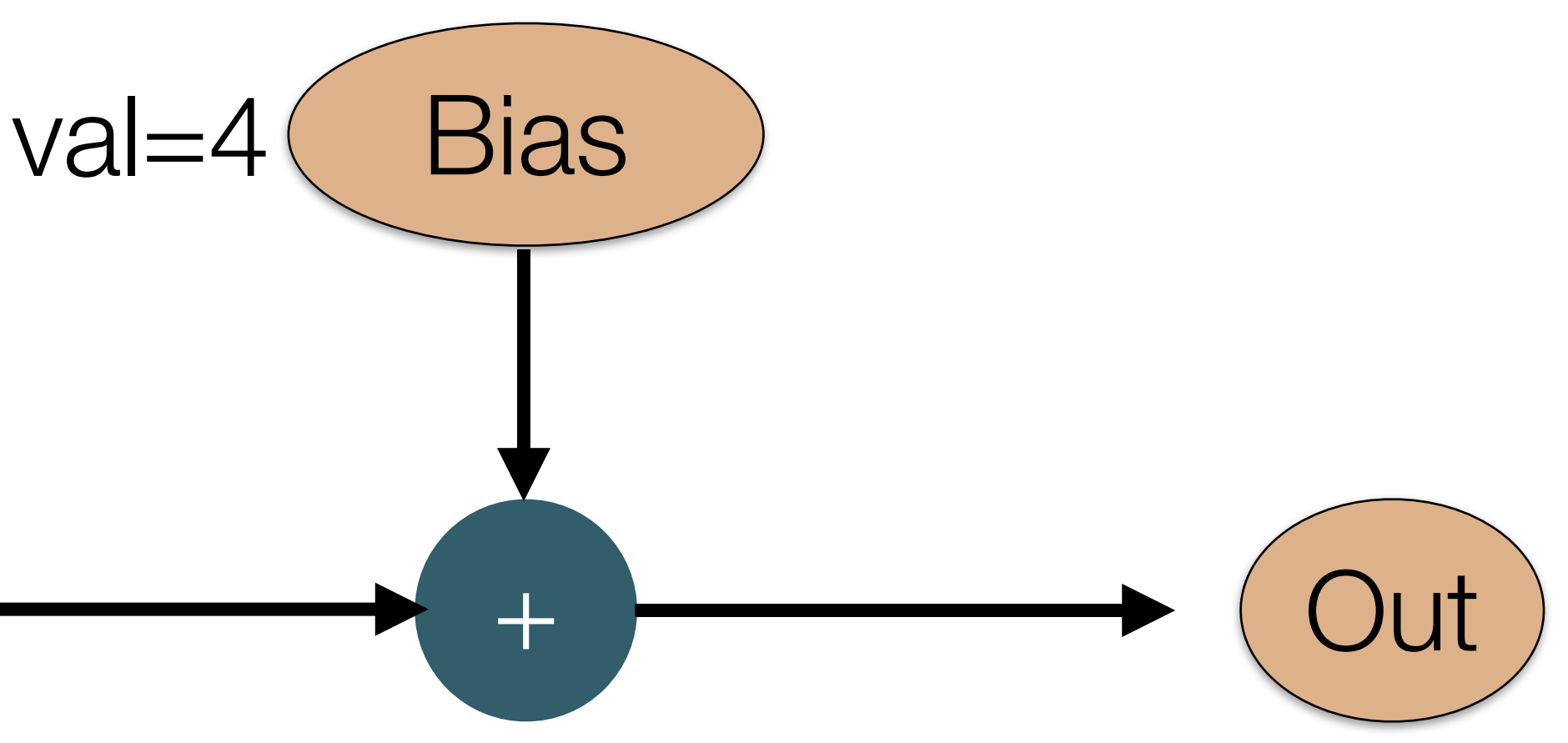

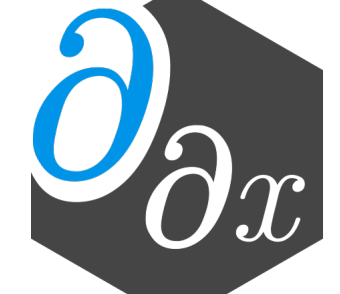

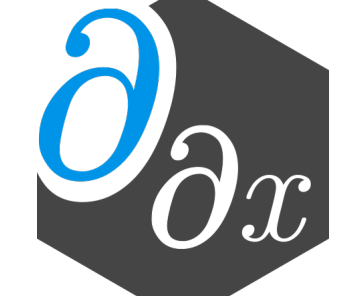

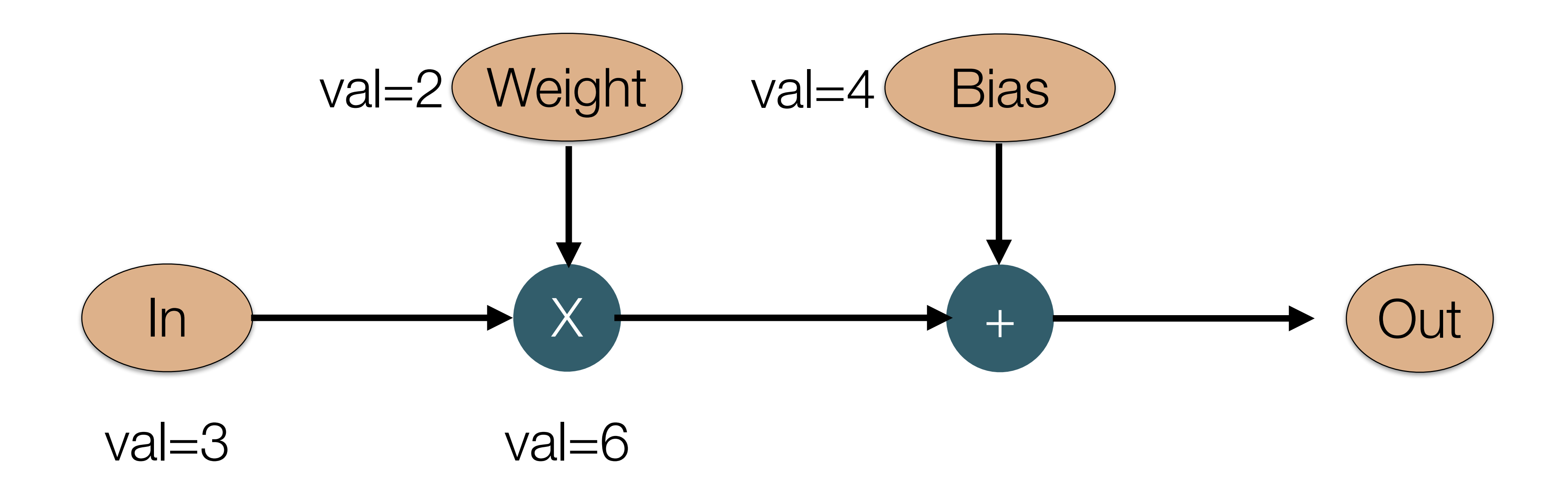

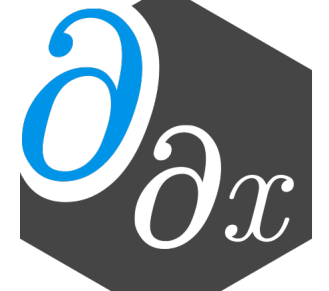

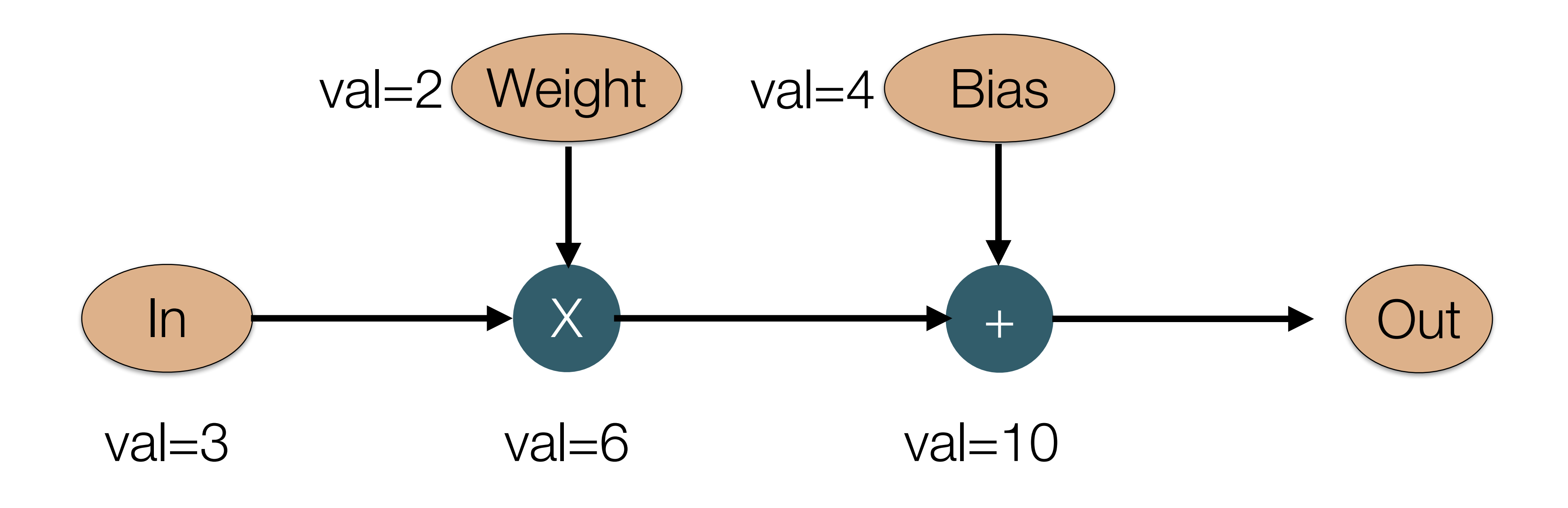

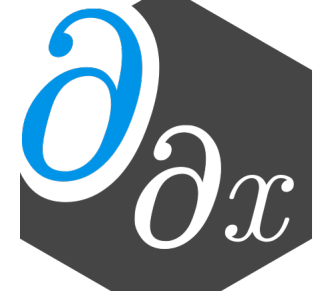

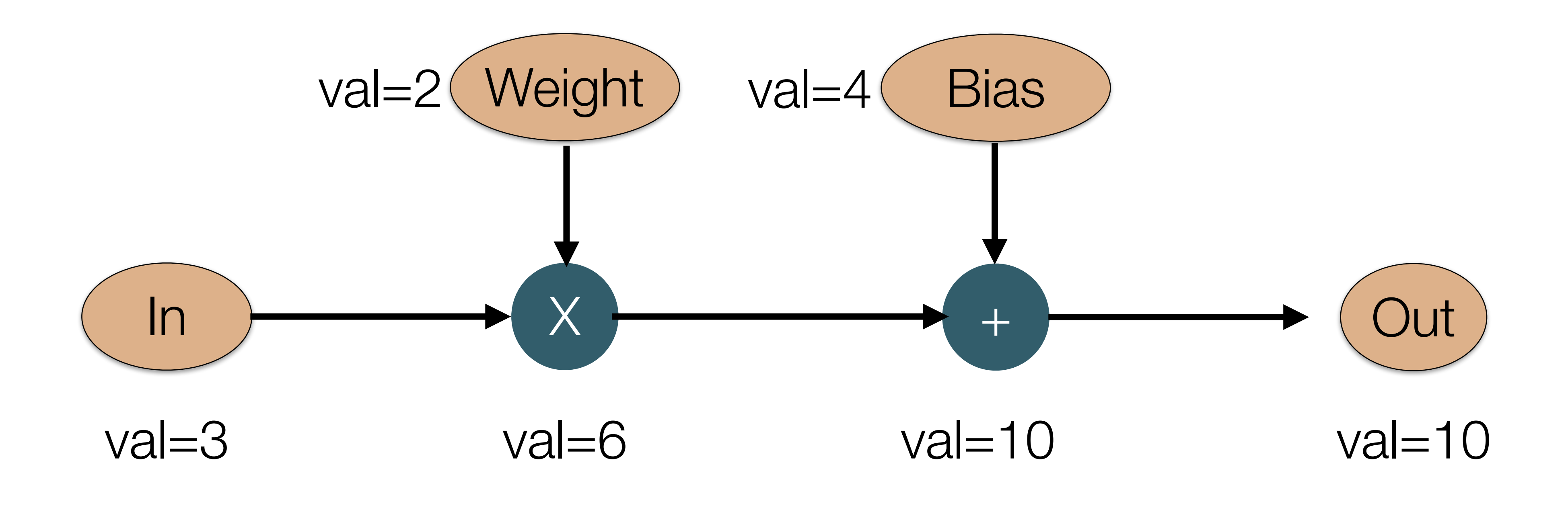

derivative

• Forward-Mode AD can be implemented nicely through the use of dual numbers:

### **Dual Numbers**

• Consider a taylor series for  $f(x)$ .  $f'(x)$  is the epsilon coefficient. At small epsilon, we find the

 $f^{2} + 3$  + . . .

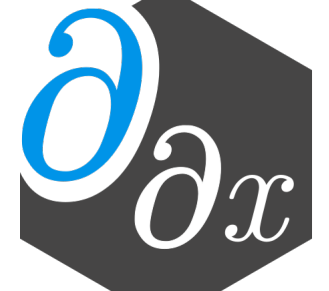

$$
z = x + y\epsilon, \quad \epsilon \ll 1
$$

 $(a + b\epsilon) + (c + d\epsilon) = (a + c) + (b + d)\epsilon$ 

 $(a + b\epsilon)(c + d\epsilon) = ab + (ad + bc)\epsilon + O(\epsilon^2)$ 

$$
f(x + \epsilon) = f(x) + f'(x)\epsilon + f''(x)\epsilon^2
$$
  

$$
f(x + \epsilon) = f(x) + f'(x)\epsilon, \quad \epsilon \ll 0
$$

### **Dual Numbers**

### $f(weight) = x * weight + bias$

### $f(weight + \epsilon) = x^*(weight + \epsilon) + bias$

 $f(weight + \epsilon) = (x * weight + bias) + x * \epsilon$ 

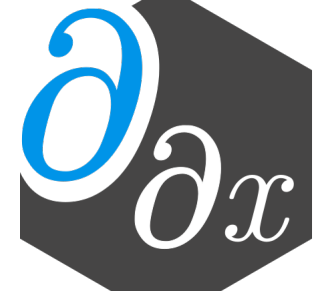

$$
f'(weight) = x
$$

### **Differentiating A Simple Neural Network**  $out = in * weight + bias$

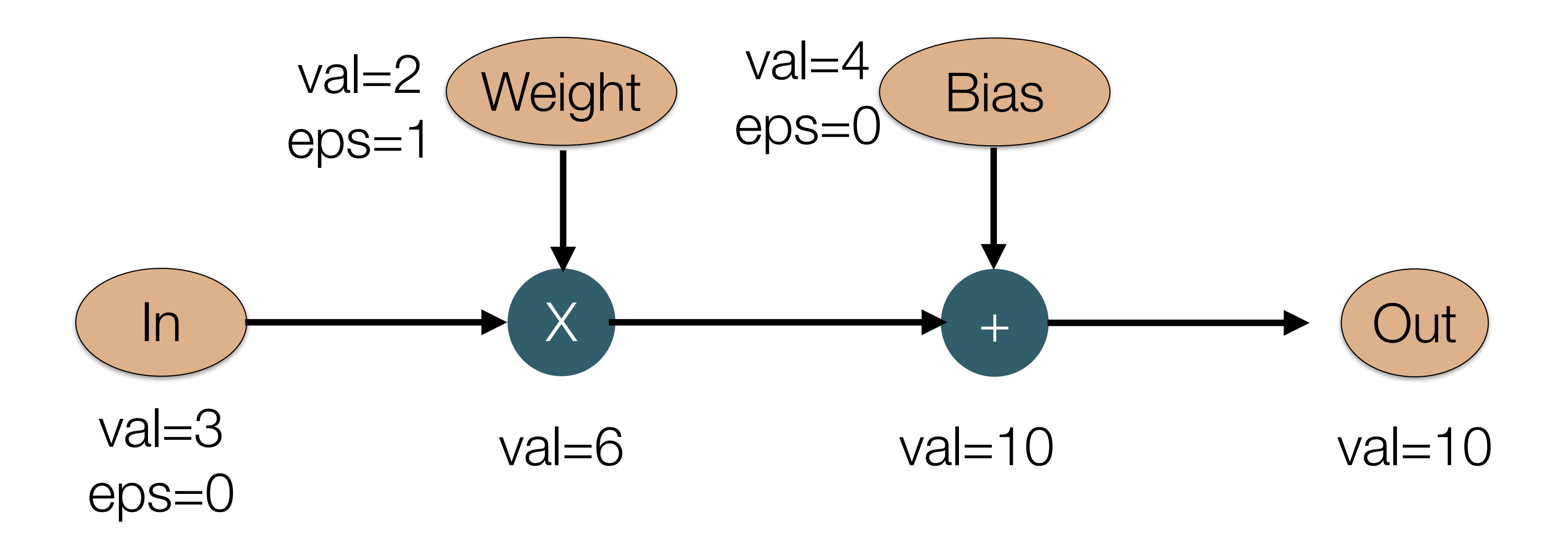

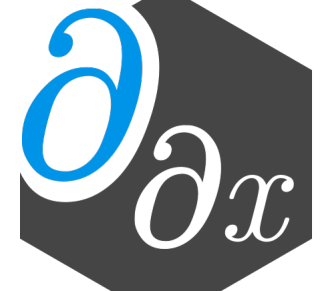

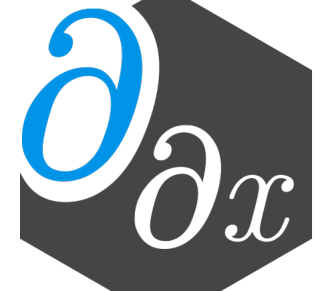

### **Differentiating A Simple Neural Network**  $out = in * weight + bias$

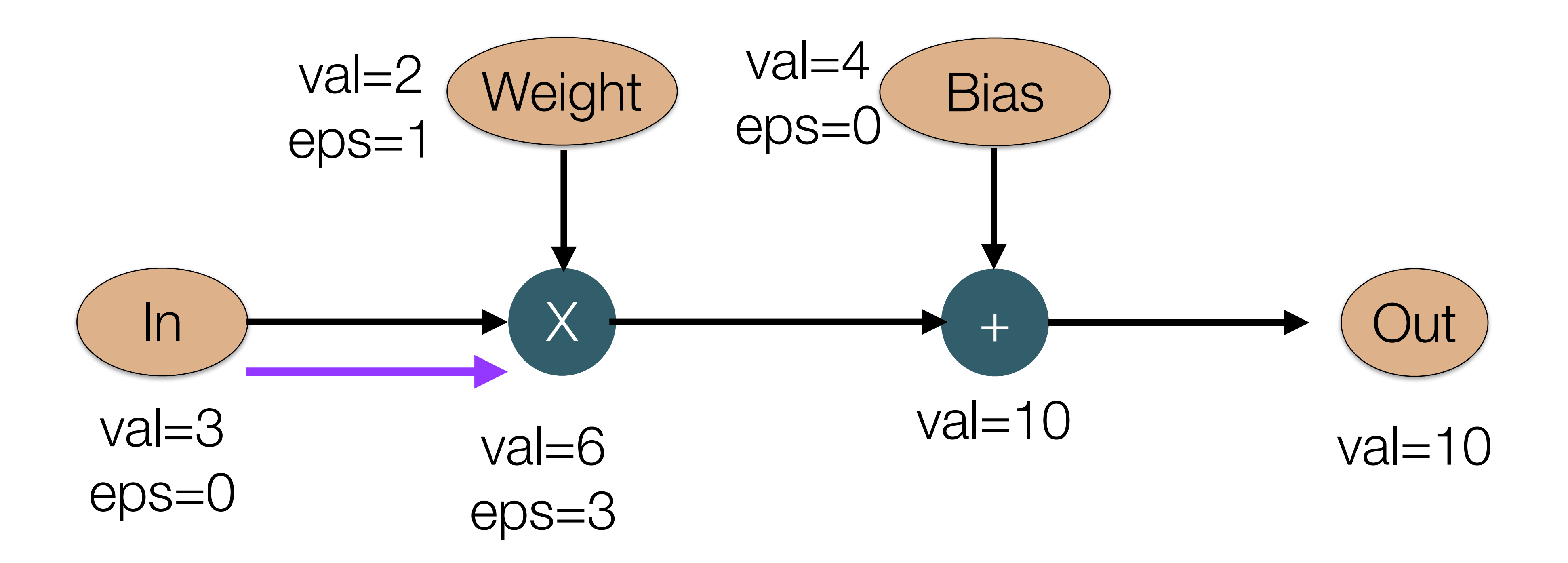

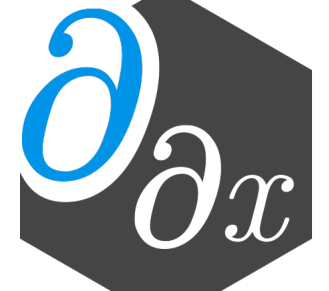

### **Differentiating A Simple Neural Network**  $out = in * weight + bias$

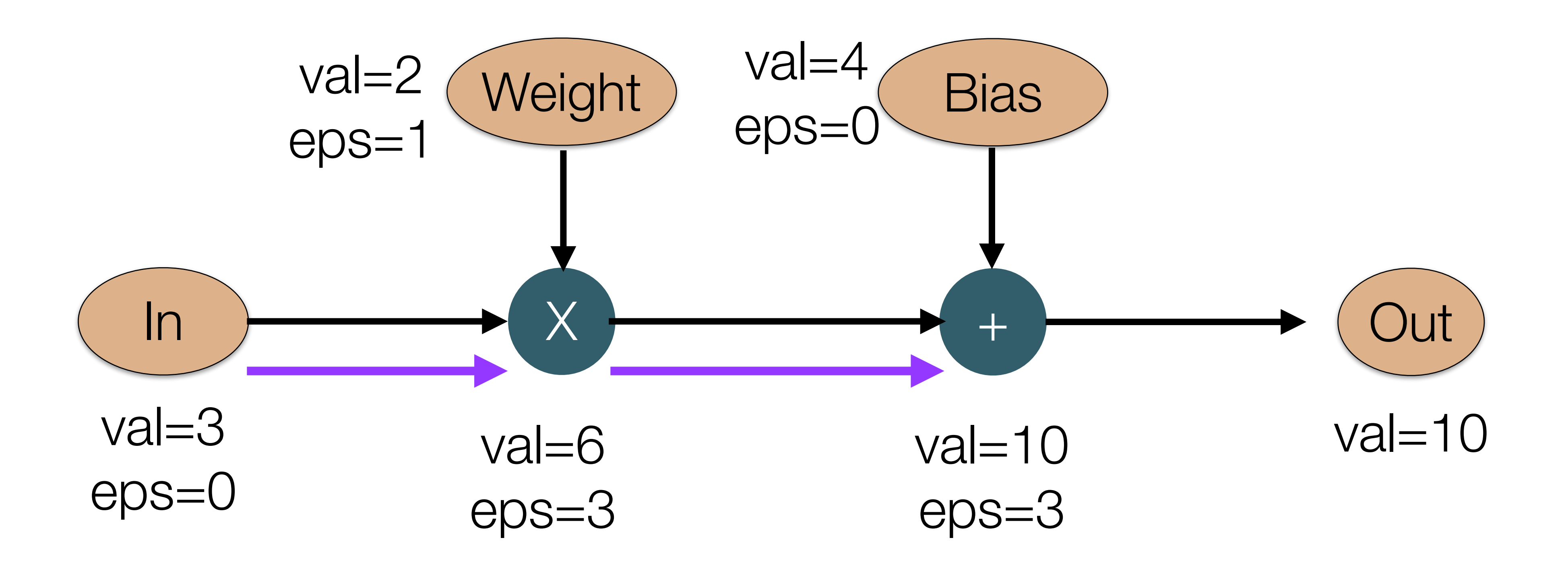

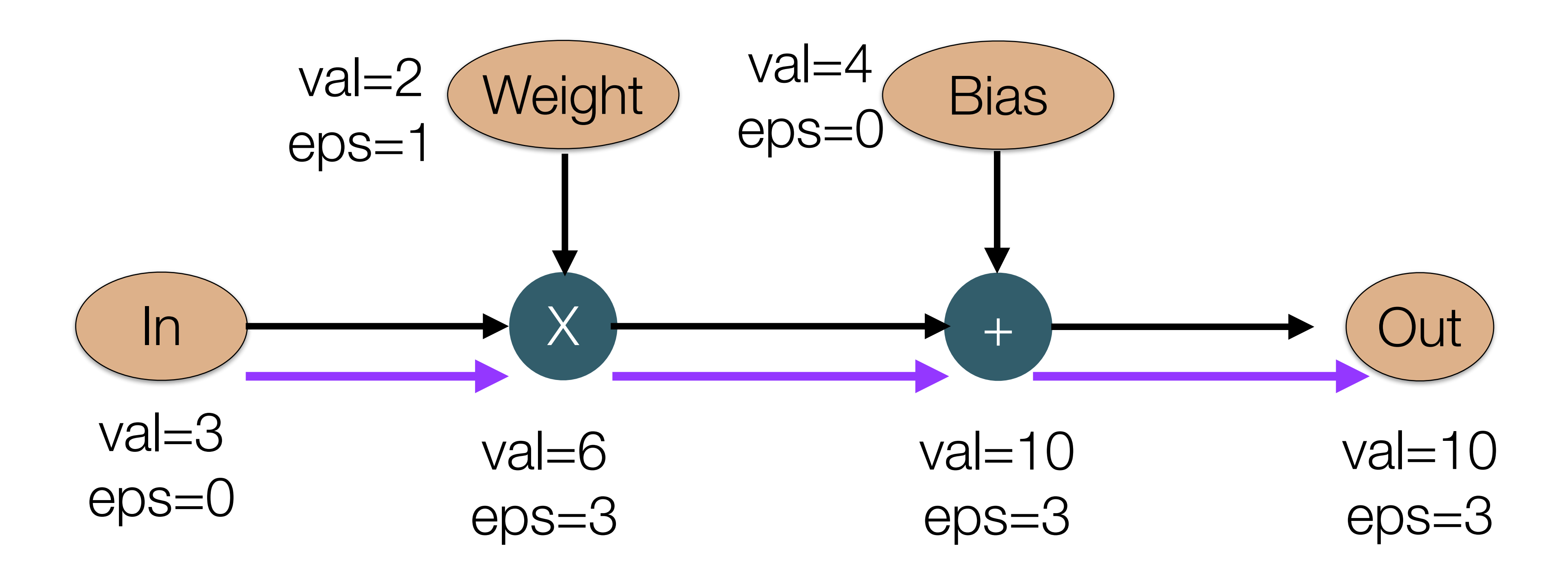

dout  $\frac{1}{\text{dweight}} = 3$ 

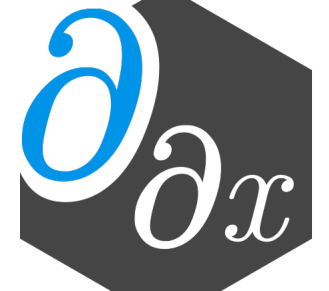

### **Reverse-Mode AD**

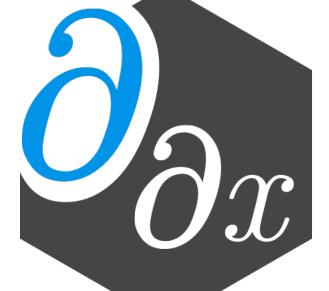

- Derivatives flow from the result to the inputs.
- Initialize the derivative result to 1 (e.g. the derivative of the result with respect to itself).
- The derivative of the arguments of function f can be computed from the partial derivative of f with respect to its arguments, and the total derivative of the result of f.
	- If a value is used multiple times, one needs to add up the partials of all users

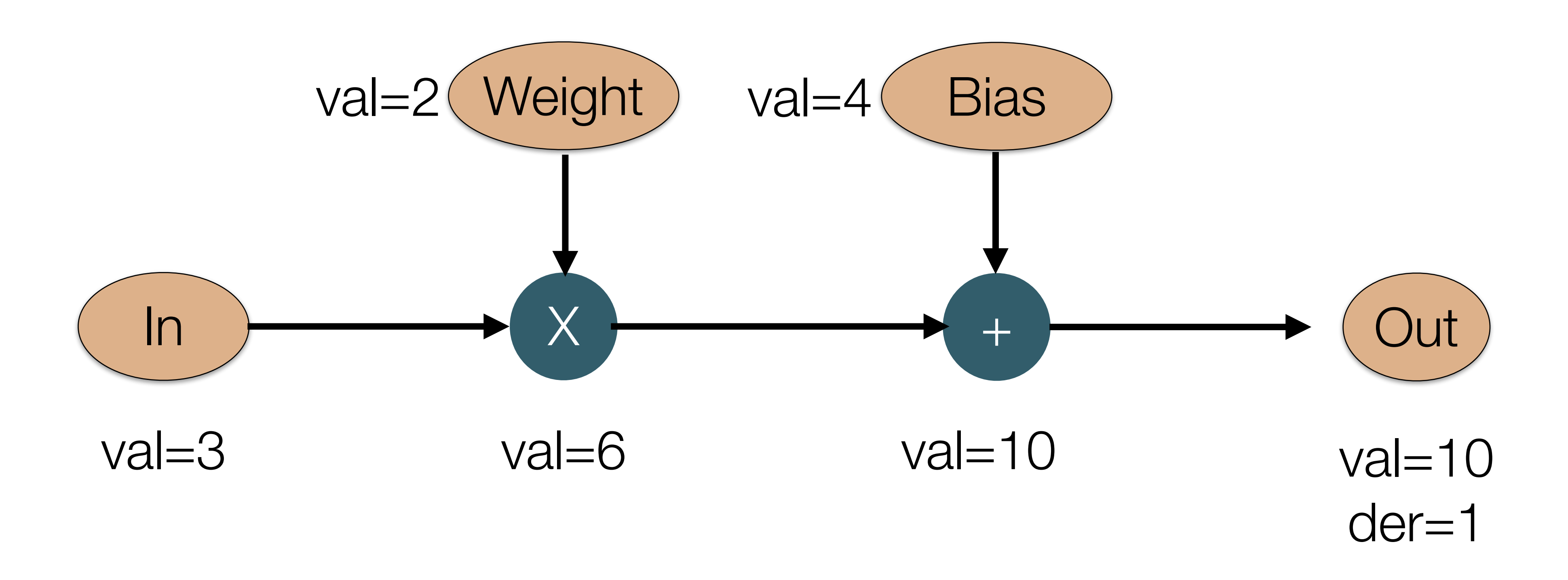

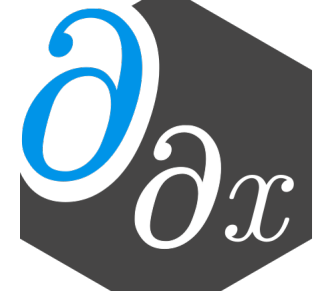

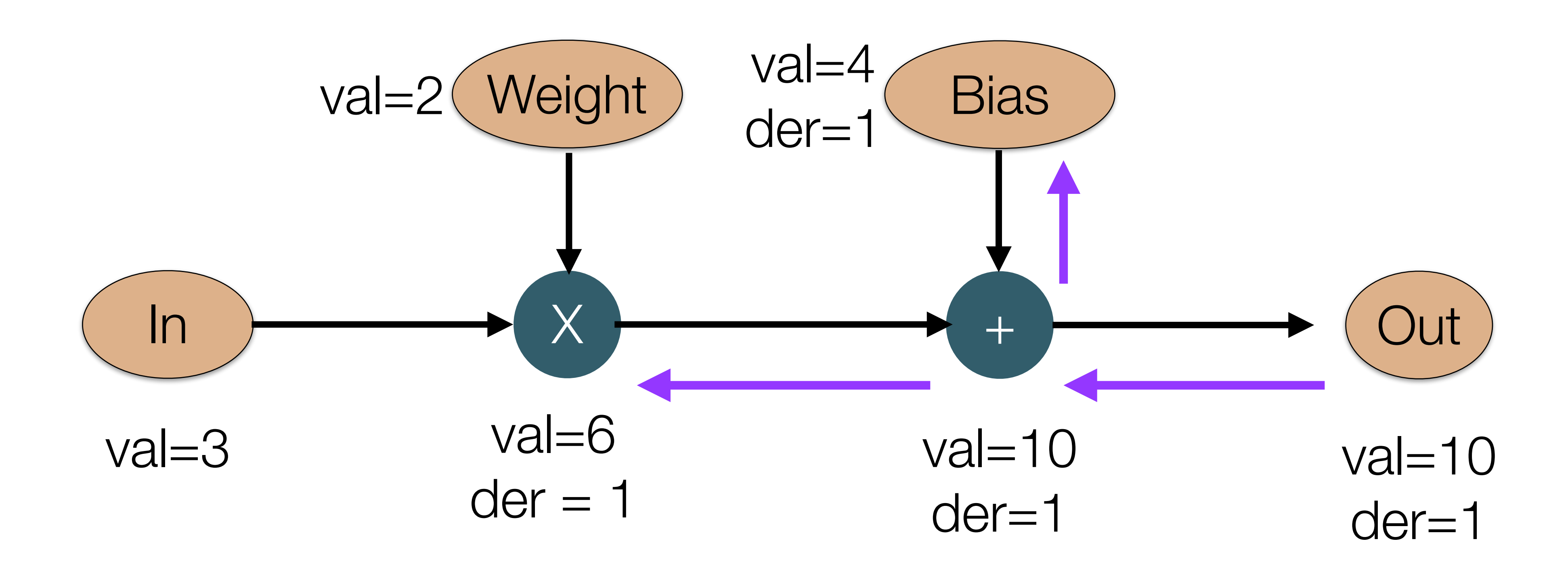

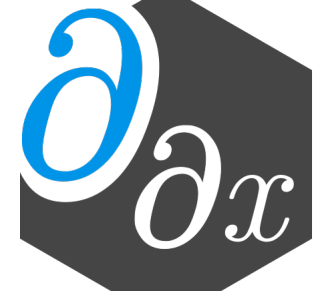

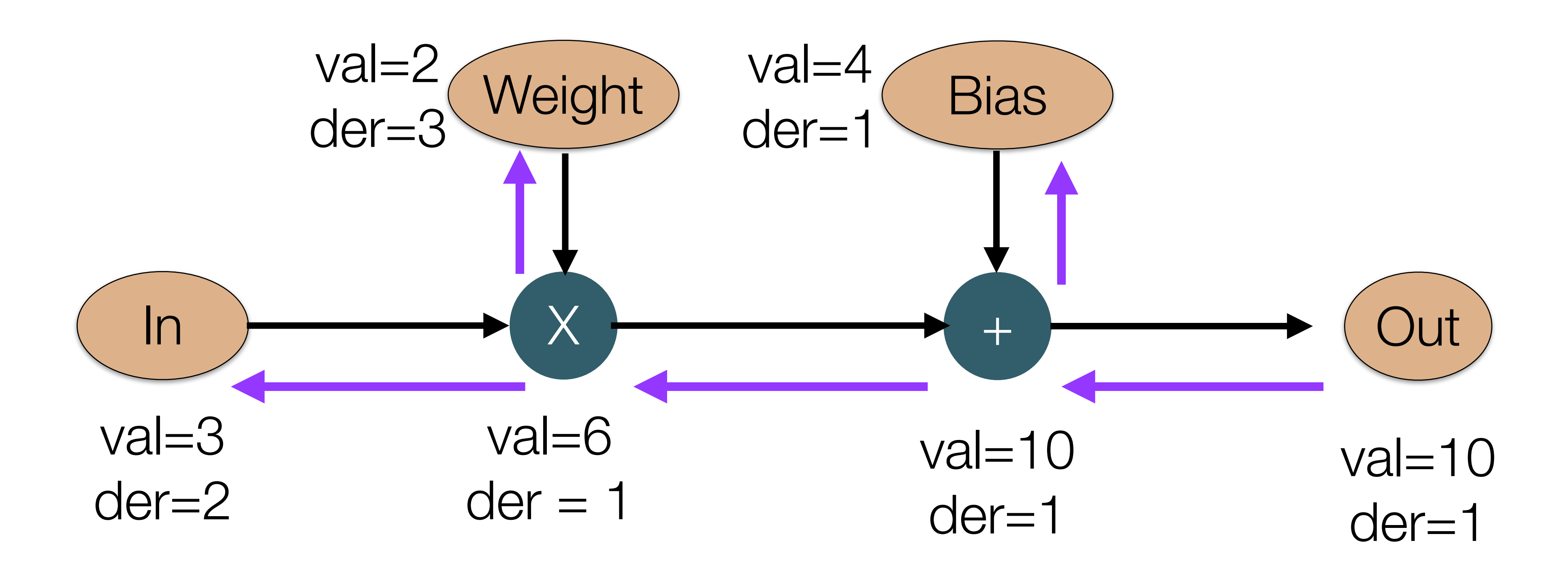

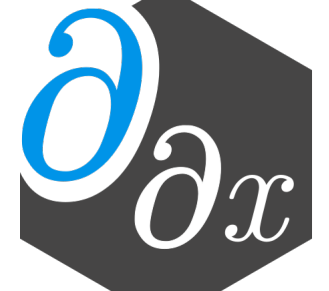

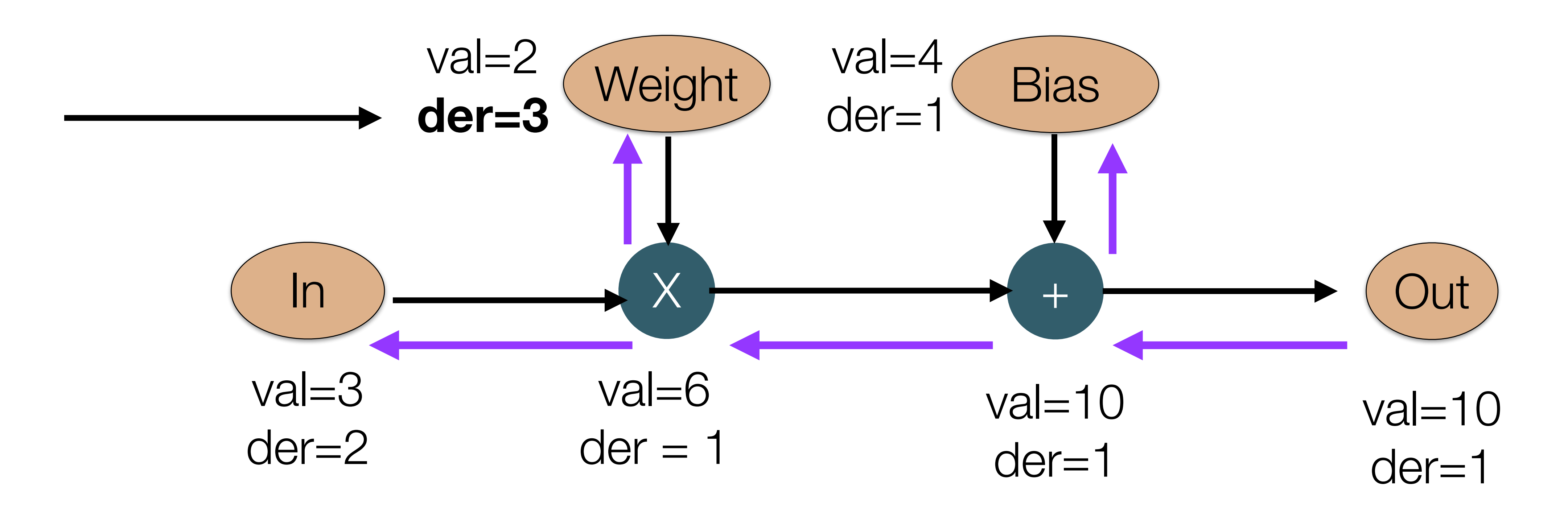

### Same result as forward-mode, but we get the derivative of all inputs!

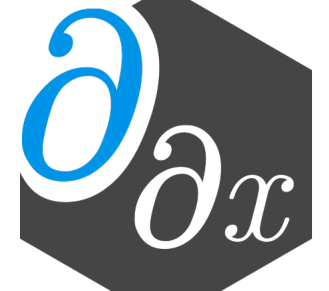

# **Existing AD Approaches (1/3)**

- Differentiable DSL (TensorFlow, PyTorch, DiffTaichi)
	- Provide a new language designed to be differentiated
	- code
	- Fast if DSL matches original code well import tensorflow as tf

```
x = tf.Variable(3.14)with tf.GradientTape() as tape:
  out = tf.cond(x > 0, lambda: tf.math.pow(x,3), 
            lambda: 0 
\hspace{0.5cm}print(tape.gradient(out, x).numpy())
```
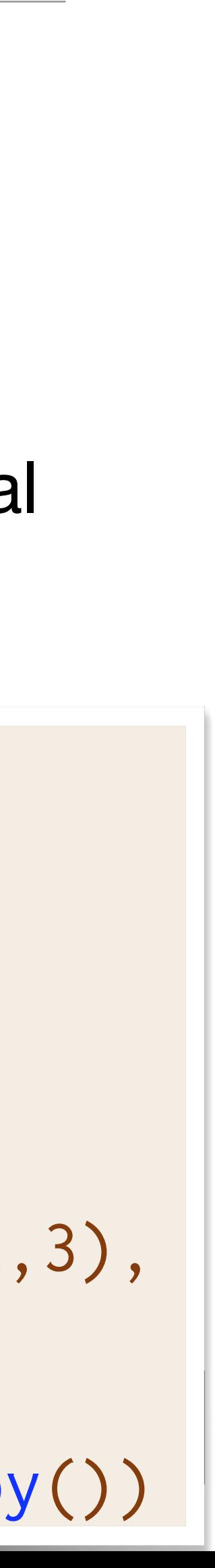

```
double relu3(double val) { 
  if (x > 0) return pow(x,3) 
   else 
     return 0; 
}
```
• Requires rewriting everything in the DSL and the DSL must support all operations in original

**Manually Rewrite** 

# **Existing AD Approaches (2/3)**

- Operator overloading (Adept, JAX)
	-
	- May require writing to use non-standard utilities
	- Often dynamic: storing instructions/values to later be interpreted

// Interpret all stack instructions double  $res = inp.get\_gradient(3.14);$ 

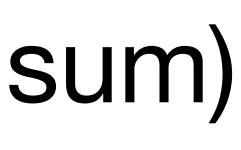

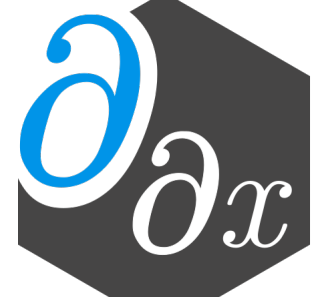

```
// Rewrite to accept either 
// double or adouble
template<typename T> 
T relu3(T val) { 
  if (x > 0) return pow(x,3) 
   else 
     return 0;
}
```
• Differentiable versions of existing language constructs (double  $\Rightarrow$  adouble, np.sum  $\Rightarrow$  jax.sum)

```
adept::Stack stack;
adept::adouble inp = 3.14;
```

```
// Store all instructions into stack
adept::adouble out(relu3(inp));
out.set_gradient(1.00);
```
# **Existing AD Approaches (3/3)**

- Source rewriting
	- Statically analyze program to produce a new gradient function in the source language
	- Re-implement parsing and semantics of given language
	- Requires all code to be available ahead of time  $\Rightarrow$  hard to use with external libraries

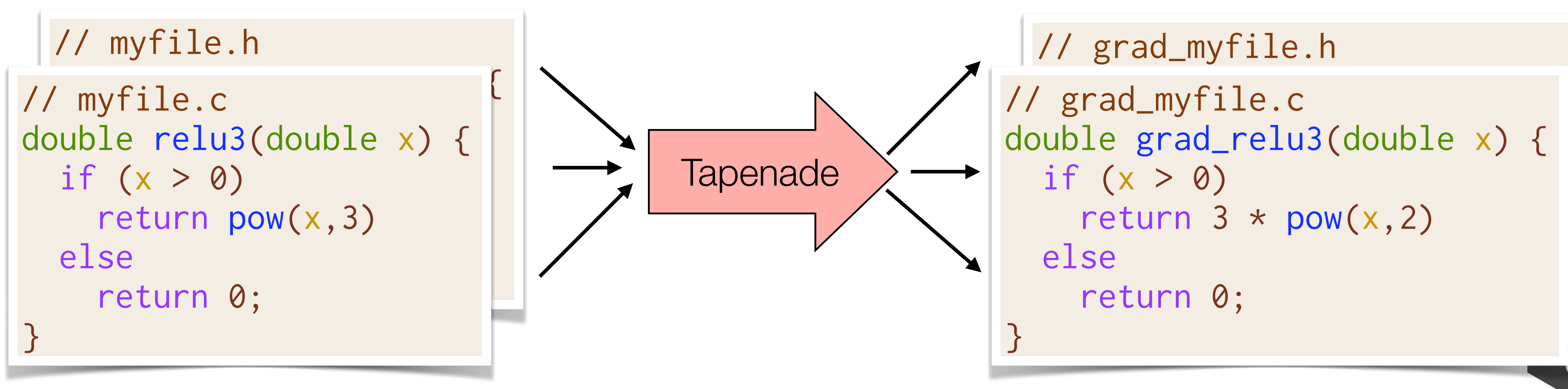

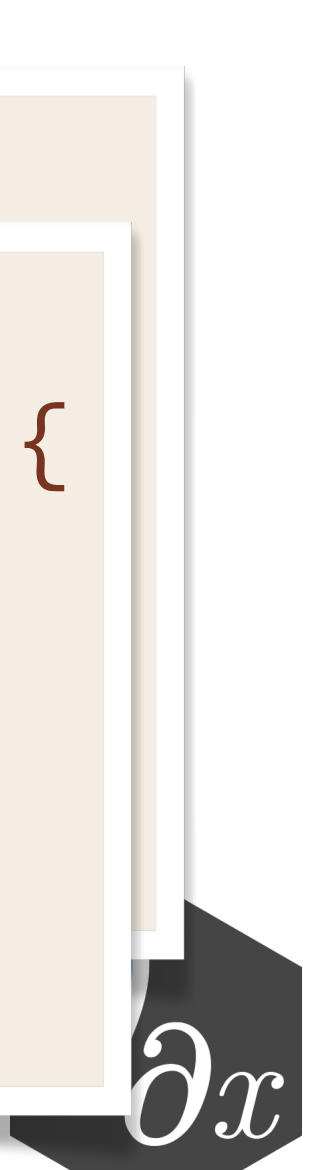

# **Existing Automatic Differentiation Pipelines**

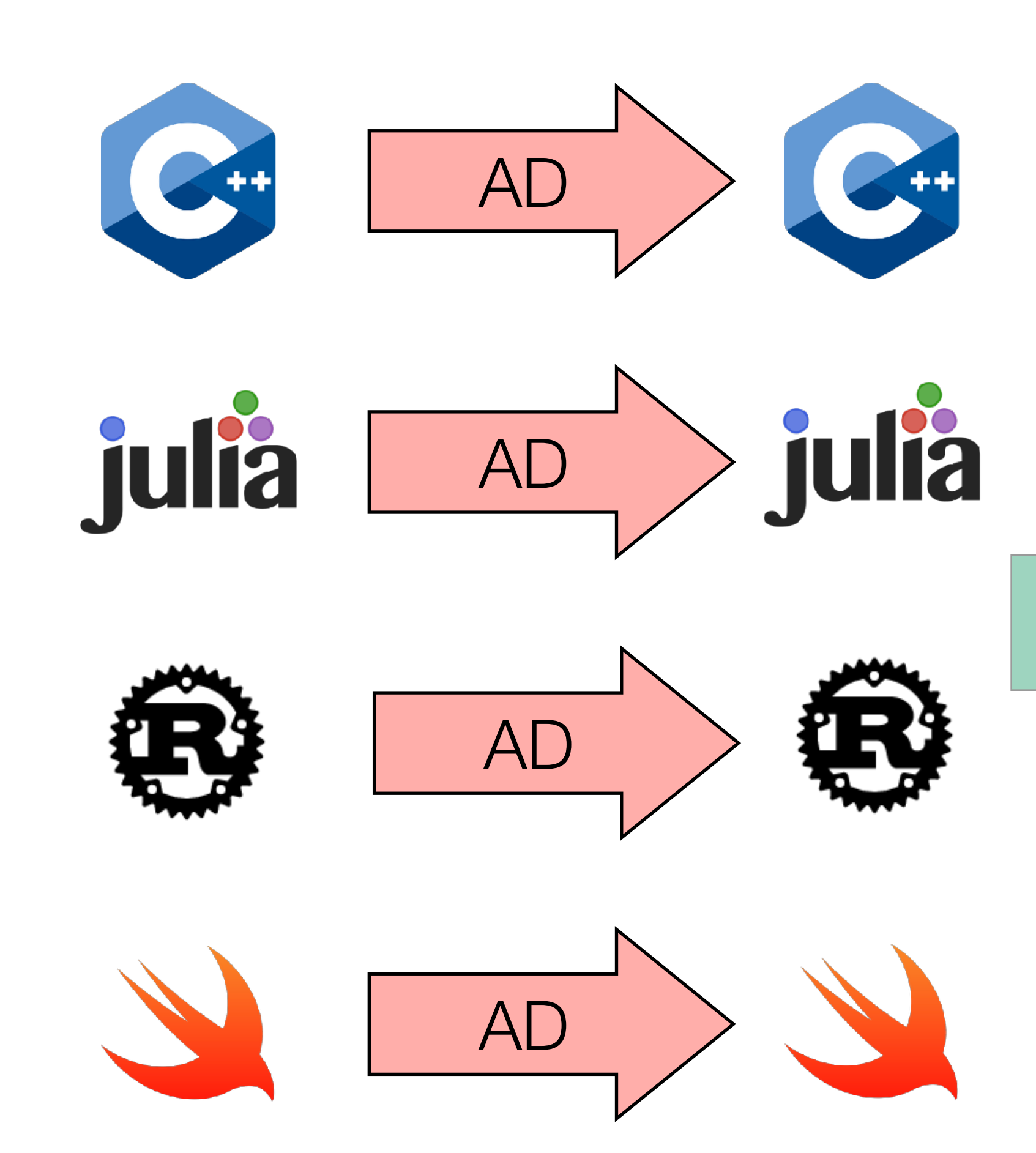

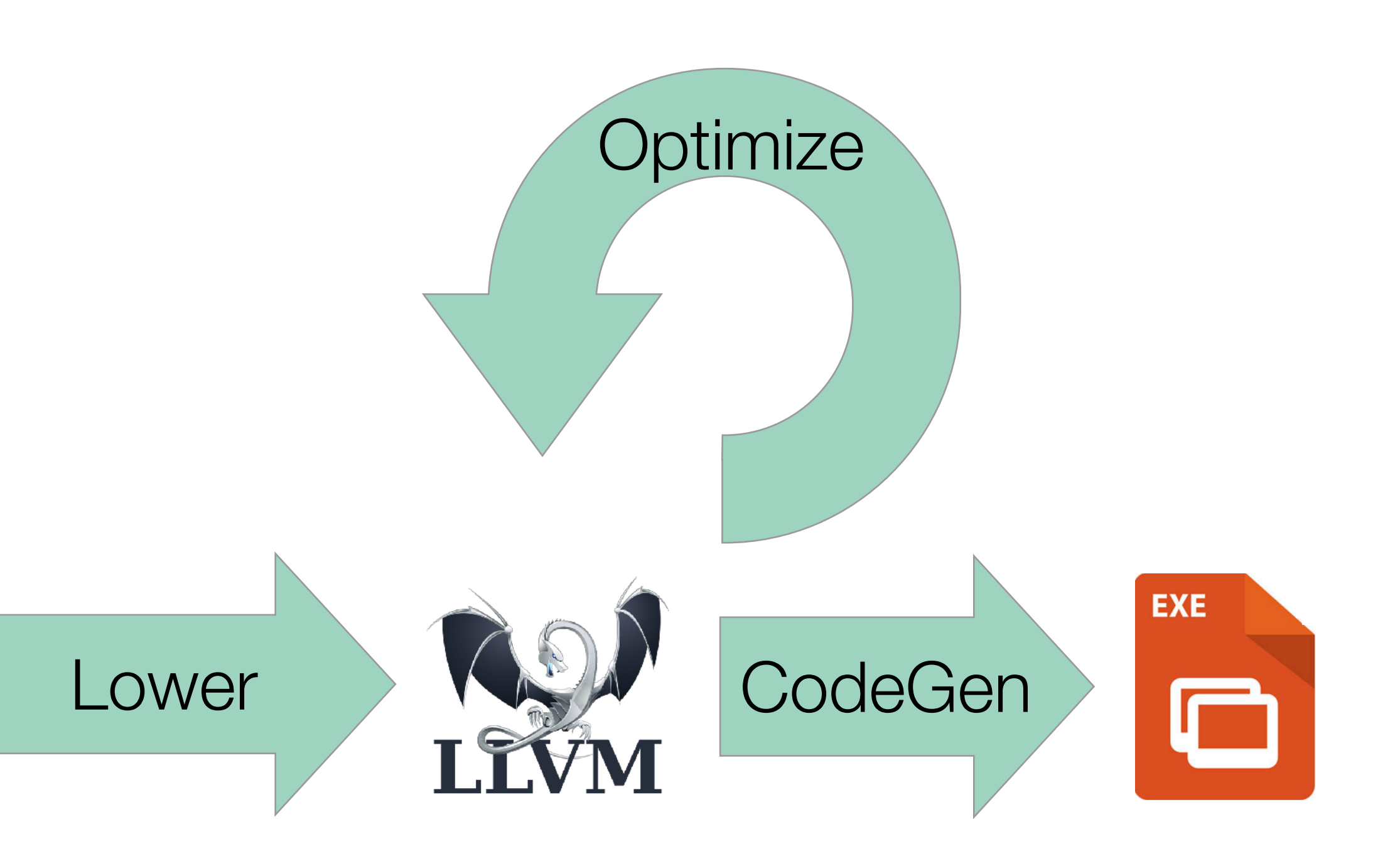

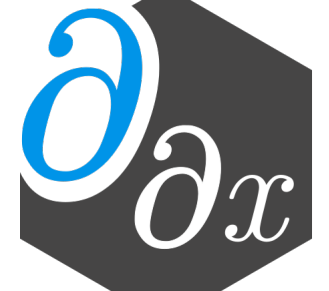

### **Case Study: Vector Normalization**

```
void norm(double[] out, double[] in) { 
   out[i] = in[i] / mag(in);
```
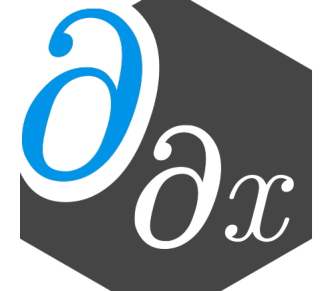

//Compute magnitude in O(n) double mag(double[] x);

//Compute norm in O(n^2)

 for (int i=0; i<n; i++) { } }

### **Case Study: Vector Normalization**

//Compute magnitude in O(n) double mag(double[] x); //Compute norm in O(n) void norm(double[] out, double[] in) { double res = mag(in); for (int i=0; i<n; i++) {  $out[i] = in[i] / res;$  } }

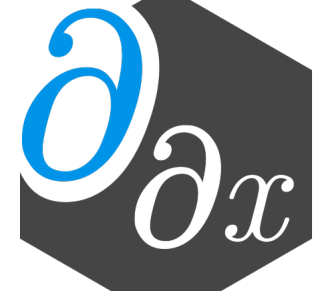

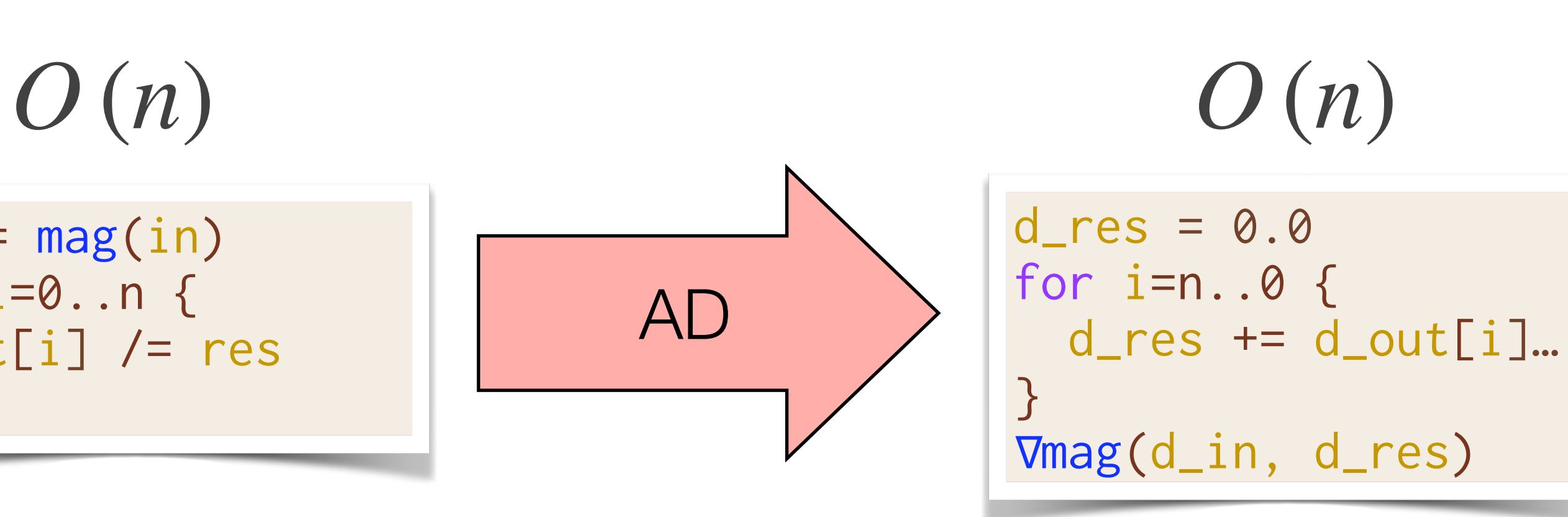

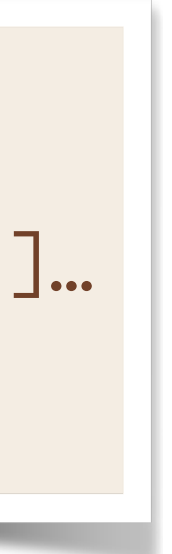

$$
O(n^{2})
$$
\n
$$
\begin{array}{c|c}\nfor i=0..n {\text{ for } i=0..n {\text{ for } i \text{ and } i \text{ for } i \text{ for } i \text{ for } i \text{ for } i \text{ or } i \text{ for } i \text{ or } i \text{ for }
$$

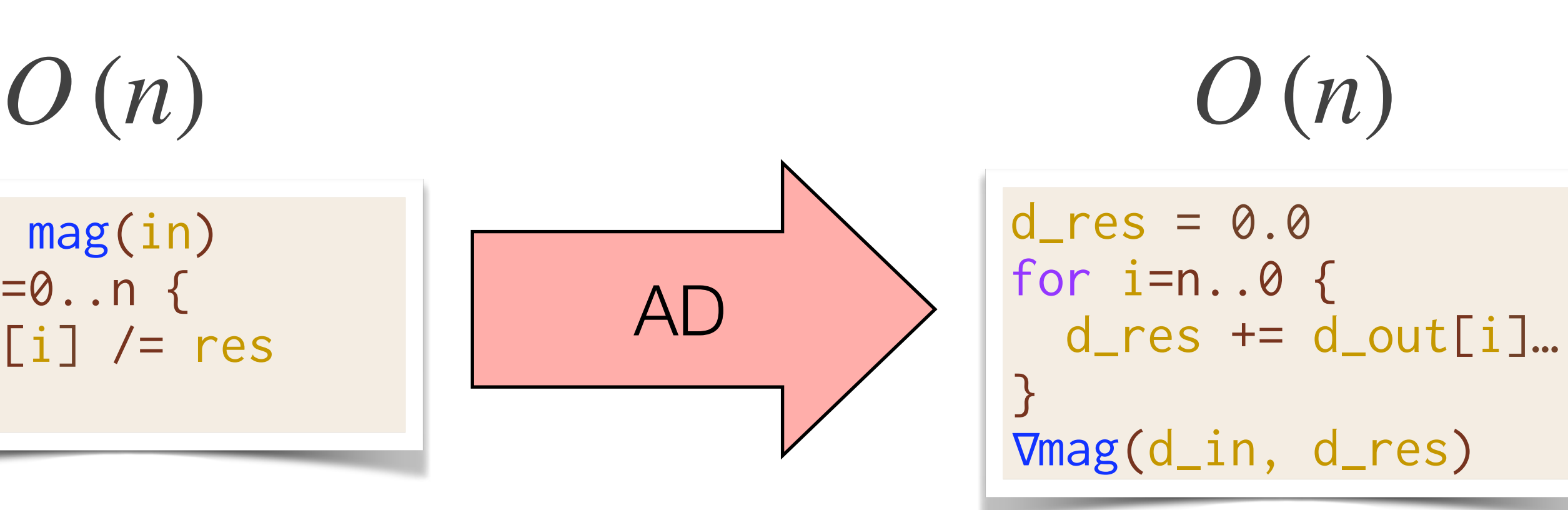

 $\mathsf{t}[i]$ … <mark>d\_res)</mark>

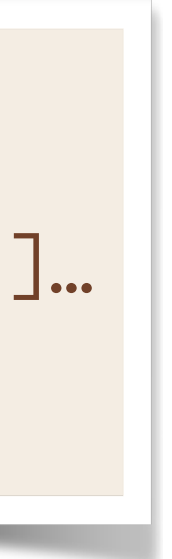

Optimize *O* (*n*<sup>2</sup> ) *O* (*n*) for i=0..n { out[i] /= mag(in) } res = mag(in) for i=0..n { out[i] /= res } *O* (*n*<sup>2</sup> ) for i=0..n { out[i] /= mag(in) } AD for i=n..0 { } *O* (*n*<sup>2</sup> )

| $O(n^2)$ | for i=0..n { | Optimize of $0$ with $1$ /= mag(in) | Optimize of $0$ with $1$ with $1$ with < |
|----------|--------------|-------------------------------------|----------------------------------------------------------------------------------------------------|
|----------|--------------|-------------------------------------|----------------------------------------------------------------------------------------------------|

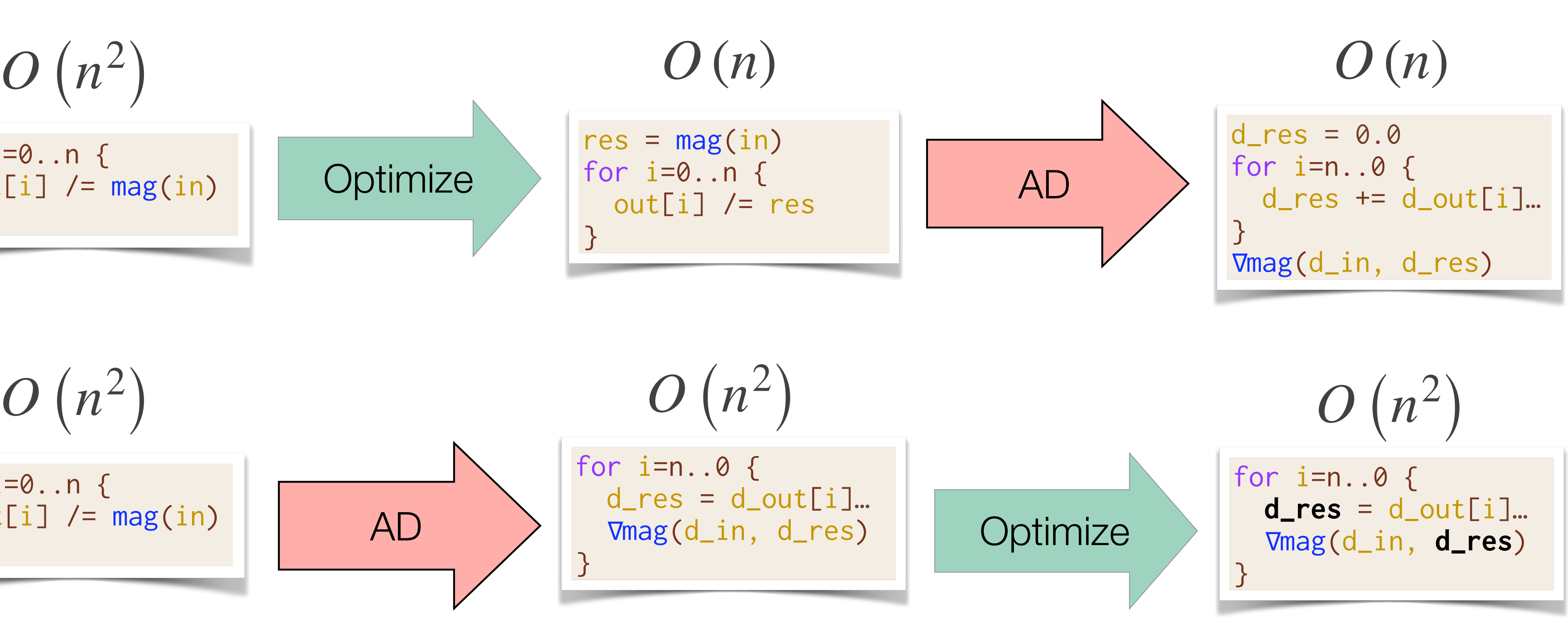

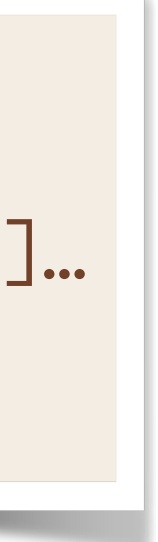

Differentiating after optimization can create *asymptotically faster* gradients!

| $O(n^2)$                                                       | $O(n)$                                                                                                    |                                                          |
|----------------------------------------------------------------|----------------------------------------------------------------------------------------------------|----------------------------------------------------------|
| \n $\text{for } i=0..n \text{ {}  \text{out}[i] /= mag(in)$ \n | \n $\text{Optimize}$ \n                                                                                                    | \n $\text{for } i=0..n \text{ {}  \text{out}[i] /= r$ \n |
| \n $O(n^2)$ \n                                                 | \n $O(n^2)$ \n                                                                                                    |                                                          |
| \n $\text{for } i=0..n \text{ {}  \text{out}[i] /= mag(in)$ \n | \n $\text{for } i=n..0 \text{ {}  \text{or } i=n..0 \text{ {}  \text{or } i=n..0 \text{ {}  \text{or } i=n..0 \text{ {}  \text{or } j=n.0 \text{ {}  \text{or } j=n.0 \text{ {}  \text$ |                                                          |

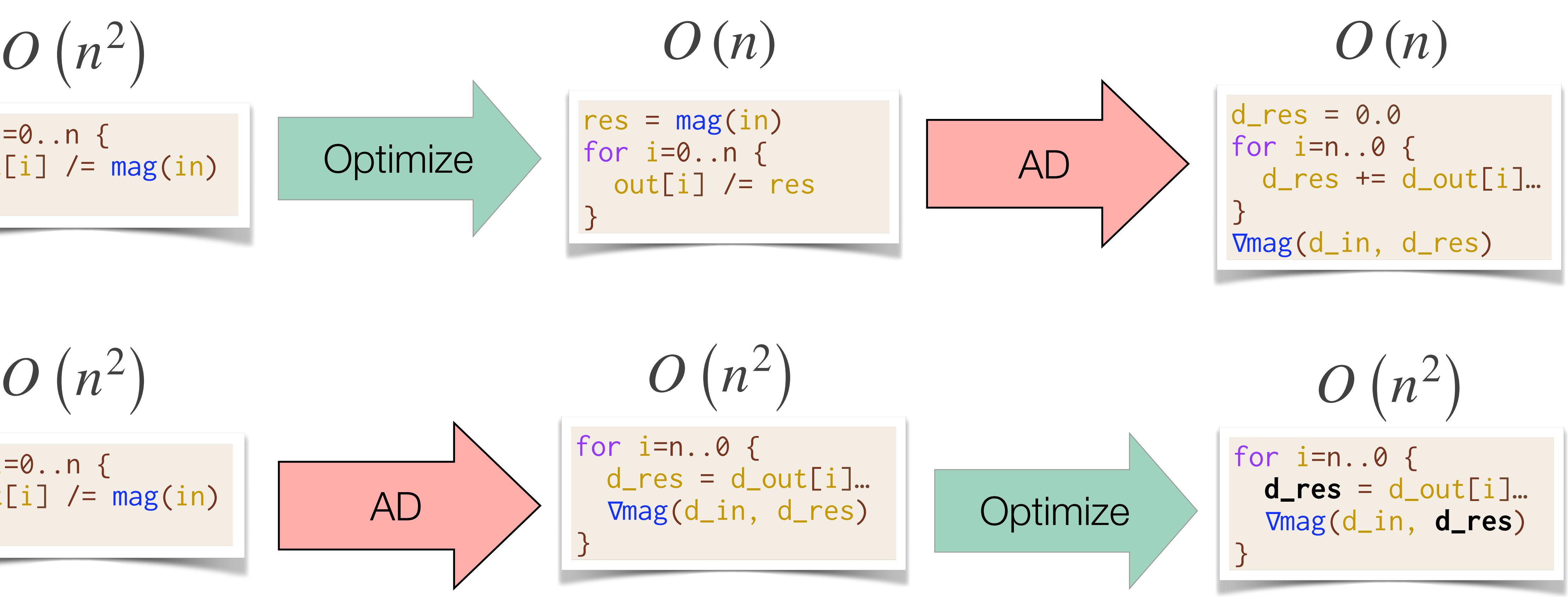

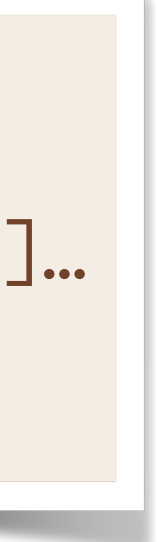

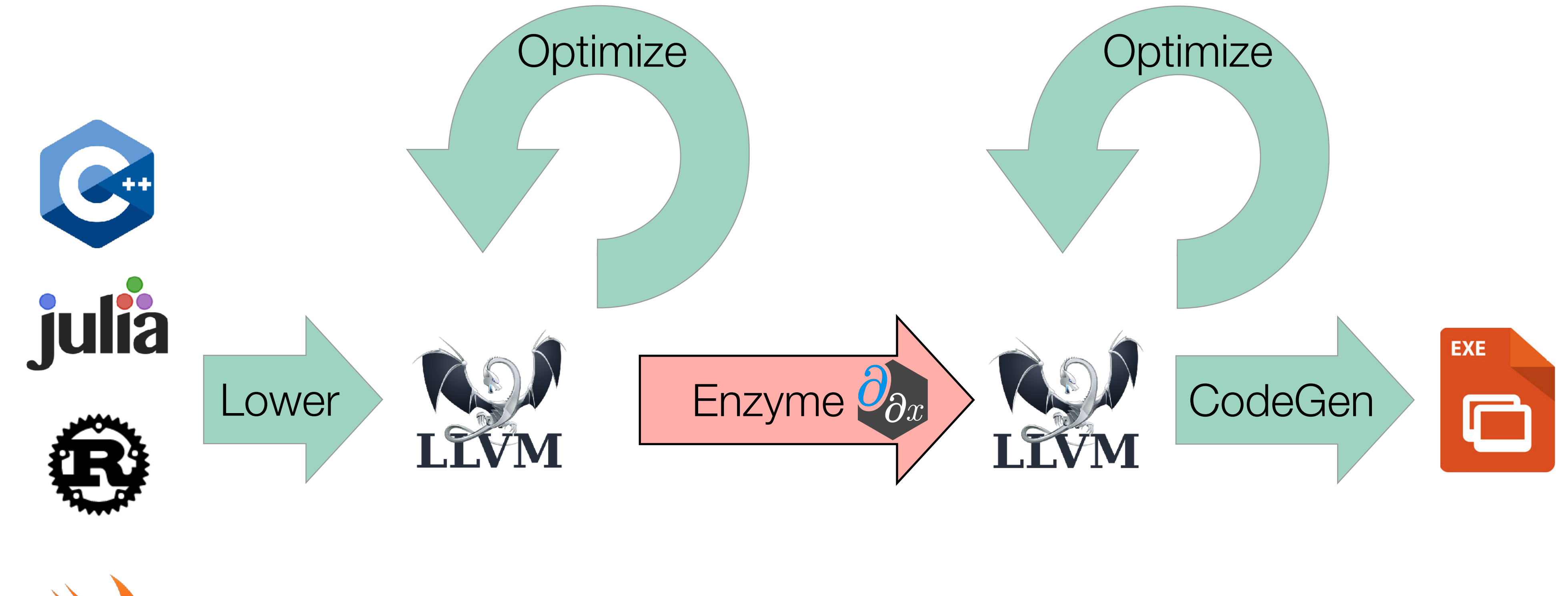

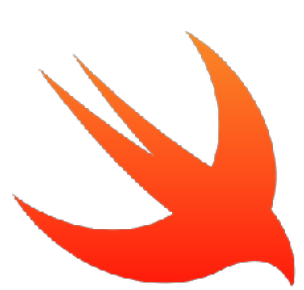

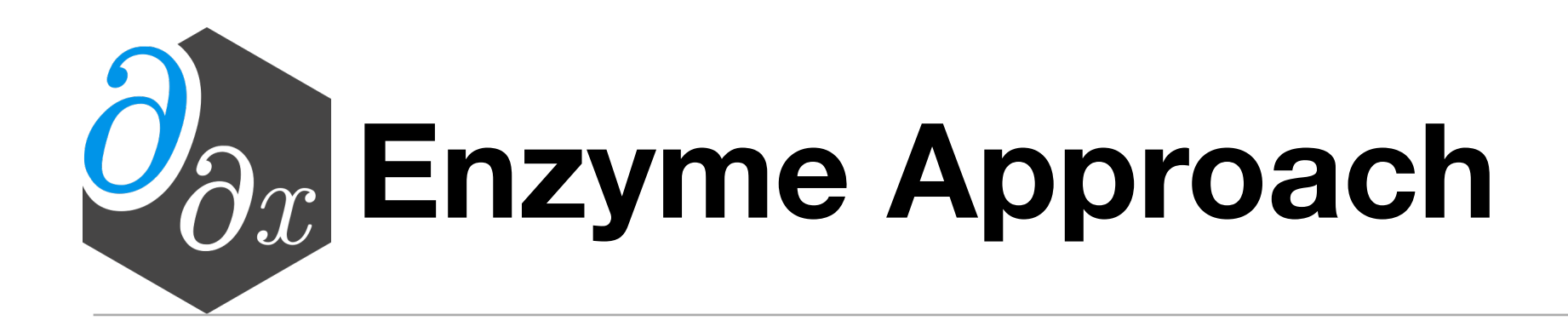

## Performing AD at low-level lets us work on *optimized* code!

# **Why Does Enzyme Use LLVM?**

- Generic low-level compiler infrastructure with many frontends
	- "Cross platform assembly"
	- Many backends (CPU, CUDA, AMDGPU, etc)
- Well-defined semantics
- Large collection of optimizations and analyses

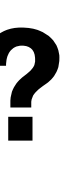

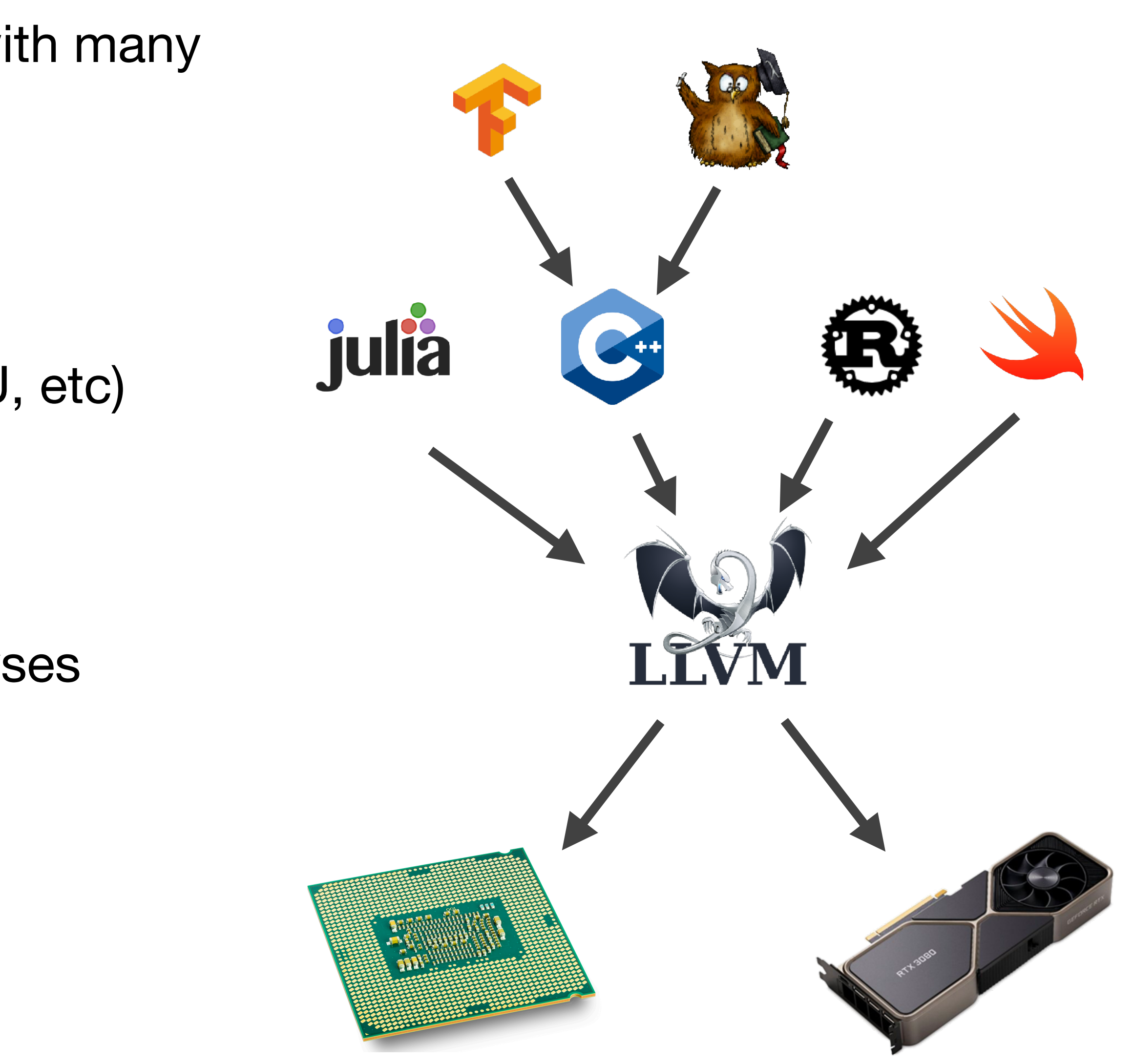

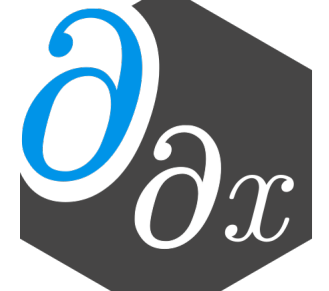

### **Case Study: ReLU3**

# C Source LLVM

entry cond.true  $% result = phi [% call, cond,true], [0, entry]$ cond.end ret %result  $\frac{\%cm}{\%cm} = \frac{\%x}{\%} > 0$ br %cmp, cond.true, cond.end  $\left| \%\text{call} = \text{pow}(\% \times, 3) \right|$ br cond.end define double @relu3(double %x)

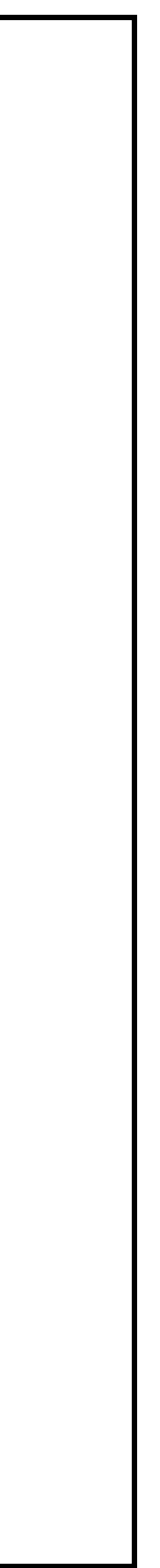

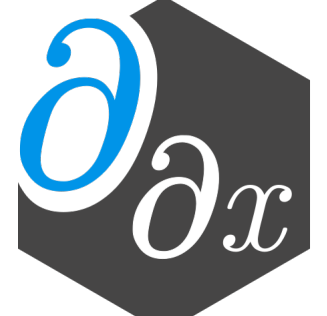

```
double relu3(double x) {
  double result;
 if (x > 0)result = pow(x, 3); else
    result = 0; return result;
}
```
### double diffe\_relu3(double x) { return \_\_enzyme\_autodiff(relu3, x); } Enzyme Usage

### **Case Study: ReLU3**

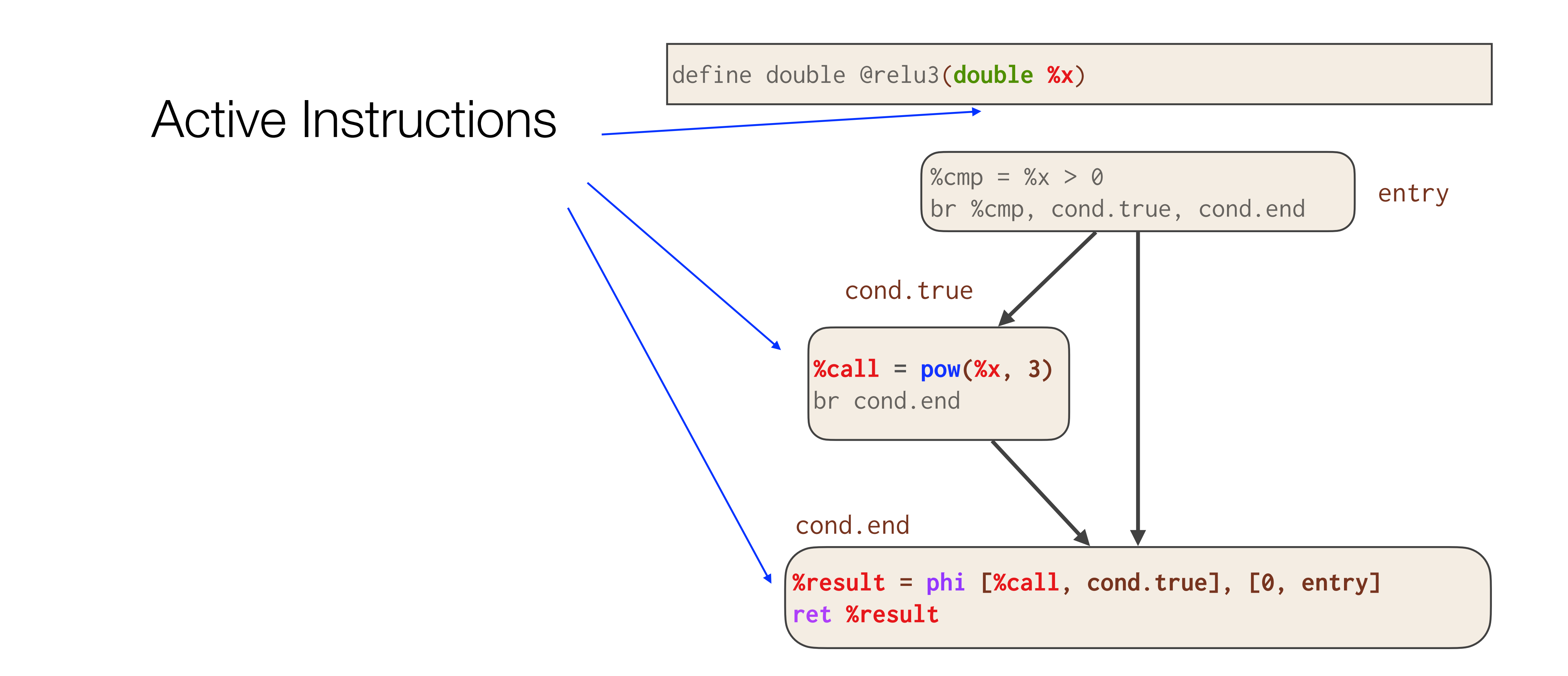

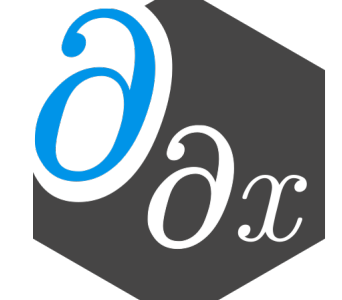

 $|\textsf{define double } @\textsf{diffe} \textsf{relu3}(\textsf{double } \texttt{\%x}, \textsf{doub} \texttt{dip})|$ 

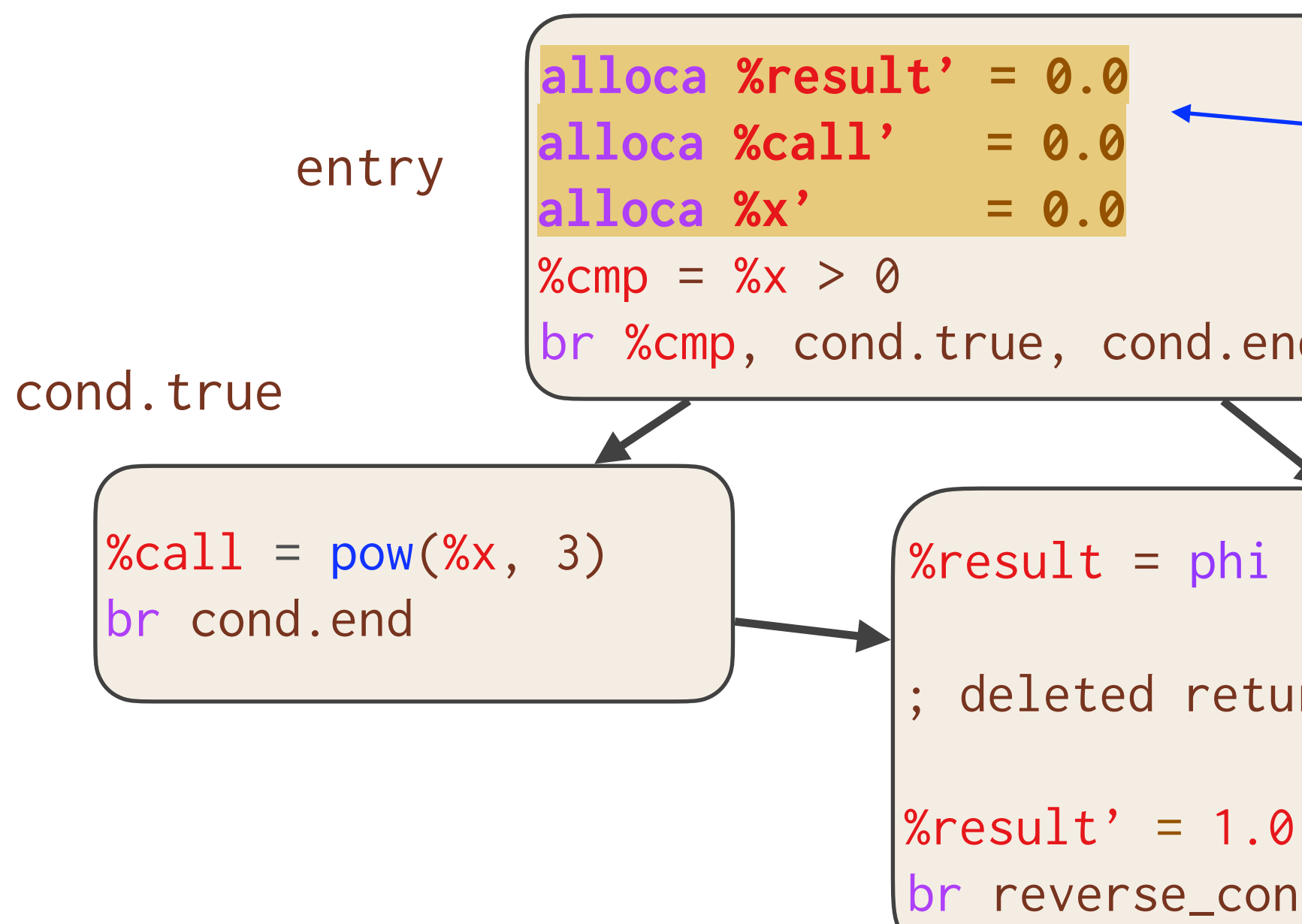

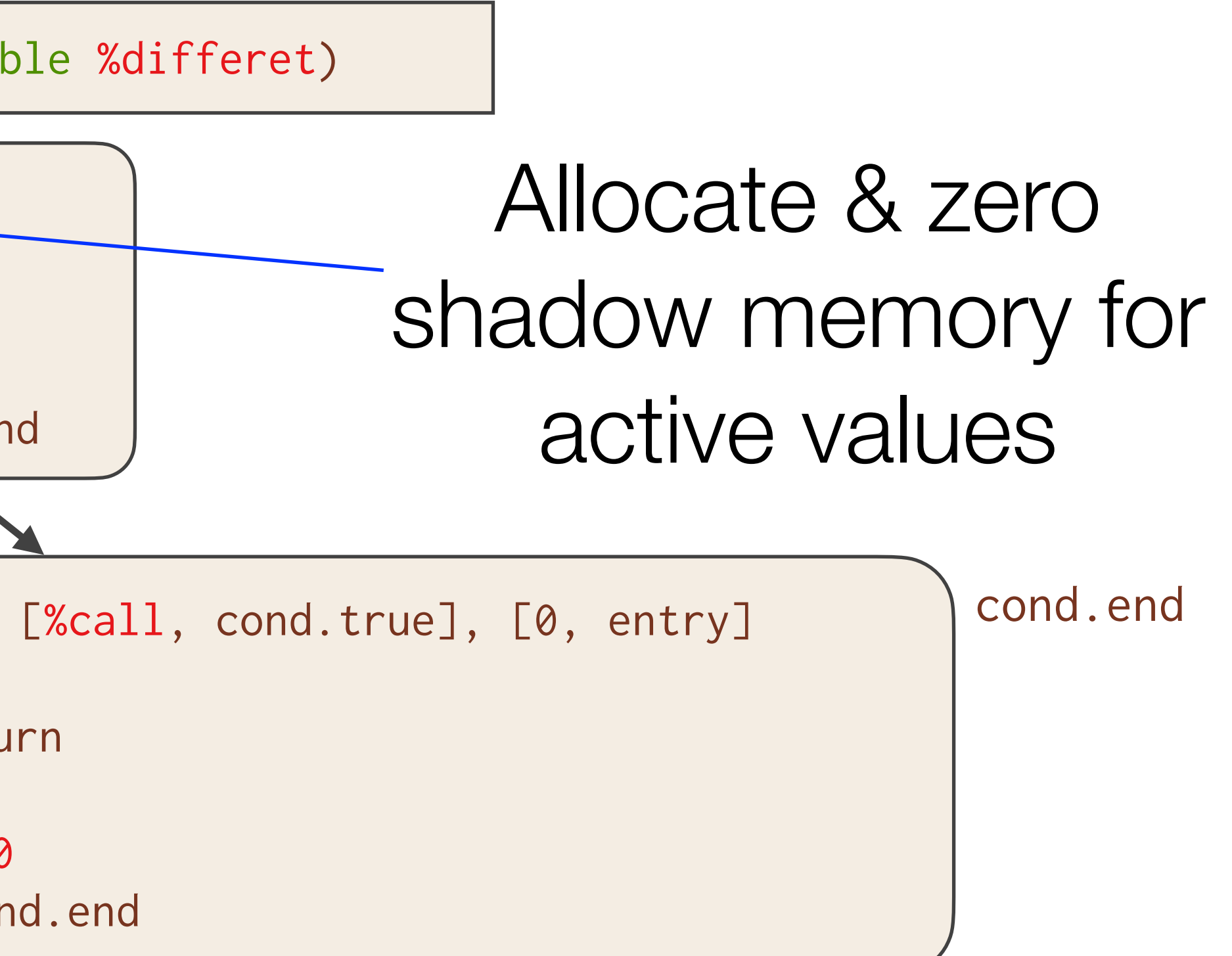

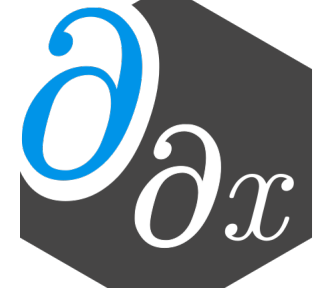

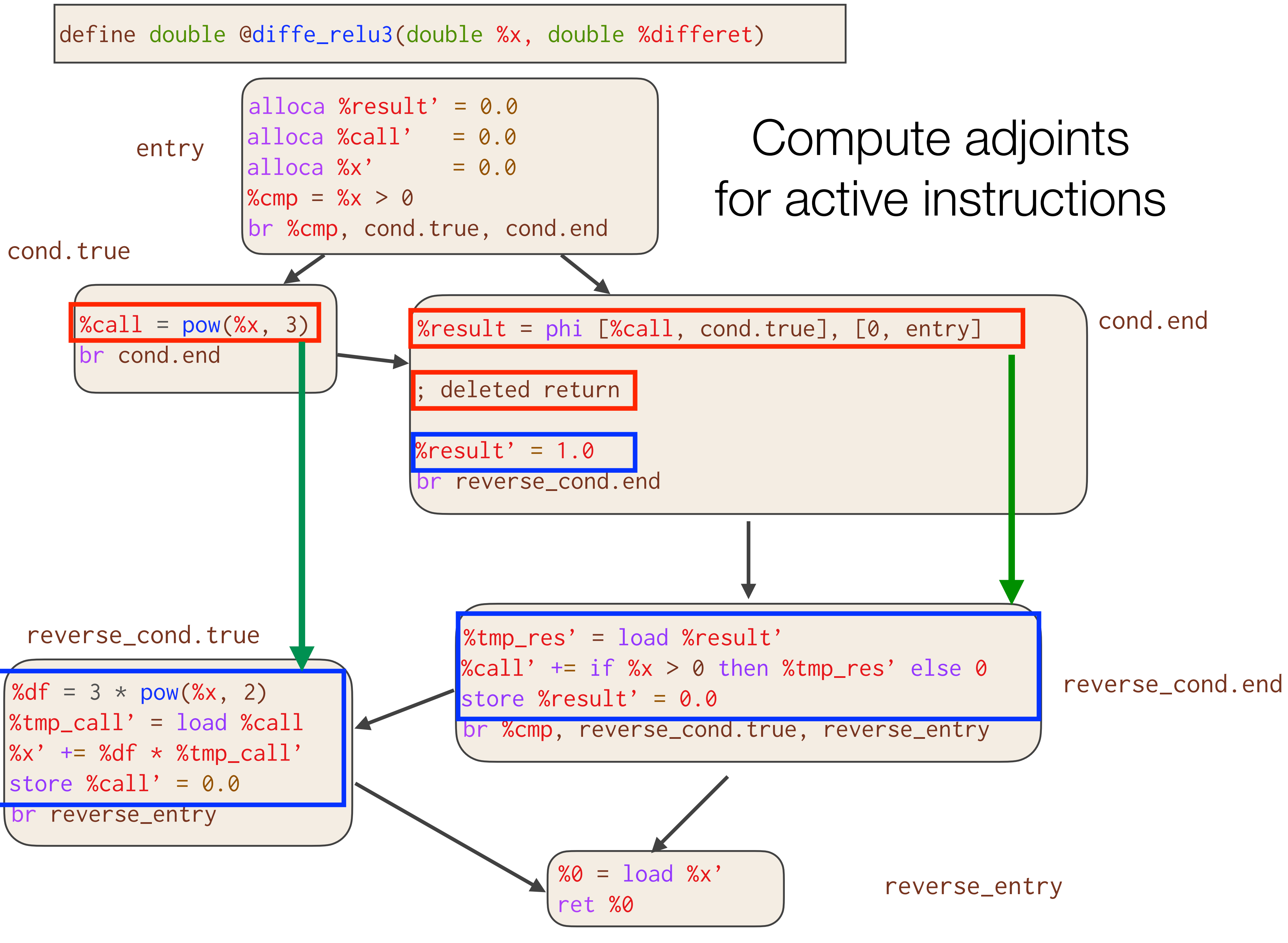

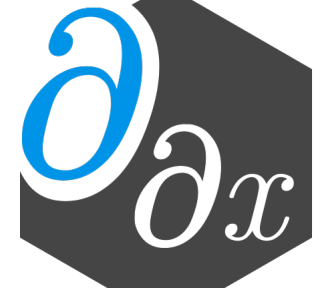
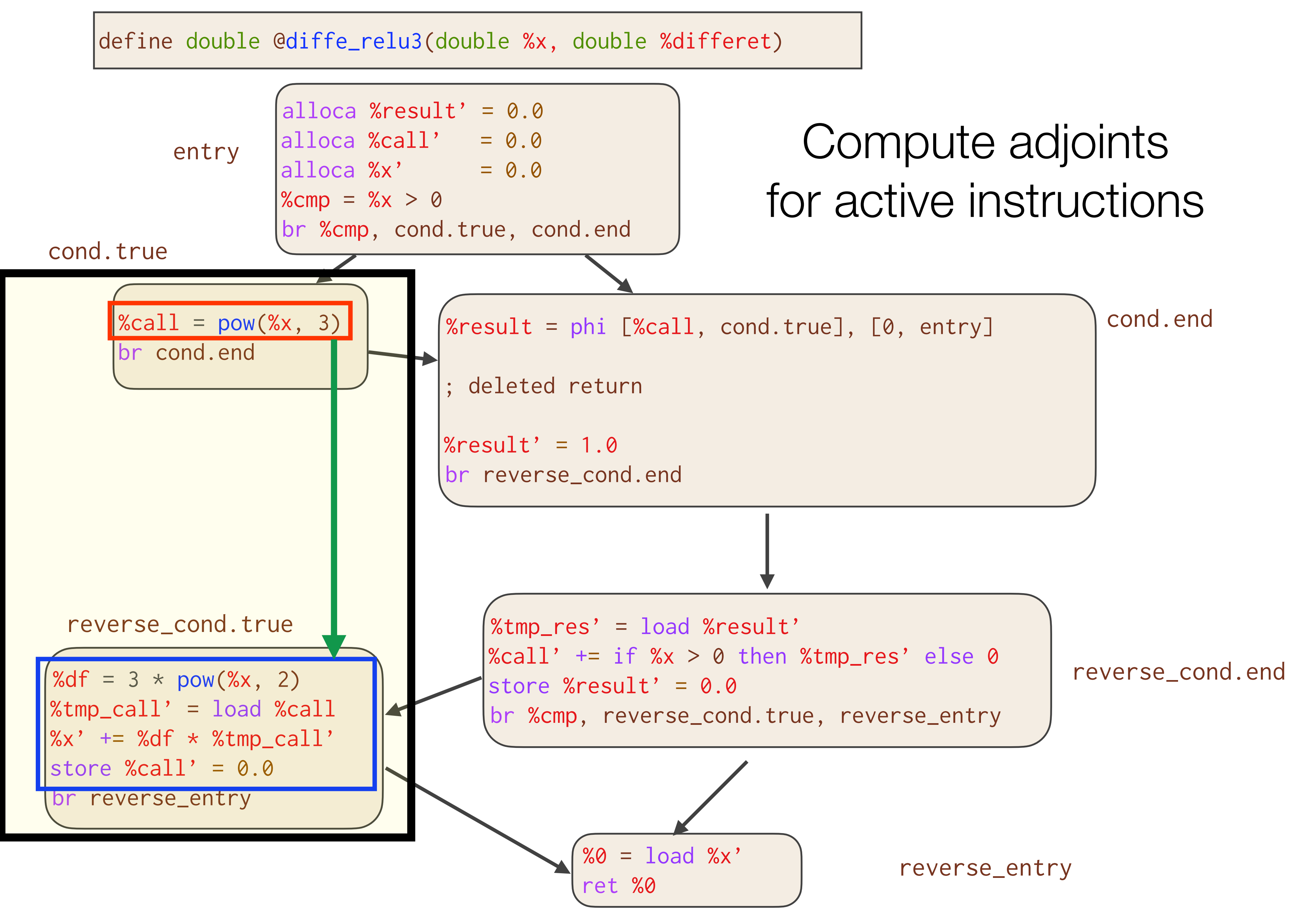

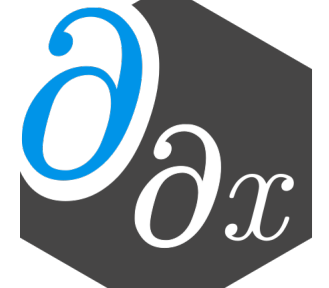

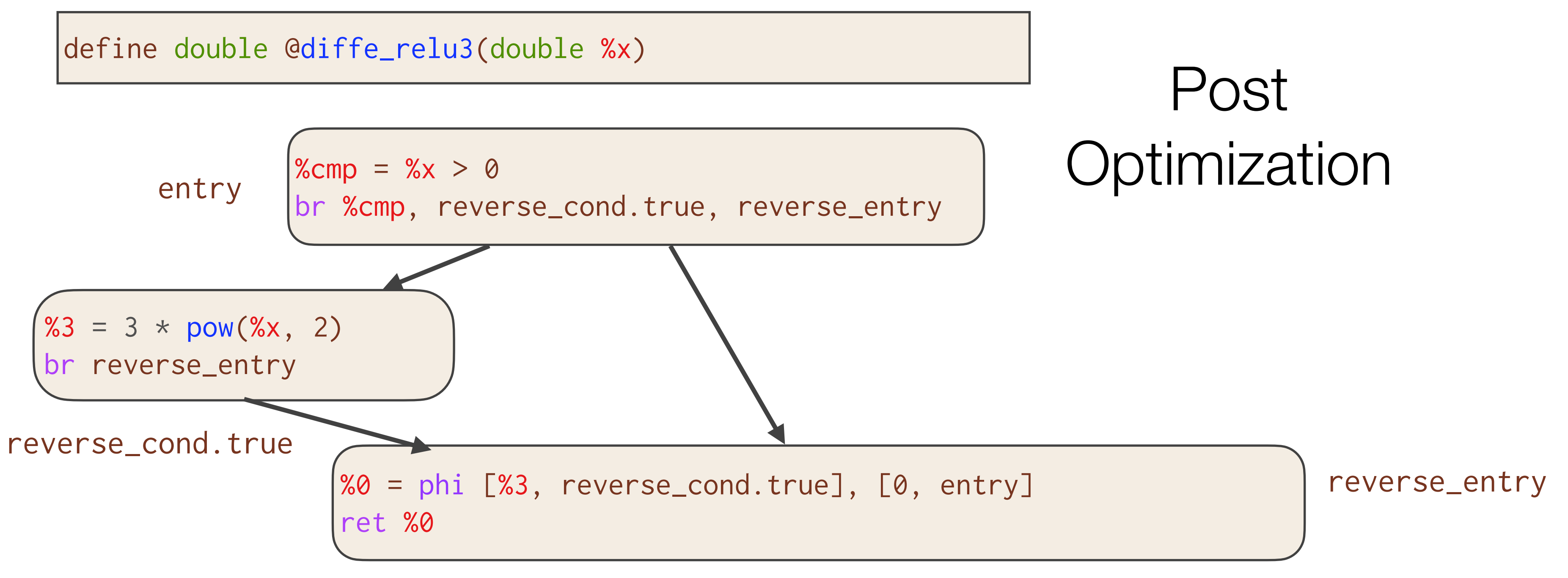

### Essentially the optimal hand-written gradient!

```
double diffe_relu3(double x) {
  double result;
 if (x > 0)result = 3 * pow(x, 2); else
    result = 0; return result;
}
```
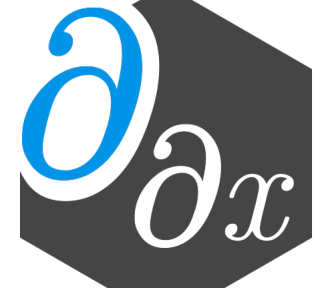

## **PyTorch-Enzyme & TensorFlow-Enzyme**

```
import tensorflow as tf
from tf_enzyme import enzyme 
# Create some initial tensor 
inp = tf.Variable(...)# Use external C code as a regular TF op 
out = enzyme(inp, filename="test.c", 
                  function="f")
# Results is a TF tensor 
out = tf.size moid(out)
```
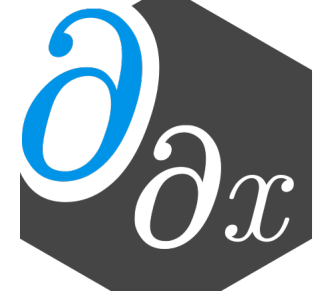

```
import torch
from torch_enzyme import enzyme 
# Create some initial tensor 
inp = ...# Apply foreign function to tensor 
out = enzyme("test.c", "f").apply(inp)
# Derive gradient 
out.backward() 
print(inp.grad)
```

```
// Input tensor + size, and output tensor 
void f(float* inp, size_t n, float* out);
// diffe_dupnoneed specifies not recomputing the output
void diffef(float* inp, float* d_inp, size_t n, float* d_out) {
   __enzyme_autodiff(f, diffe_dup, inp, d_inp, n, diffe_dupnoneed, (float*)0, d_out);
}
```
## **Experimental Setup [MC'20]**

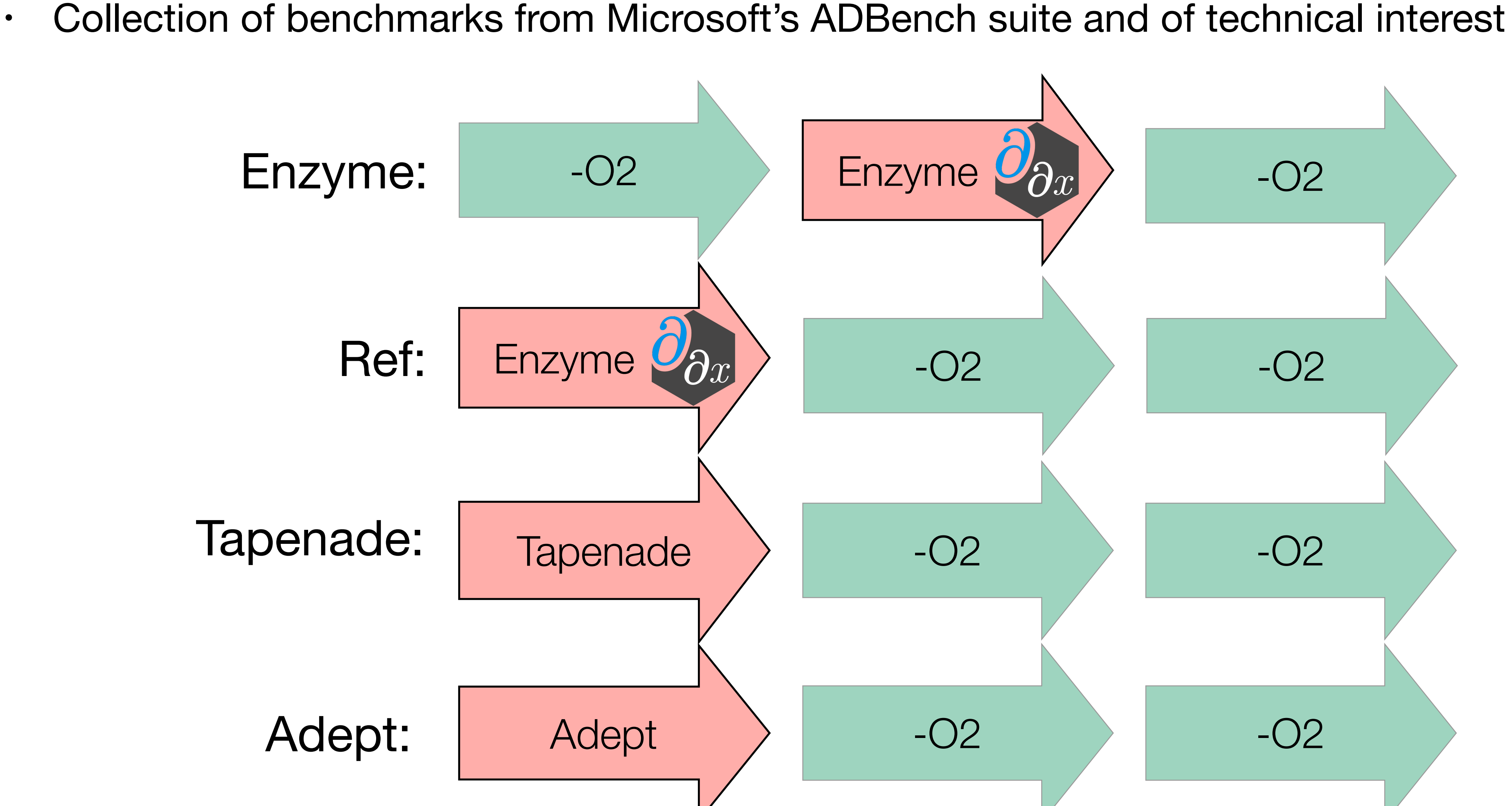

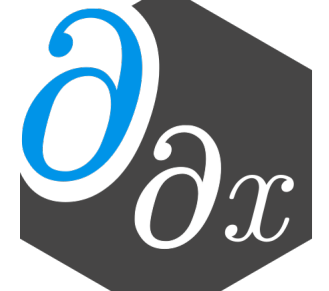

### **Speedup of Enzyme [MC'20]**

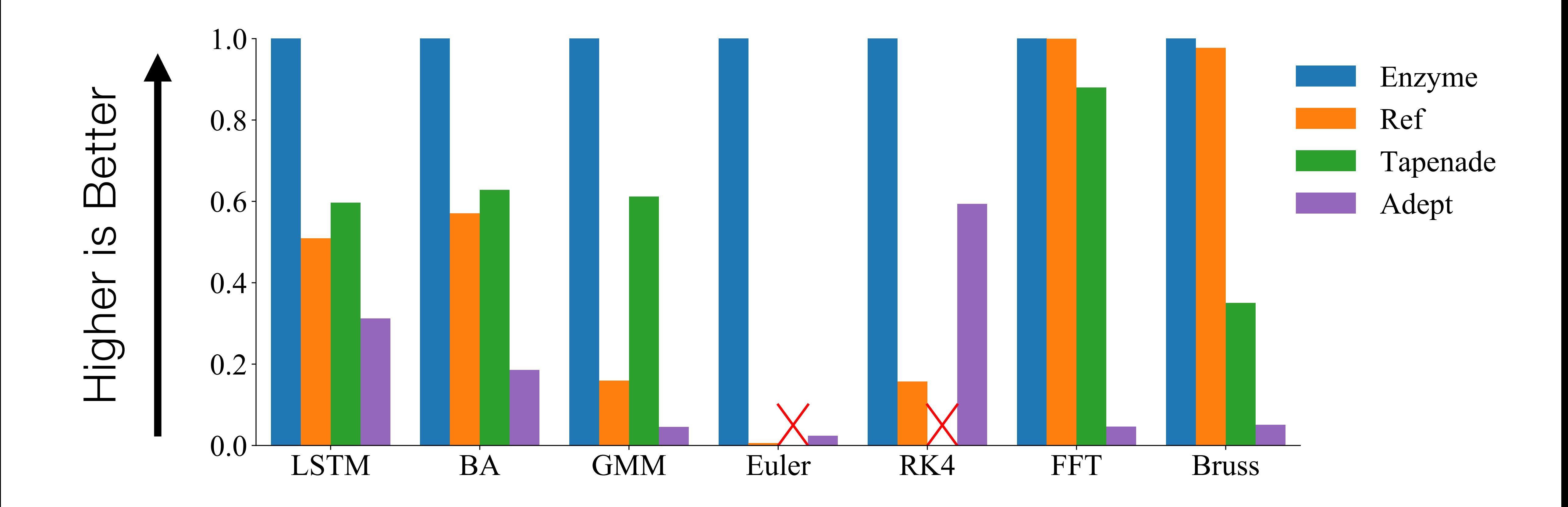

Enzyme is *4.2x faster* than Reference!

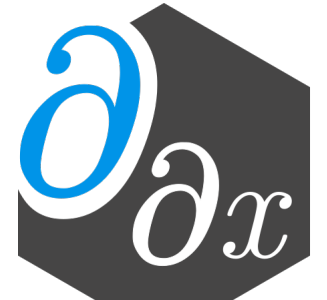

## **Automatic Differentiation & GPUs**

- Prior work has not explored reverse mode AD of existing GPU kernels
	- 1. Reversing parallel control flow can lead to incorrect results
	- 2. Complex performance characteristics make it difficult to synthesize efficient code
	- 3. Resource limitations can prevent kernels from running at all

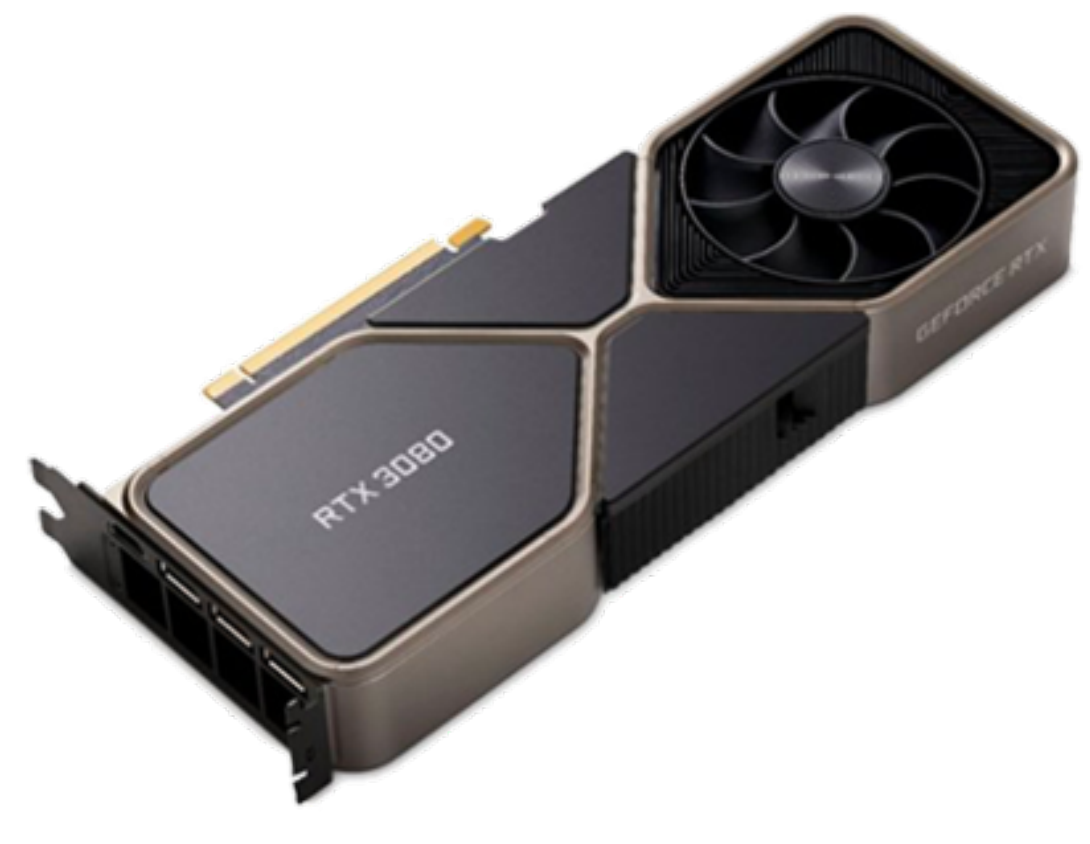

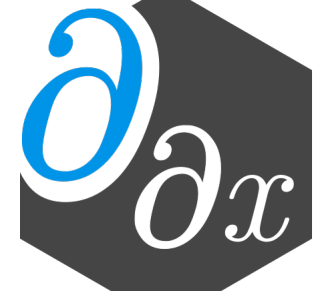

## **Challenges of Parallel AD**

- The adjoint of an instruction increments the derivative of its input
- Benign read race in forward pass => Write race in reverse pass (undefined behavior)

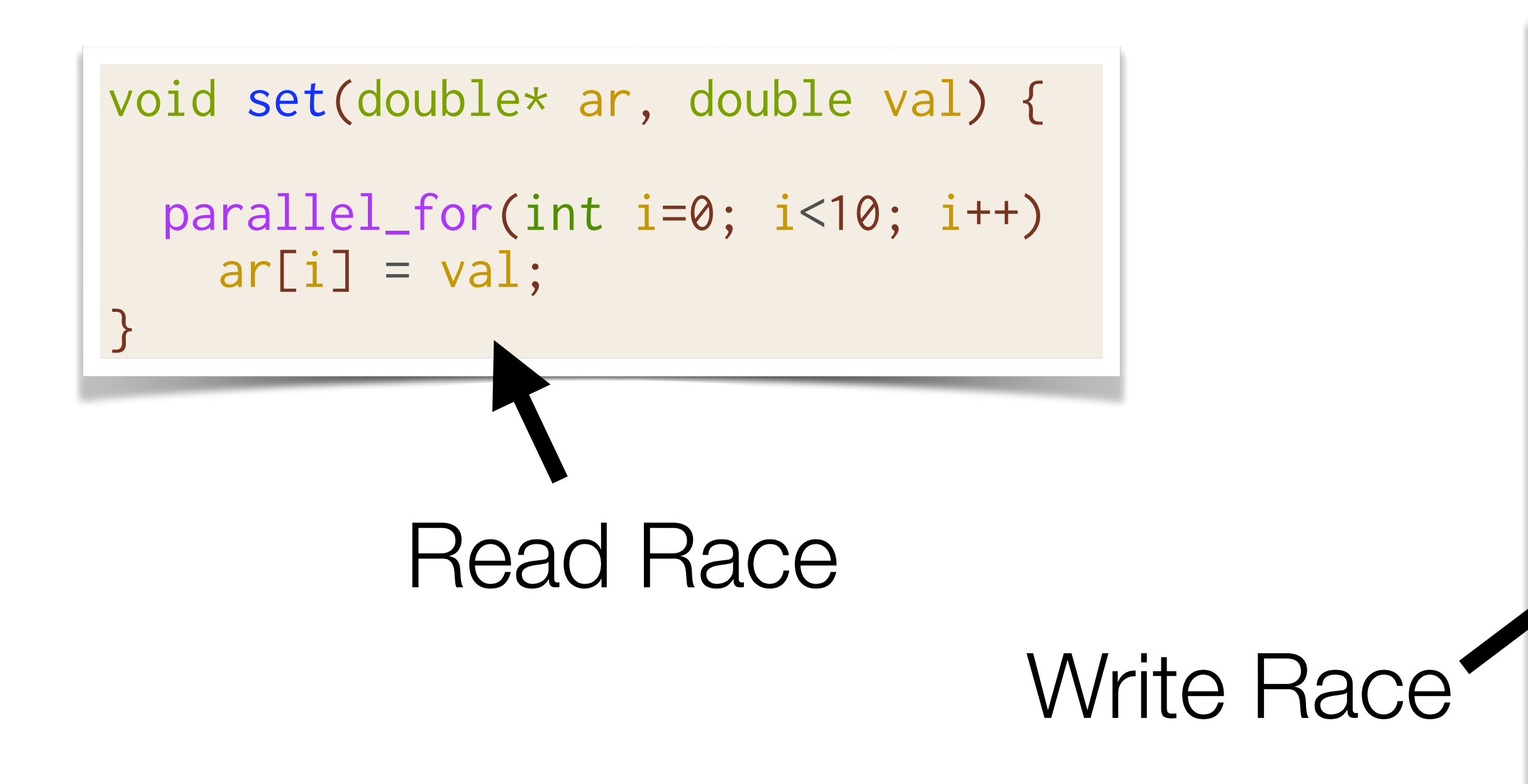

```
double gradient_set(double* ar, double* d_ar, 
                      double val) {
  double d val = 0.0;
   parallel_for(int i=0; i<10; i++) 
    ar[i] = val; parallel_for(int i=0; i<10; i++) { 
    d_val += d_an[i];d_{ar}[i] = 0.0; } 
   return d_val;
}
```
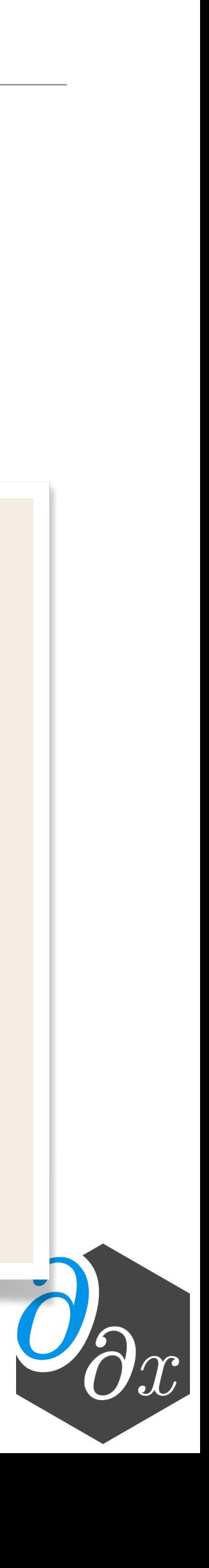

#### **GPU Memory Hierarchy**

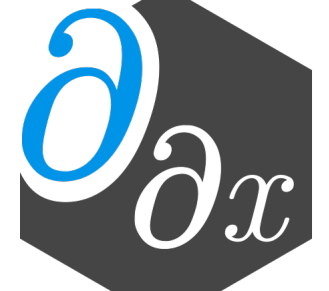

Slower, larger amount of memory

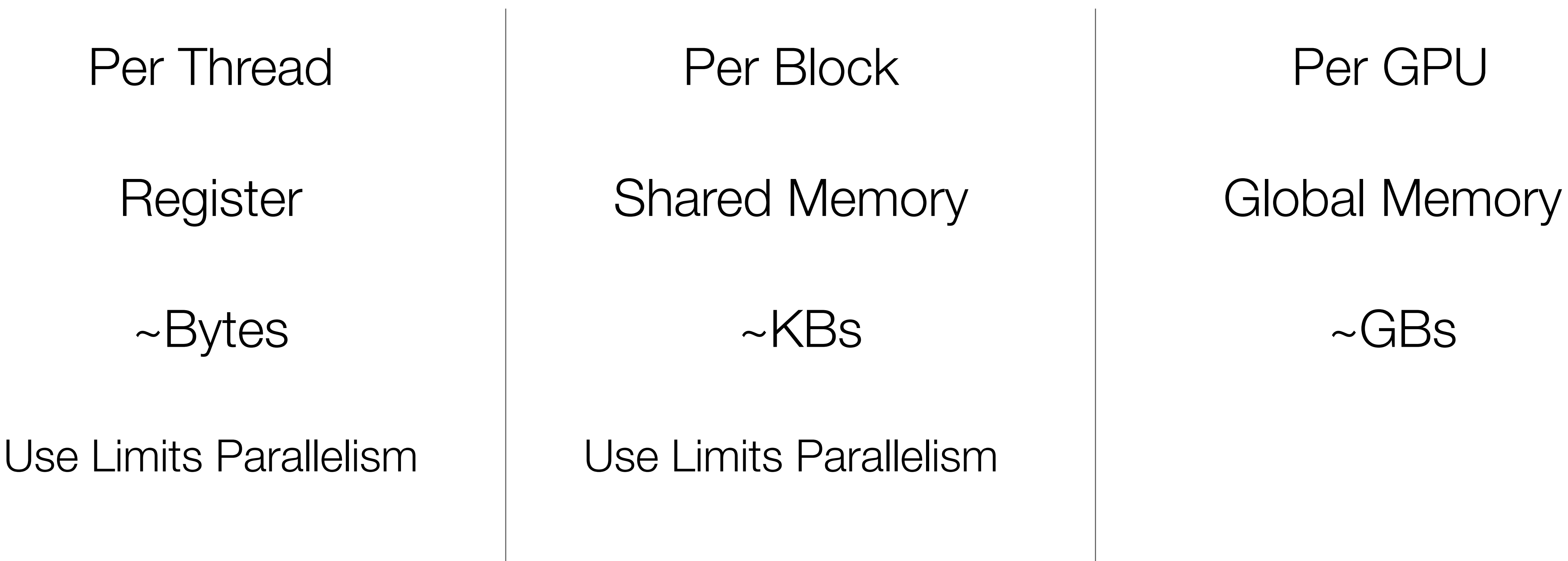

## **Correct and Efficient Derivative Accumulation**

$$
\begin{array}{c}\n d_y \neq y \text{ val}; \\
 \end{array}
$$

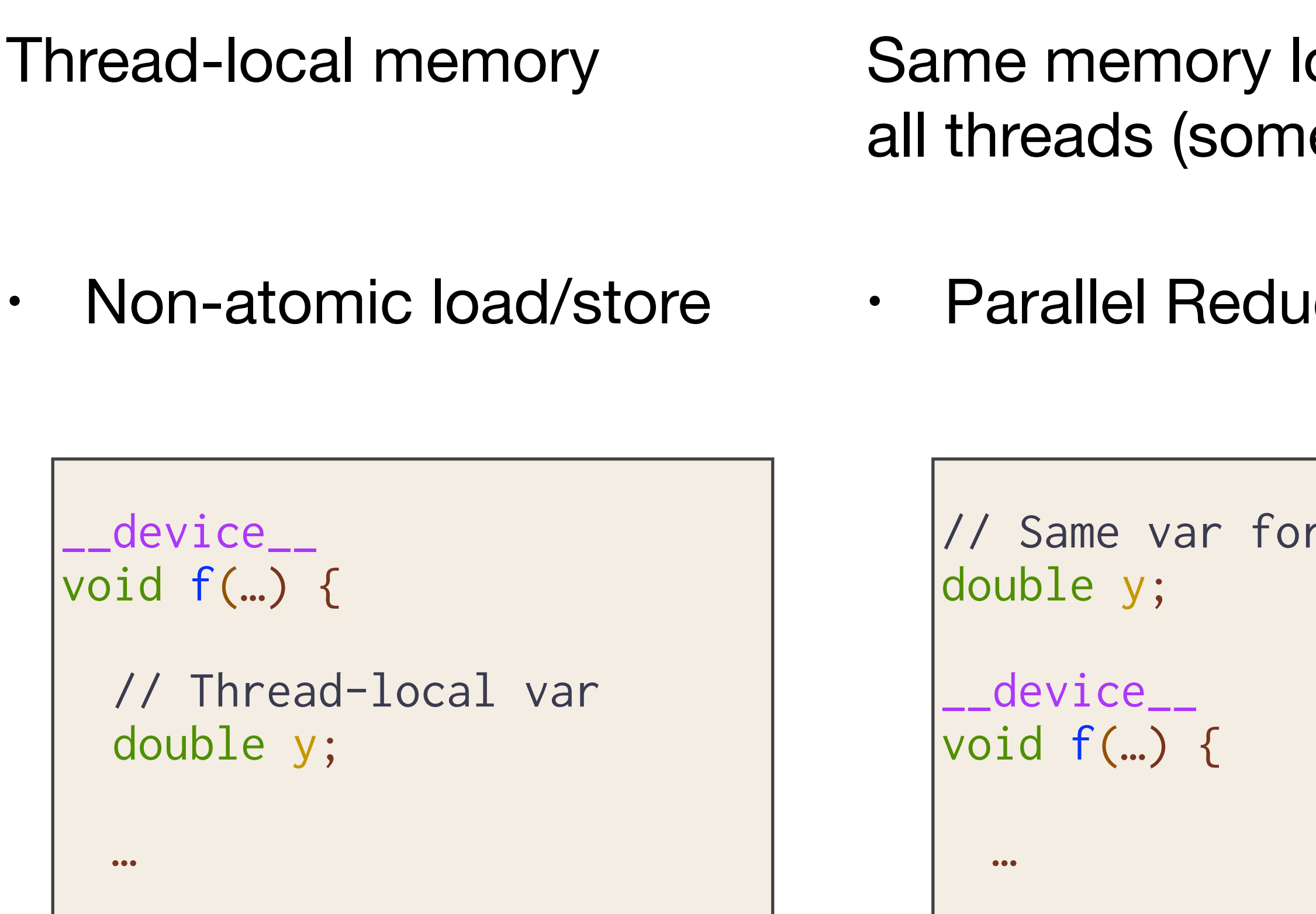

ocation across le shared mem) **Iction** Others [always legal fallback] • Atomic increment all threads \_\_device\_\_ // Unknown thread-aliasing void f(double\* y) { …

```
atomic \{ d_y \leftarrow \text{val}; \}}
```
reduce\_add(&d\_y, val);

}

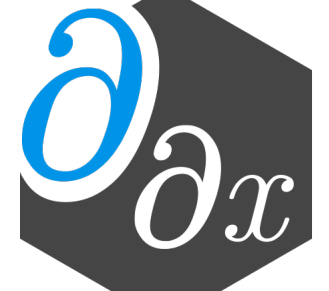

## **Synchronization Primitives**

codeA(); sync\_threads; codeB();

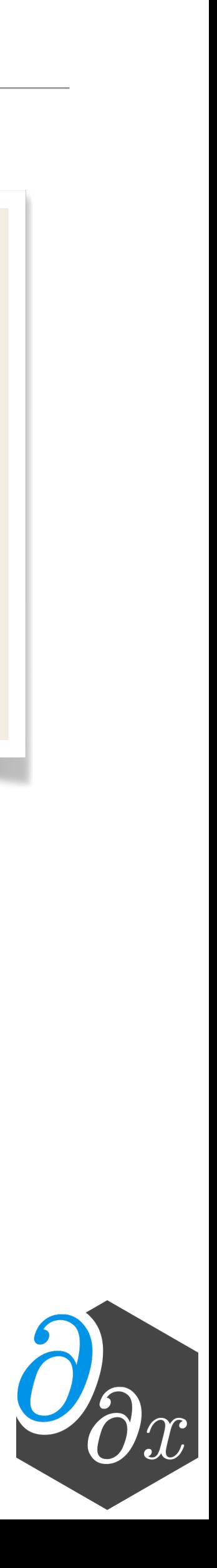

- Synchronization (sync\_threads) ensures all threads finish executing codeA before executing codeB
- Sync is only necessary if A and B may access to the same memory
- Assuming the original program is race-free, performing a sync at the corresponding location in the reverse ensures correctness
- Prove correctness of algorithm by cases

#### **Case 1: Store, Sync, Load**

```
codeA(); // store %ptr
sync_threads; 
codeB(); // load %ptr
… 
diffe_codeB(); // atomicAdd %d_ptr
sync_threads; 
diffe_codeA(); // load %d_ptr 
                // store %d_ptr = 0
```
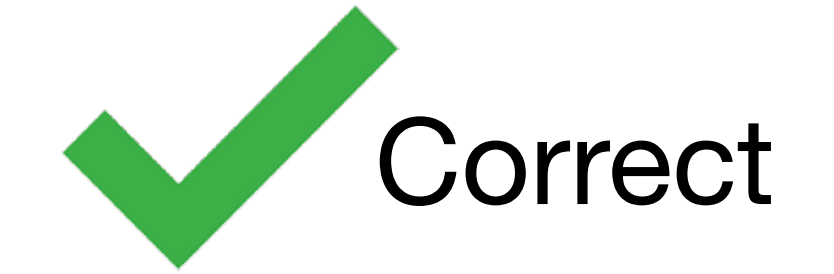

• Load of d\_ptr must happen after all atomicAdds have completed

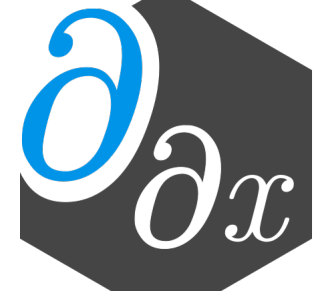

## **CUDA Example**

```
__device__ 
void inner(float* a, float* x, float* y) {
 y[threadIdx.x] = a[0] * x[threadIdx.x];} 
__device__ 
void __enzyme_autodiff(void*, …);
__global__ 
void daxpy(float* a, float* da,
           float* x, float* dx,
           float* y, float* dy) {
   __enzyme_autodiff((void*)inner, 
                     a, da, x, dx, y, dy);
}
```

```
__device__ 
void diffe_inner(float* a, float* da,
                 float* x, float* dx,
                 float* y, float* dy) {
  // Forward Pass
 y[threadIdx.x] = a[0] * x[threadIdx.x]; // Reverse Pass 
 float dy = dy[threadIdx.x];dy[threadIdx.x] = 0.0f;float dx_{\text{imp}} = a[0] \star dy;
   atomic { dx[threadIdx.x] += dx_tmp; } 
 float da_tmp = x[threadIdx.x] * dy;atomic \{ da[0] += da_tmp; \}}
```
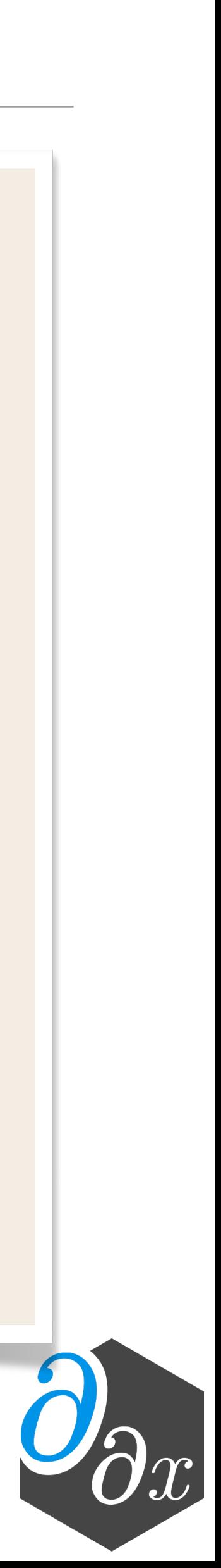

# **CUDA.jl / AMDGPU.jl Example**

```
function compute!(inp, out)
     s_D = @cuStaticSharedMem eltype(inp) (10, 10)
 ...
end 
function grad_compute!(inp, out)
     Enzyme.autodiff_deferred(compute!, inp, out)
     return nothing
end 
@cuda grad_compute!(Duplicated(inp, d_inp), 
                    Duplicated(out, d_out))
```

```
function compute!(inp, out)
    s_D = AMDGPU.alloc_special(...)
 ...
end 
function grad_compute!(inp, out)
     Enzyme.autodiff_deferred(compute!, inp, out)
     return nothing
end 
@rocm grad_compute!(Duplicated(inp, d_inp), 
                     Duplicated(out, d_out))
```
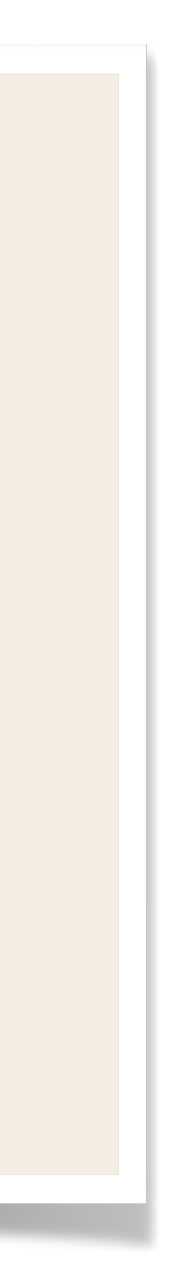

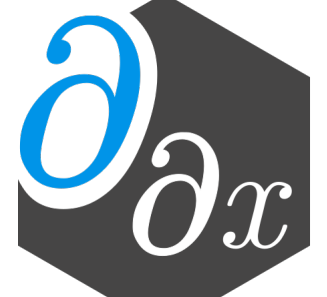

#### See Below For Full Code Examples

https://github.com/wsmoses/Enzyme-GPU-Tests/blob/main/DG/

## **Efficient GPU Code**

- For correctness, Enzyme may need to cache values in order to compute the gradient
	- The complexity of GPU memory means large caches slow down the program by several orders of magnitude, if it even fits at all
- Like the CPU, existing optimizations reduce the overhead
- Unlike the CPU, existing optimizations aren't sufficient
- Novel GPU and AD-specific optimizations can speedup by several orders of magnitude

```
// Forward Pass
out[i] = x[i] * x[i];x[i] = 0.0f;// Reverse (gradient) Pass 
... 
grad_x[i] += 2 * x[i] * grad_out[i];...
```
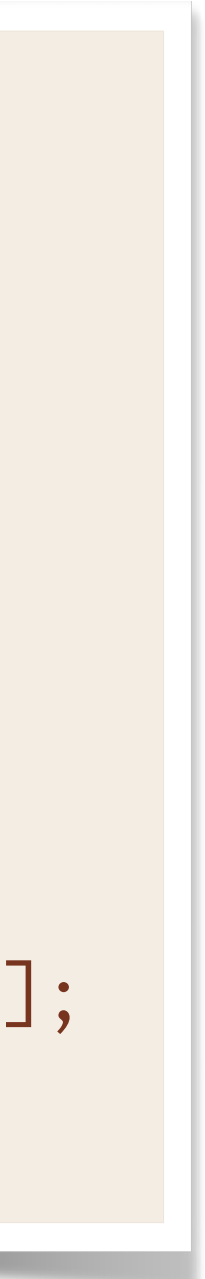

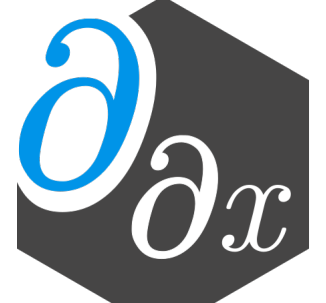

## **Efficient Correct GPU Code**

- For correctness, Enzyme may need to cache values in order to compute the gradient
	- The complexity of GPU memory means large caches slow down the program by several orders of magnitude, if it even fits at all
- Like the CPU, existing optimizations reduce the overhead
- Unlike the CPU, existing optimizations aren't sufficient
- Novel GPU and AD-specific optimizations can speedup by several orders of magnitude

```
double* x_cache = new double[…];
// Forward Pass
out[i] = x[i] * x[i];x\_{cache[i]} = x[i];x[i] = 0.0f;// Reverse (gradient) Pass 
... 
grad_x[i] += 2 * x_cache[i] * grad_out[i];
... 
delete[] x_cache;
```
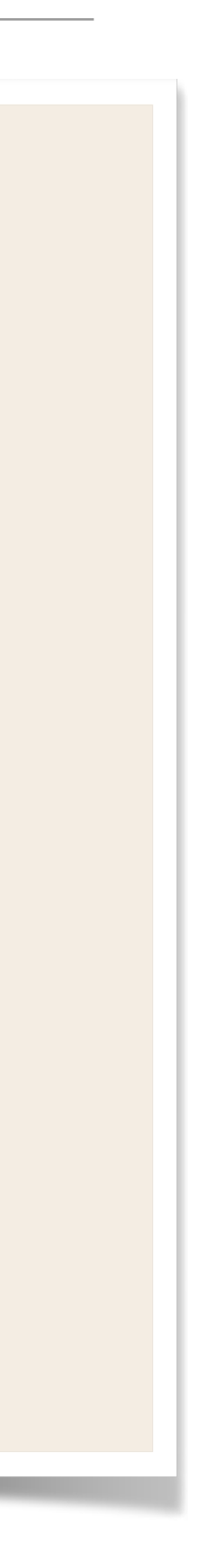

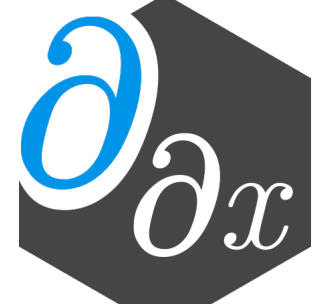

## **Cache Reduction Example**

• By considering the dataflow graph we can perform a min-cut to approximate smaller cache sizes.

```
for(int i=0; i<10; i++) {
  double sum = x[i] + y[i]; use(sum); 
} 
overwrite(x, y);
grad_overwrite(x, y); 
for(int i=9; i>=0; i--) {
   ... 
   grad_use(sum); 
}
```
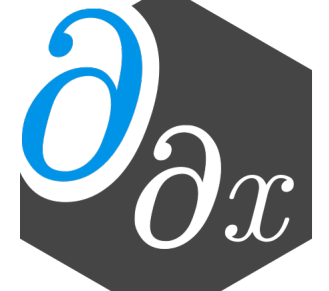

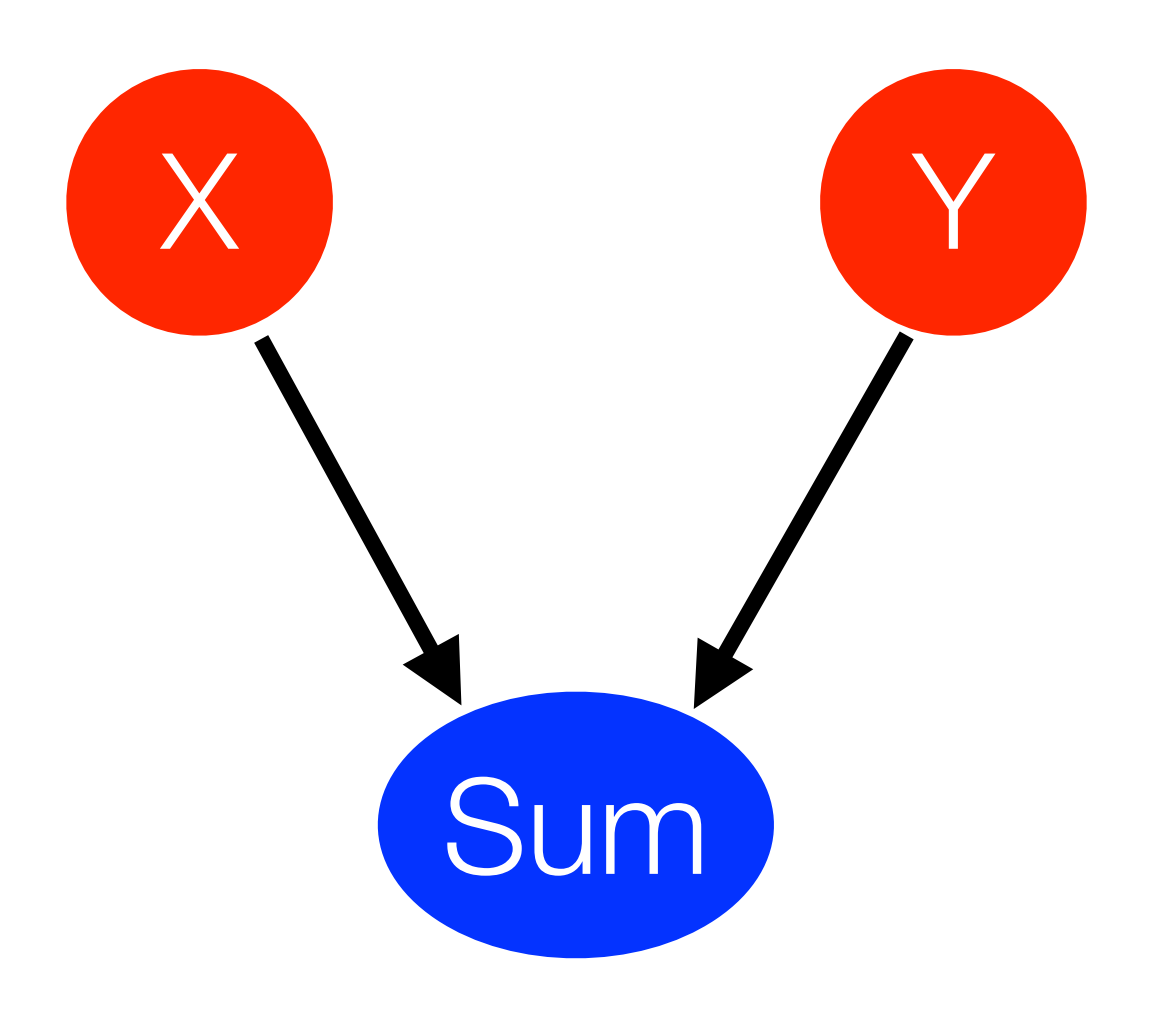

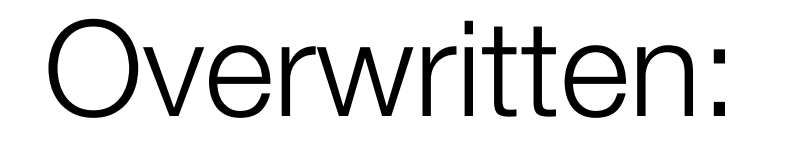

Required for Reverse:

## **Cache Reduction Example**

```
double* x_cache = new double[10]; 
double* y_cache = new double[10]; 
for(int i=0; i<10; i++) {
  double sum = x[i] + y[i];x<sub>_</sub>cache[i] = x[i];y\_{cache[i]} = y[i]; use(sum); 
} 
overwrite(x, y); 
grad_overwrite(x, y); 
for(int i=9; i>=0; i--) {
  double sum = x_cache[i] + y_cache[i];
   grad_use(sum); 
}
```
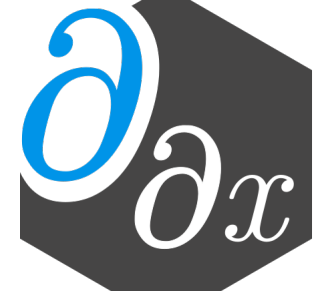

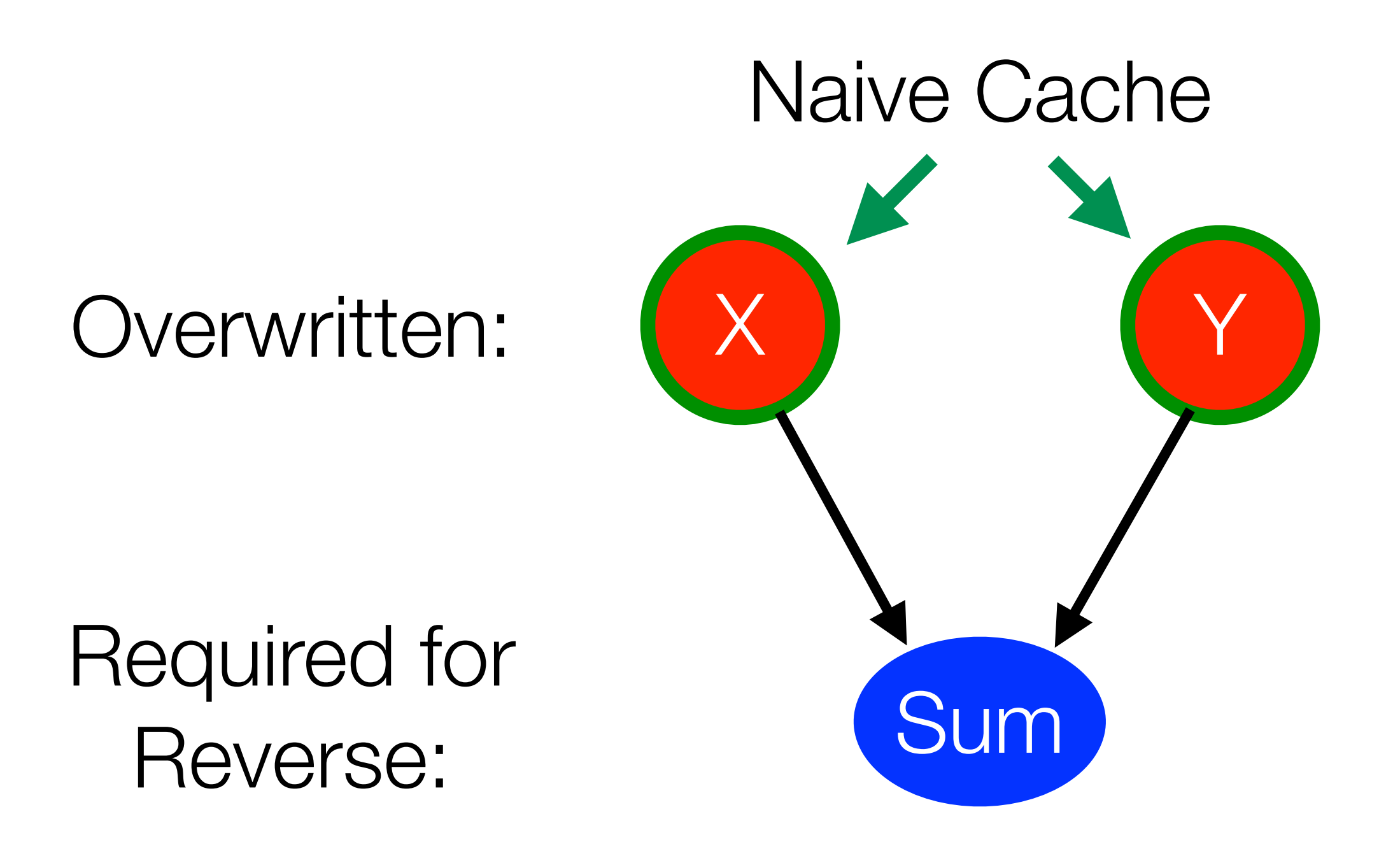

• By considering the dataflow graph we can perform a min-cut to approximate smaller cache sizes.

## **Cache Reduction Example**

```
double* sum_cache = new double[10]; 
for(int i=0; i<10; i++) {
  double sum = x[i] + y[i]; sum_cache[i] = sum; 
   use(sum); 
} 
overwrite(x, y); 
grad_overwrite(x, y); 
for(int i=9; i>=0; i--) {
  grad_use(sum_cache[i]); 
}
```
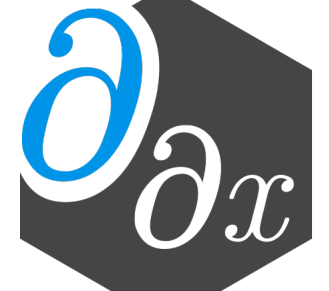

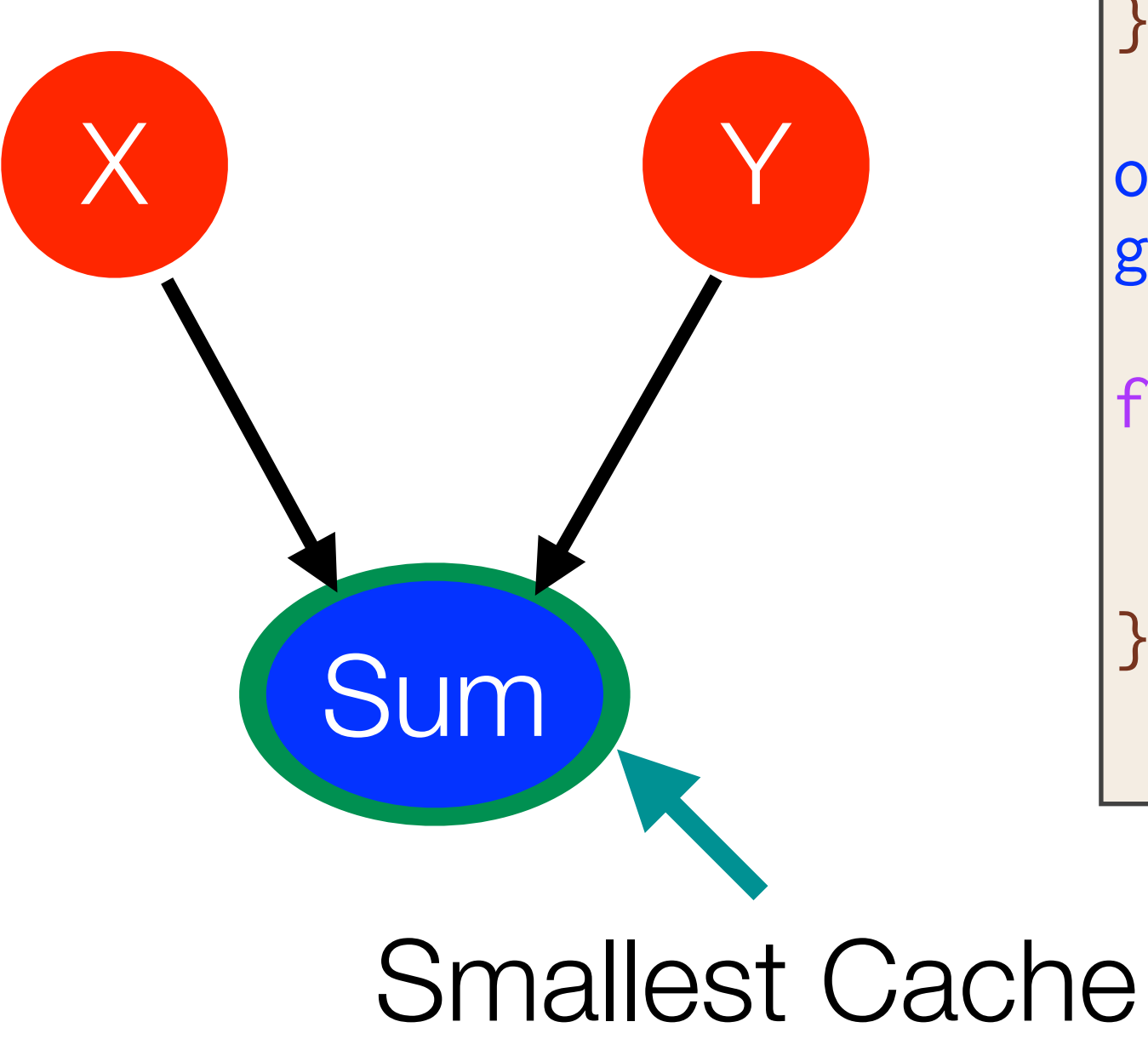

• By considering the dataflow graph we can perform a min-cut to approximate smaller cache sizes.

Overwritten:

Required for Reverse:

## **Allocation Merging**

- Allocations (and any calls) on the GPU are expensive
- Given two allocations in the same scope, replace uses with a single allocation
- Beneficial for not just AD, but any GPU programs!

```
|double* var1 = new double[N];
double* var2 = new double[M]; 
use(var1, var2); 
delete[] var1;
delete[] var2;
```

```
|double* var1 = new double[N + M];\vertdouble* var2 = var1 + N;
use(var1, var2); 
delete[] var1;
```
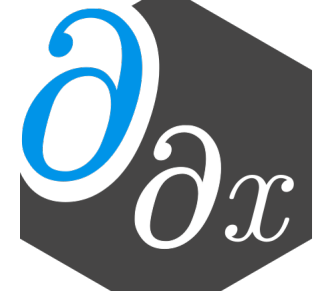

## **Novel AD + GPU Optimizations**

- See our SC paper (Nov 17) for more (<https://c.wsmoses.com/papers/EnzymeGPU.pdf>) Reverse-Mode Automatic Differentiation and Optimization of GPU Kernels via Enzyme. SC, 2021
- [AD] Cache LICM/CSE
- [AD] Min-Cut Cache Reduction
- [AD] Cache Forwarding
- **[GPU] Merge Allocations**
- [GPU] Heap-to-stack (and register)
- [GPU] Alias Analysis Properties of SyncThreads

• …

56

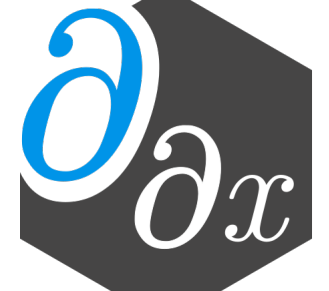

## **GPU Gradient Overhead [MCPHNMJ'21]**

- Evaluation of both original code and gradient
	- DG: Discontinuous-Galerkin integral (Julia)
	- LBM: particle-based fluid dynamics simulation
	- LULESH: unstructured explicit shock hydrodynamics solver
	- XSBench & RSBench: Monte Carlo simulations of particle transport algorithms (memory & compute bound, respectively)

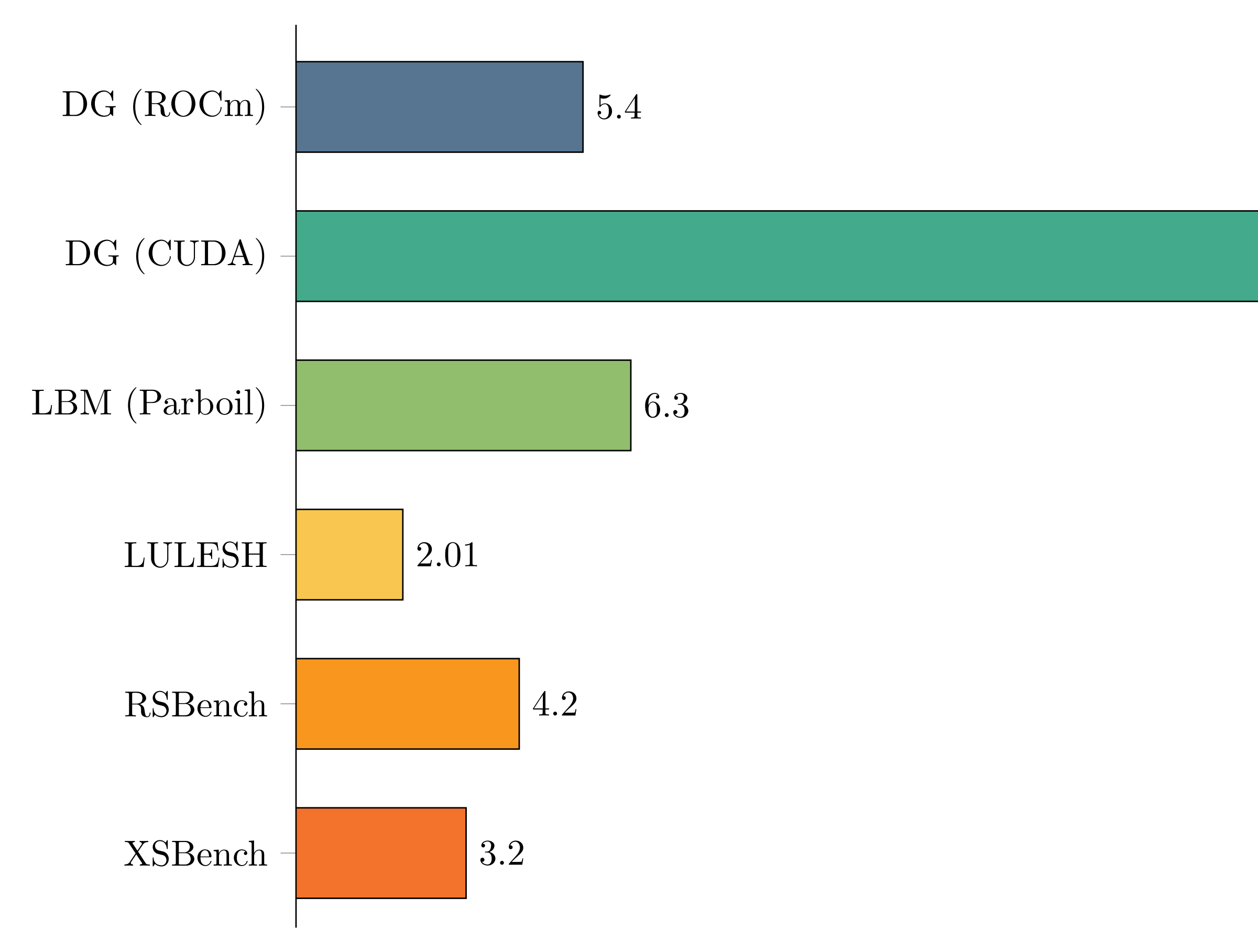

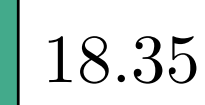

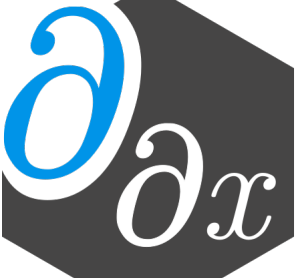

## **GPU Gradient Overhead [MCPHNMJ'21]**

- Evaluation of both original code and gradient
	- DG: Discontinuous-Galerkin integral (Julia)
	- LBM: particle-based fluid dynamics simulation
	- LULESH: unstructured explicit shock hydrodynamics solver
	- XSBench & RSBench: Monte Carlo simulations of particle transport algorithms (memory & compute bound, respectively)

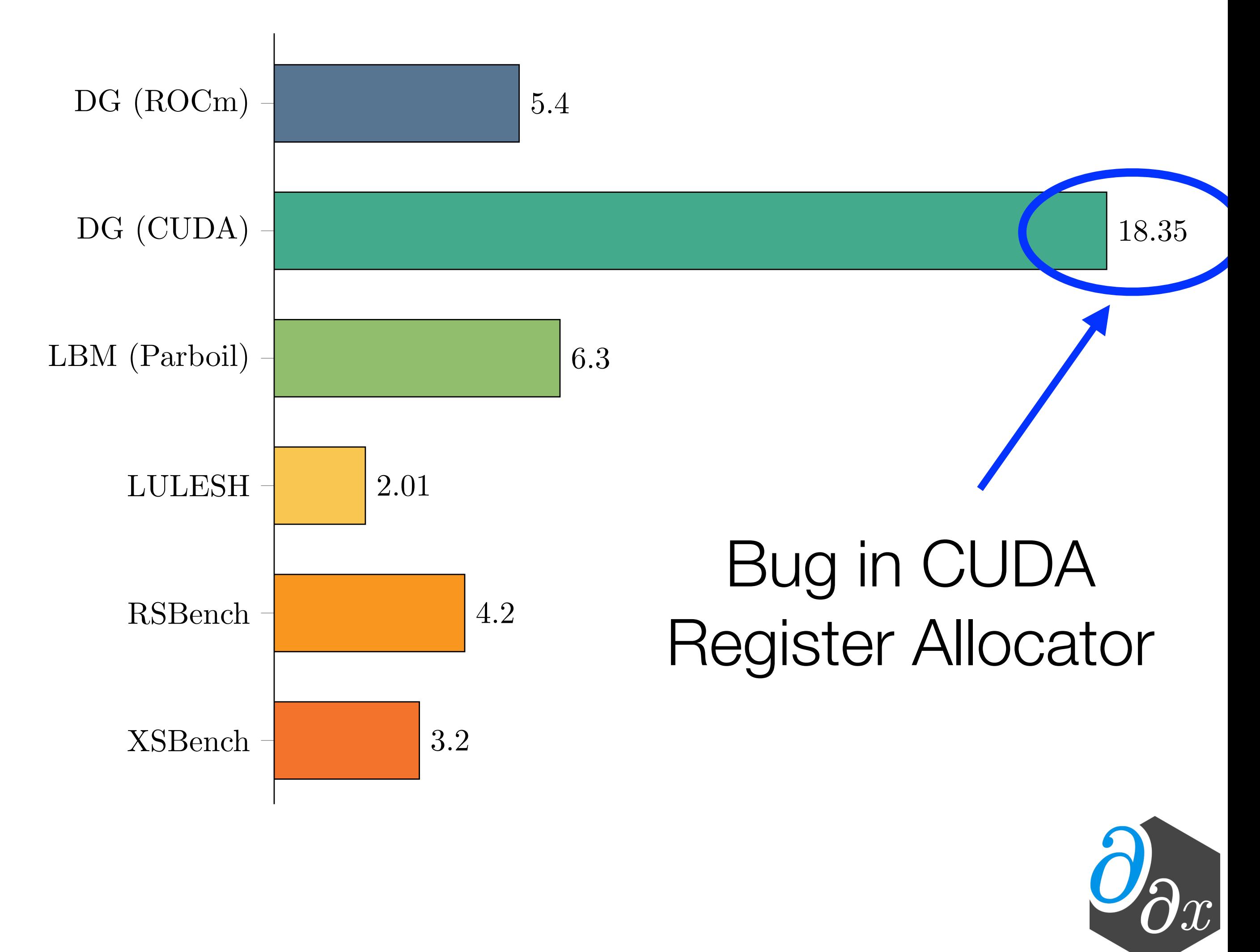

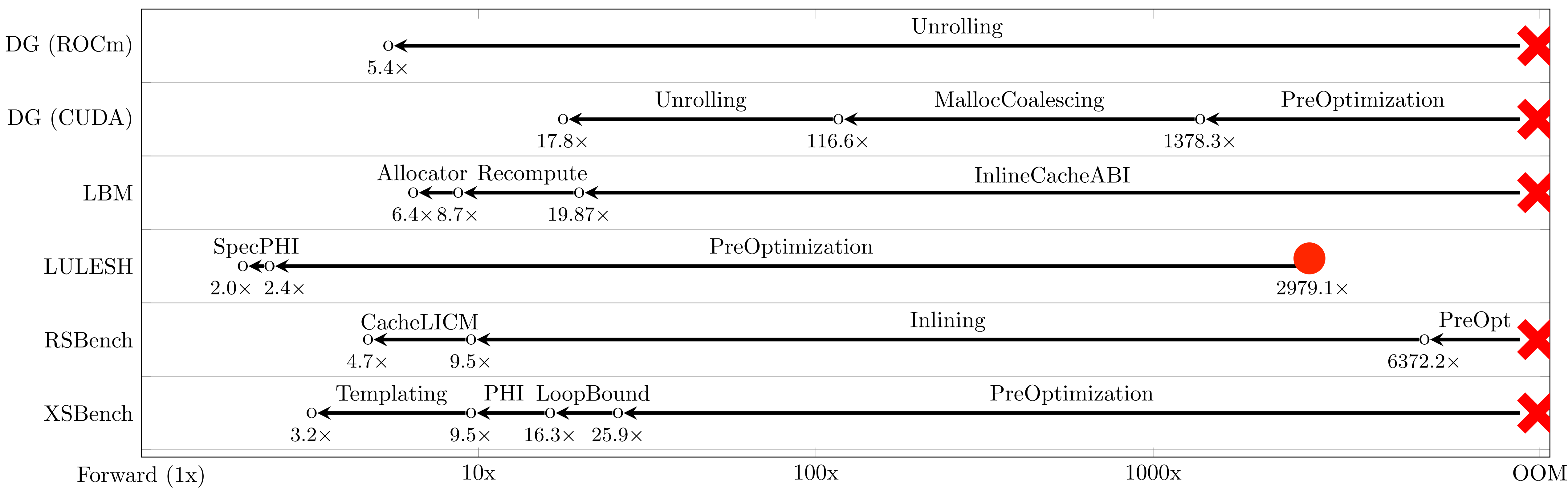

Overhead above Forward Pass

## **Ablation Analysis of Optimizations [MCPHNMJ'21]**

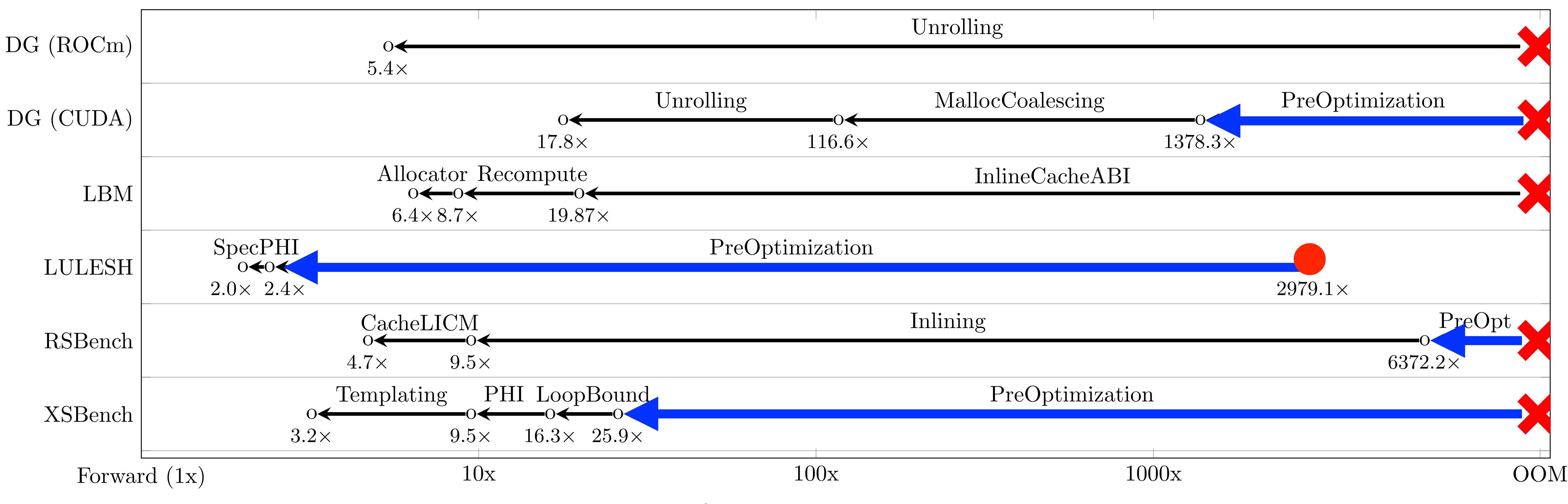

Overhead above Forward Pass

# **Ablation Analysis of Optimizations [MCPHNMJ'21]**

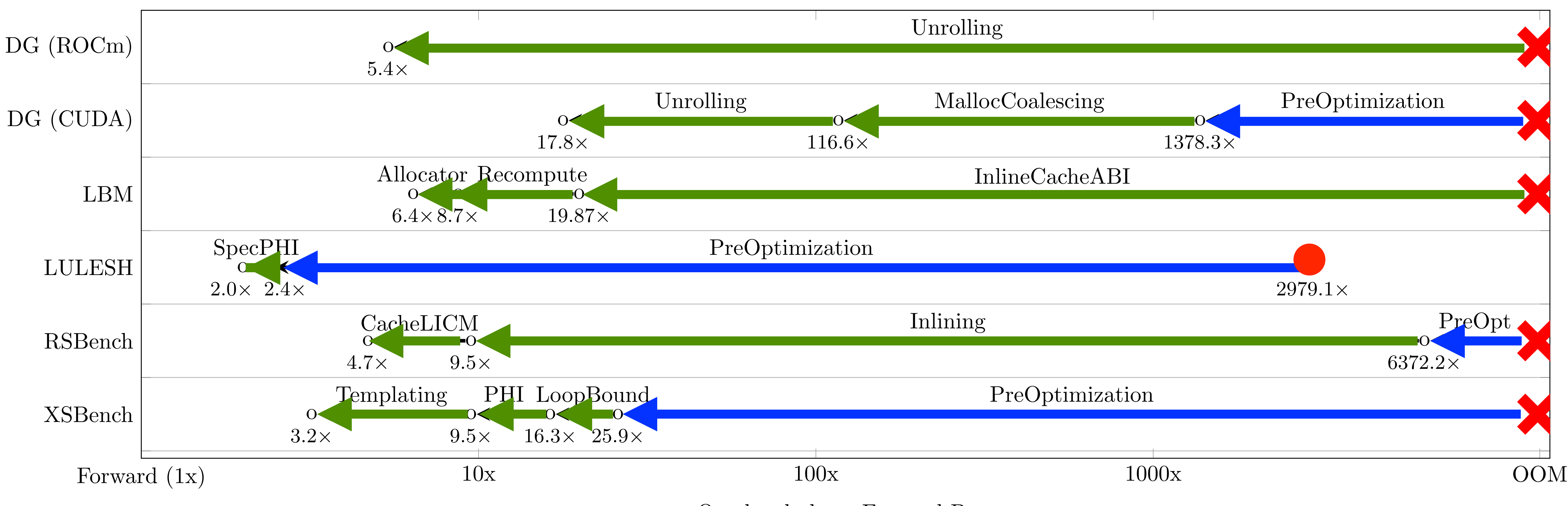

Overhead above Forward Pass

# **Ablation Analysis of Optimizations [MCPHNMJ'21]**

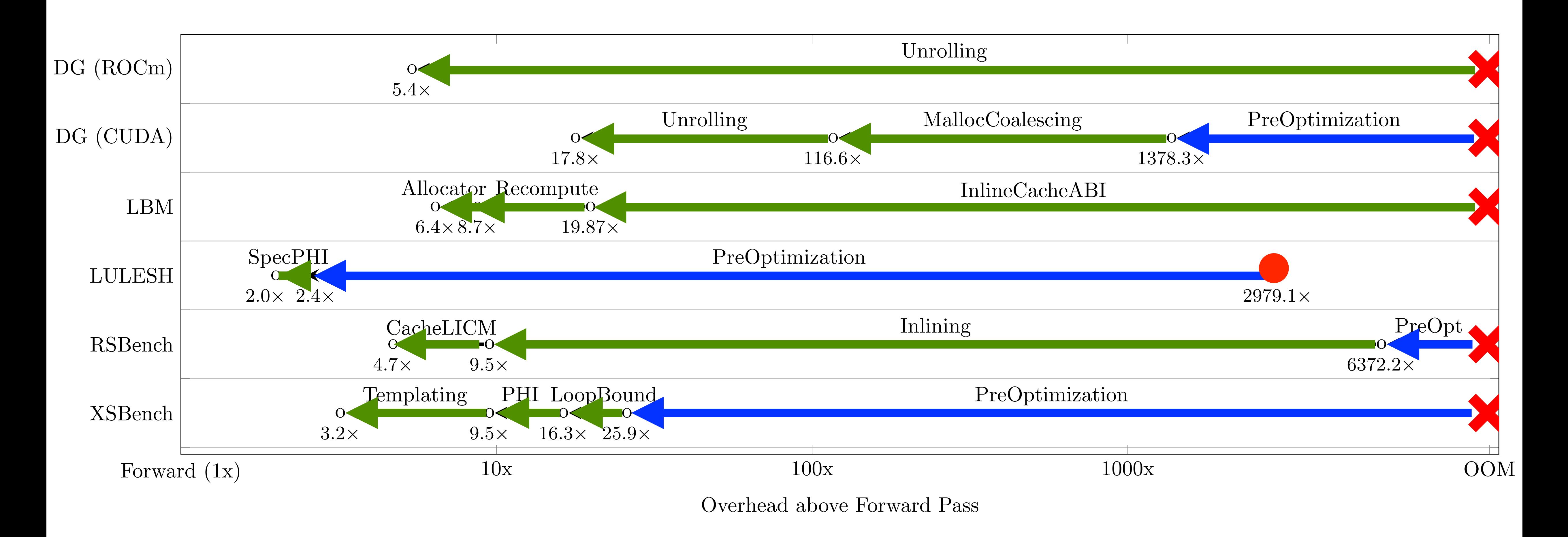

# **Ablation Analysis of Optimizations [MCPHNMJ'21]**

## GPU AD is Intractable Without Optimization!

## **CUDA Example [MCPHKSD'21]**

```
__device__ 
void inner(float* a, float* x, float* y) {
 y[threadIdx.x] = a[0] * x[threadIdx.x];} 
__device__ 
void __enzyme_autodiff(void*, …);
__global__ 
void daxpy(float* a, float* da,
           float* x, float* dx,
           float* y, float* dy) {
   __enzyme_autodiff((void*)inner, 
                     a, da, x, dx, y, dy);
}
```

```
__device__ 
void diffe_inner(float* a, float* da,
                  float* x, float* dx,
                  float* y, float* dy) {
   // Forward Pass
  y[threadIdx.x] = a[0] * x[threadIdx.x]; // Reverse Pass 
  float dy = dy[threadIdx.x];dy[threadIdx.x] = 0.0f;float dx_{\text{temp}} = a[0] \times dy;
   dx[threadIdx.x] += dx_tmp; 
 float da_tmp = x[threadIdx.x] * dy; reduce_accumulate(&da[0], da_tmp); 
}
```
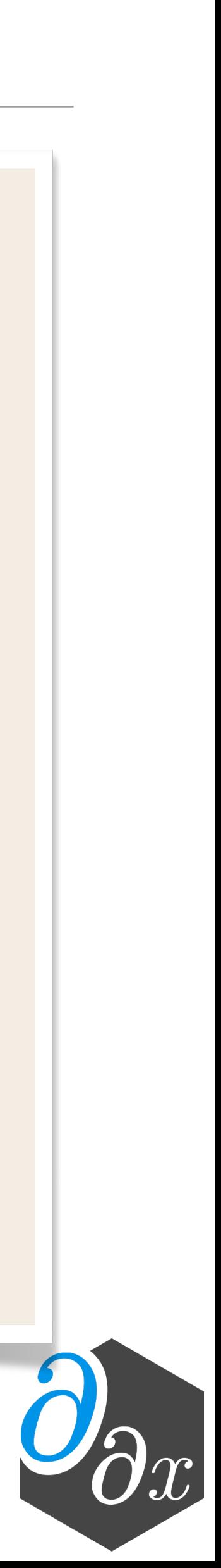

# **CUDA.jl / AMDGPU.jl Example**

```
function compute!(inp, out)
     s_D = @cuStaticSharedMem eltype(inp) (10, 10)
 ...
end 
function grad_compute!(inp, out)
     Enzyme.autodiff_deferred(compute!, inp, out)
     return nothing
end 
@cuda grad_compute!(Duplicated(inp, d_inp), 
                    Duplicated(out, d_out))
```

```
function compute!(inp, out)
    s_D = AMDGPU.alloc_special(...)
 ...
end 
function grad_compute!(inp, out)
     Enzyme.autodiff_deferred(compute!, inp, out)
     return nothing
end 
@rocm grad_compute!(Duplicated(inp, d_inp), 
                     Duplicated(out, d_out))
```
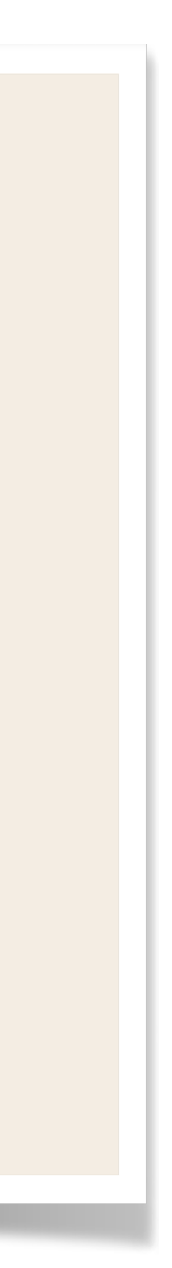

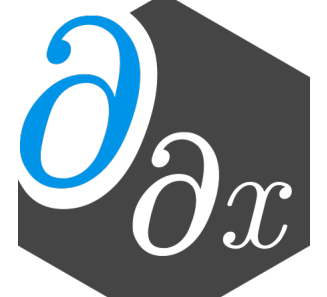

#### See Below For Full Code Examples

https://github.com/wsmoses/Enzyme-GPU-Tests/blob/main/DG/

- Tool for performing reverse and forward-mode AD of statically analyzable LLVM IR
- frameworks (OpenMP, MPI, CUDA, ROCm, Julia Threads)
- 4.2x speedup over AD before optimization on CPU
- State-of-the art performance with existing tools
- First general purpose reverse-mode GPU AD
- 
- Open source [\(enzyme.mit.edu](http://enzyme.mit.edu) & join our mailing list)!
- Ongoing work to support Vector Mode, Mixed Mode, and Checkpointing 65

• Differentiates code in a variety of languages (C, C++, Fortran, Julia, Rust, Swift, etc) and parallel

• Novel GPU and AD-specific optimizations improve runtime by several orders of magnitude

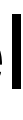

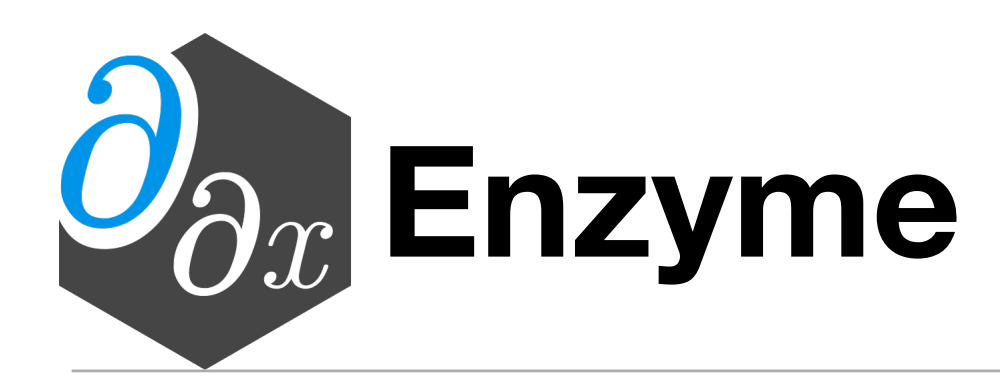

## **Acknowledgements**

• Thanks to James Bradbury, Alex Chernyakhovsky, Lilly Chin, Hal Finkel, Marco Foco, Laurent Hascoet, Mike Innes, Tim Kaler, Charles Leiserson, Yingbo Ma, Chris Rackauckas, TB Schardl, Lizhou Sha, Yo Shavit, Dhash

DESC0019323. Valentin Churavy was supported in part by the Defense Advanced Research Projects Agency (DARPA) under Agreement No. HR0011-20-9-0016, and in part by NSF Grant OAC-1835443. Ludger Paehler was supported in part by the German Research Council (DFG) under grant agreement No. 326472365.

- Shrivathsa, Nalini Singh, Vassil Vassilev, and Alex Zinenko
- William S. Moses was supported in part by a DOE Computational Sciences Graduate Fellowship
- Cooperative Agreement Number FA8750-19-2-1000.
- The views and conclusions contained in this document are those of the authors and should not be the U.S. Government.

• This research was supported in part by LANL grant 531711; in part by the Applied Mathematics activity within the U.S. Department of Energy, Office of Science, Advanced Scientific Computing Research Program, under contract number DE-AC02-06CH11357; in part by the Exascale Computing Project (17-SC-20-SC). Research was sponsored by the United States Air Force Research Laboratory and was accomplished under

interpreted as representing the official policies, either expressed or implied, of the United States Air Force or

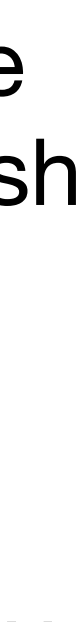

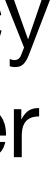

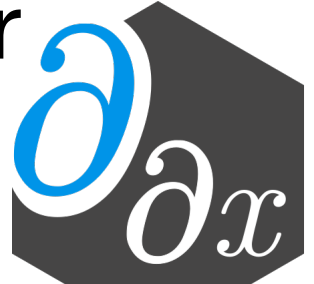

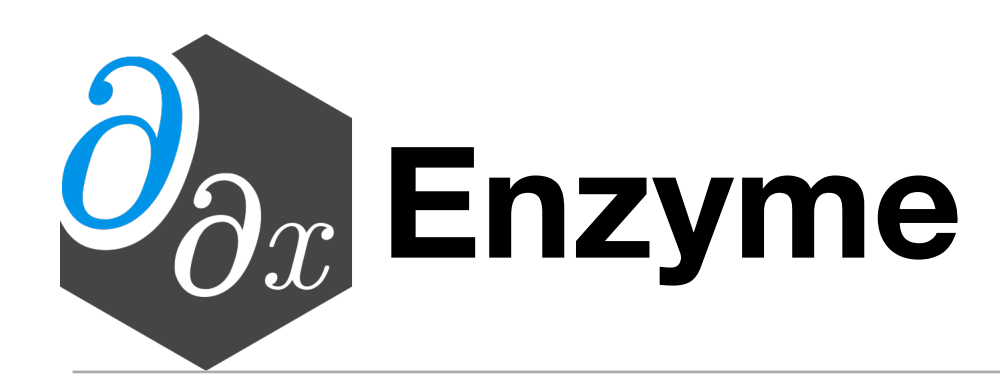

- Tool for performing reverse-mode AD of statically analyzable LLVM IR
- Differentiates code in a variety of languages (C, C++, Fortran, Julia, Rust, Swift, etc)
- 4.2x speedup over AD before optimization on CPU
- State-of-the art performance with existing tools
- First general purpose reverse-mode GPU AD
- 
- Open source [\(enzyme.mit.edu](http://enzyme.mit.edu) & join our mailing list)!
- Ongoing work to support CPU parallelism (OpenMP, MPI) + Forward/Mixed Mode  $67$

• Novel GPU and AD-specific optimizations improve runtime by several orders of magnitude

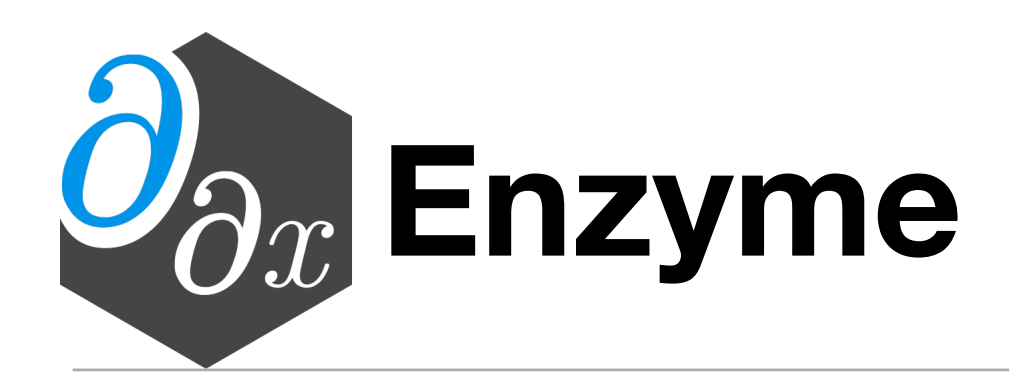

## **Challenges of Low-Level AD**

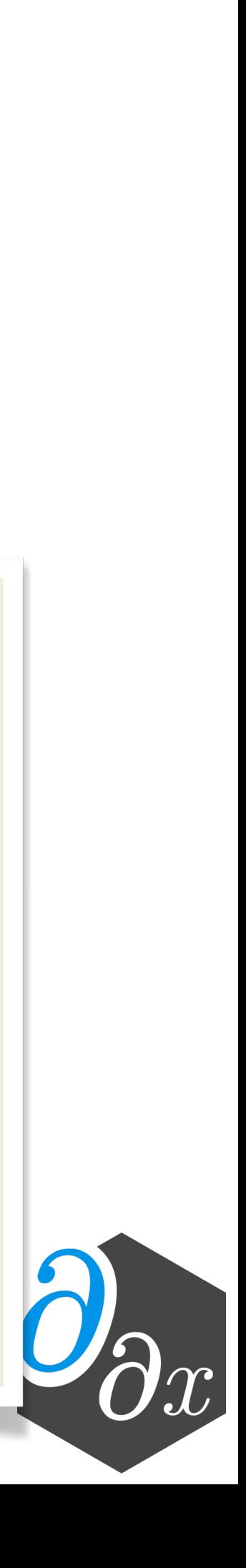

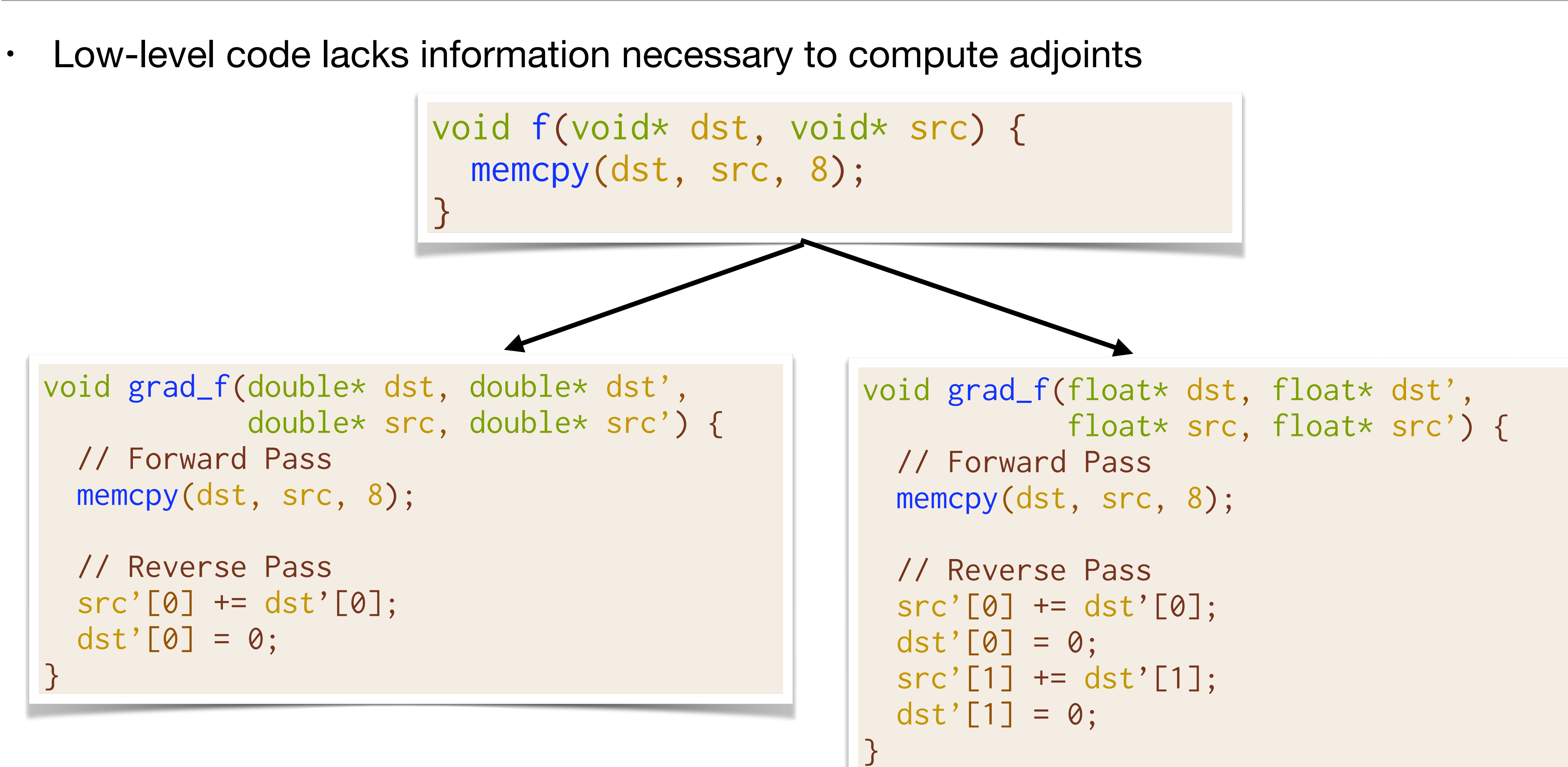

## **Common Framework for Parallel AD**

• Common infrastructure for supporting parallel AD (caching, race-resolution, gradient accumulation) enables parallel differentiation independent of framework or language.

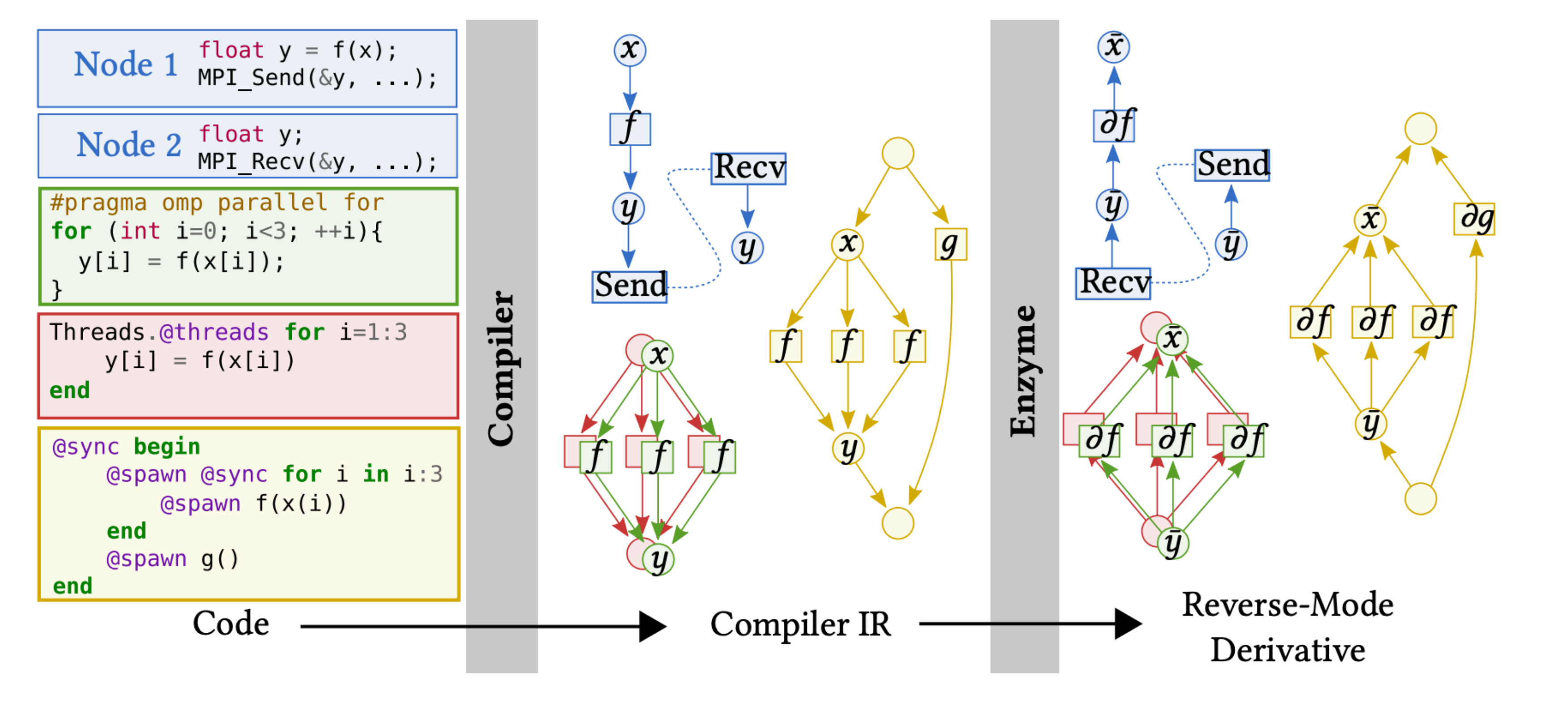

<sup>70</sup> Tasks, RAJA), Distributed (MPI, MPI.jl), and more

• Enables differentiation of a combination of GPU (e.g. CUDA, ROCm), CPU (OpenMP, Julia

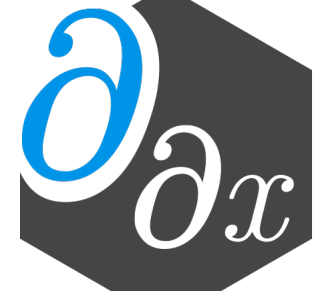

## **History of Parallel AD**

- Prior AD tools are built with a single language and parallel framework in mind
	- Differentiating code using multiple parallel frameworks is difficult or impossible!
- Require AD-specific rewriting to specify extra information
- Run at a source-level, preventing optimizations from being applied

void send(ADdouble\* data, int size, void\* buffer) { AD\_MPI\_ISend(data, val, buffer); }

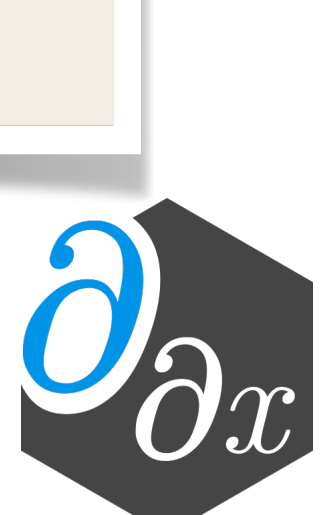

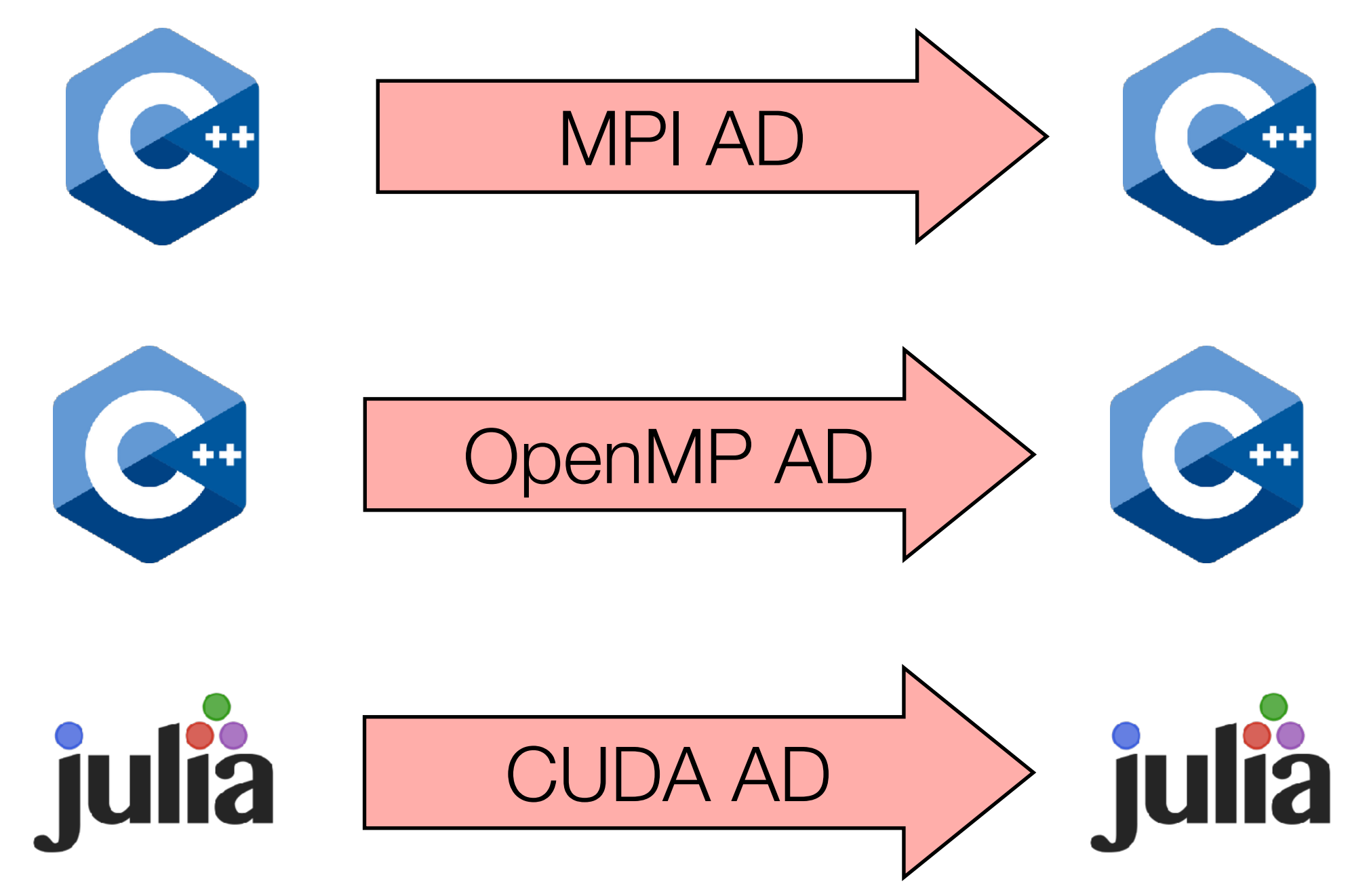

```
void send(double* data, int size) {
   MPI_ISend(data, val);
}
```
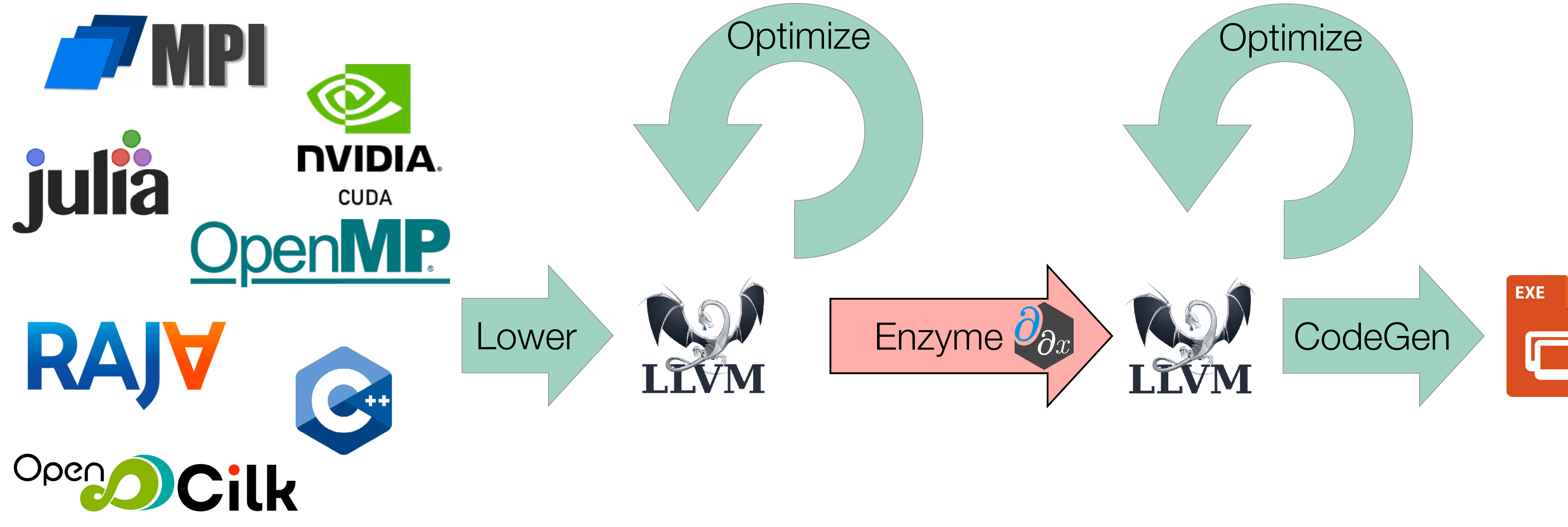

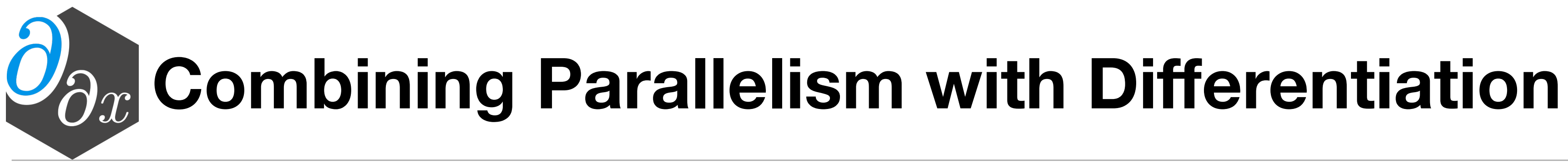

### Performing AD in the compiler lets us build a common tool to differentiate & optimize multiple parallel frameworks simultaneously!

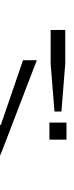

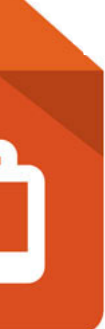
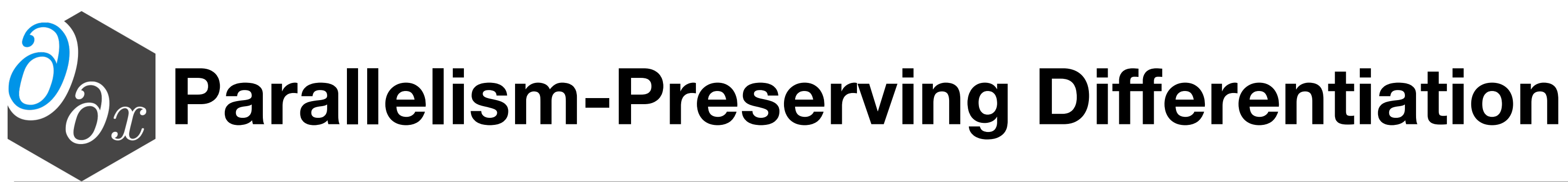

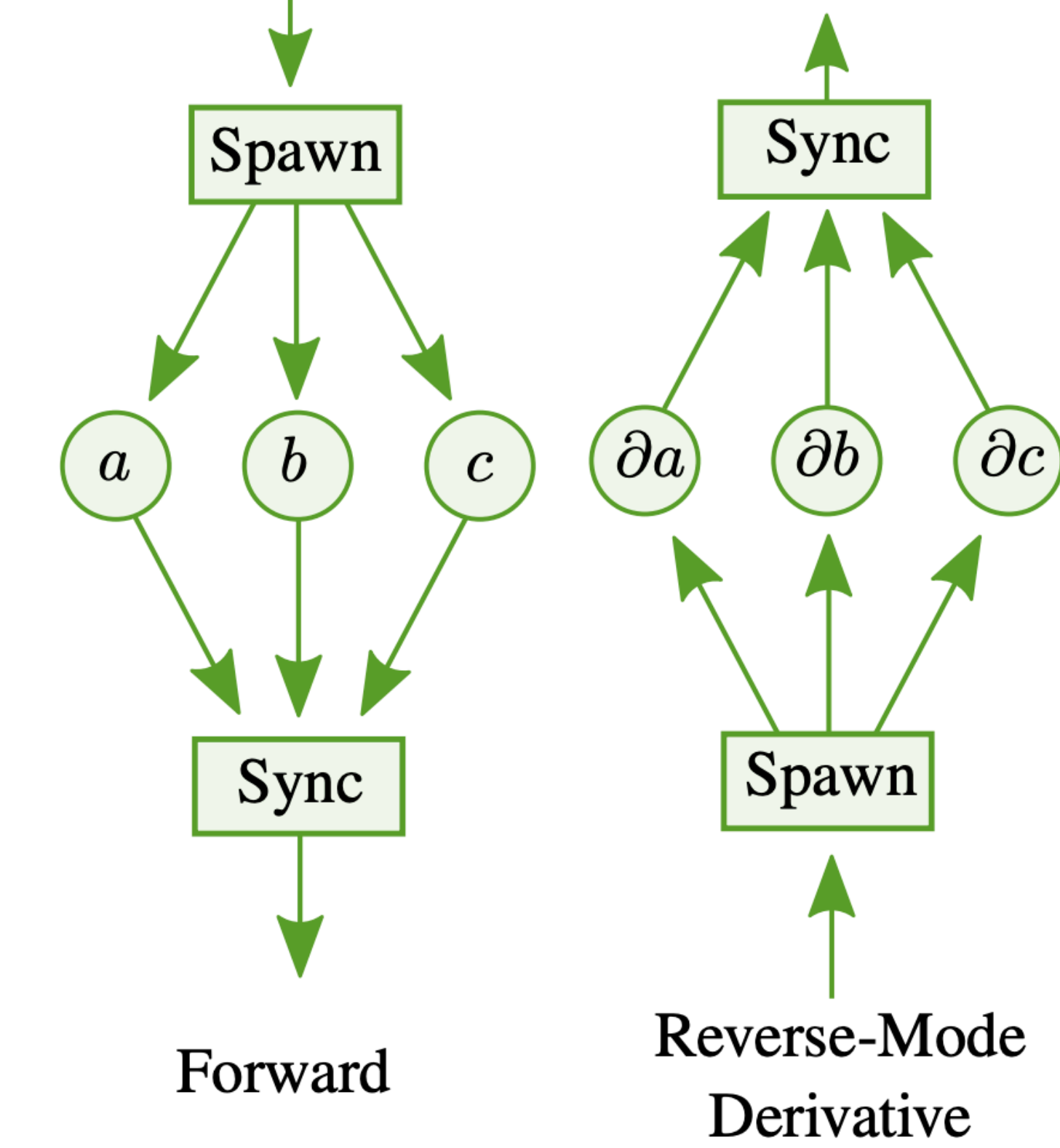

- Computing the adjoint of an instruction in the reverse pass updates the derivative of the operands it used.
- Reversing the parallel dependency structure ensures that for a given value all derivative updates are performed before its definition

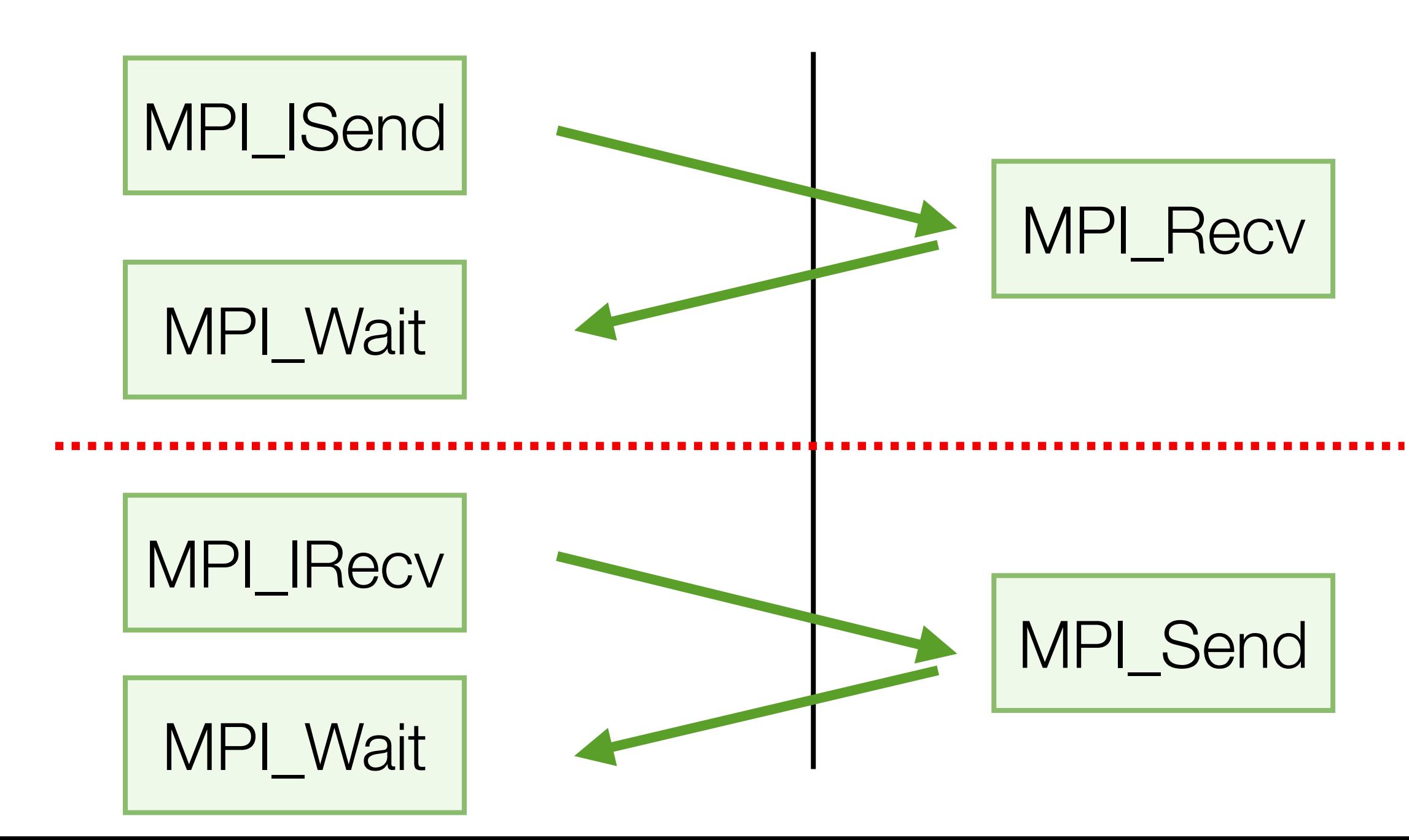

# **Data Caching**

- Differentiation requires some values from the original program for correctness
- Overwriting a value required for the derivative requires it to be cached
- Recomputing a value can significantly reduce both memory overhead and runtimes, if legal
- Parallel constructs (closures, thread-local vs global memory) hinder such optimizations
- Remedy via novel parallel analyses and optimizations

```
// Forward Pass
out[i] = x[i] * x[i];x[i] = 0.0f;// Reverse (gradient) Pass 
... 
grad_x[i] += 2 * x[i] * grad_out[i];...
```
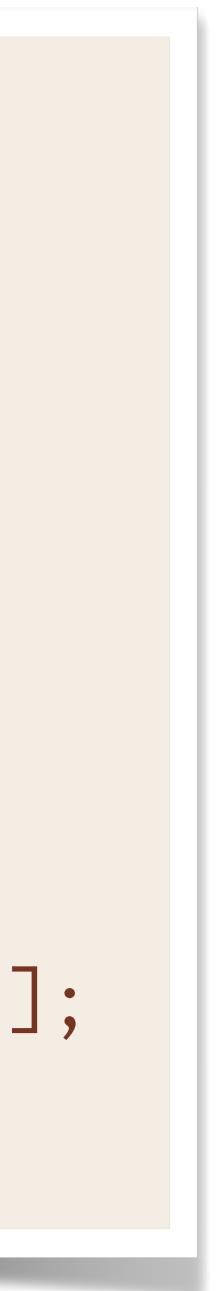

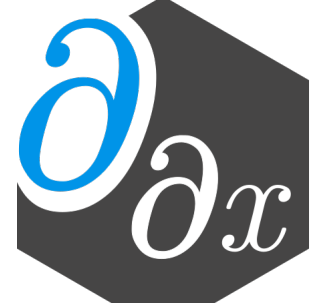

### **Parallel Value Hoisting**

```
void closure(double** outp, double** inp) { 
   // Unknown aliasing between out/in 
  double* out = *out;double* in = \star inp;
  int i = threadid();
  out[i] = in[i] * in[i];} 
… 
double** outp = 8out;double** inp = &sin;kmpc_fork(closure, outp, inp);
#pragma omp parallel for 
for(int i=0; i<10; i++) {
  out[i] = in[i] * in[i];}
```

```
void closure(double* restrict out2, 
              double* restrict in2) { 
   // out/in known to not overlap 
  out2[i] = in2[i] * in2[i];} 
… 
double** outp = 8out;double** inp = &sin;double* out2 = *outp;double* in2 = *inp;kmpc_fork(closure, out2, inp2);
```
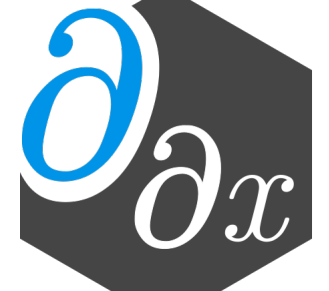

### **Parallel Value Hoisting**

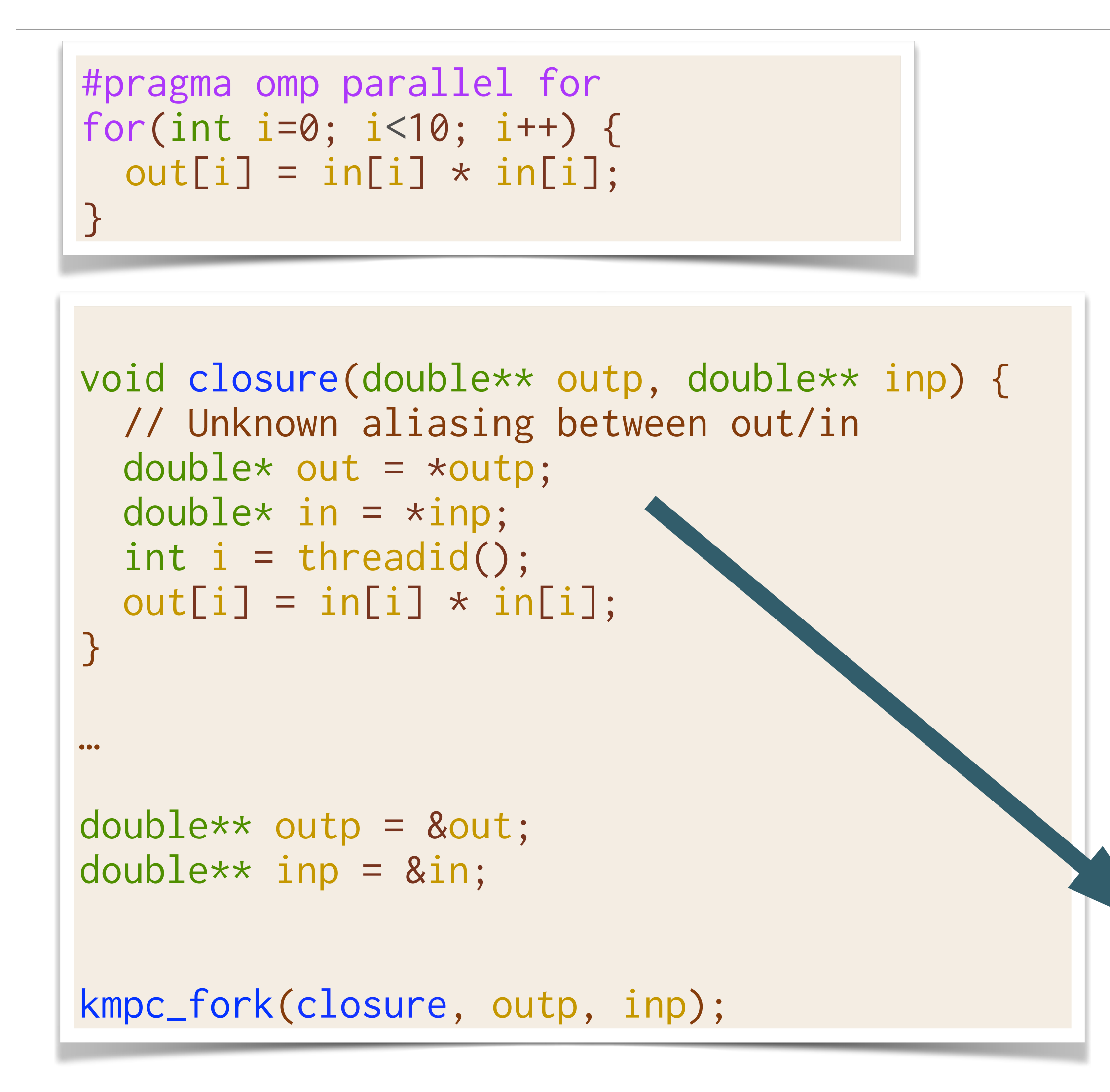

```
void closure(double* restrict out2, 
              double* restrict in2) { 
   // out/in known to not overlap 
  out2[i] = in2[i] * in2[i];} 
… 
double** outp = 8out;double** inp = &sin;double* out2 = *outp;double* in2 = *inp;kmpc_fork(closure, out2, inp2);
```
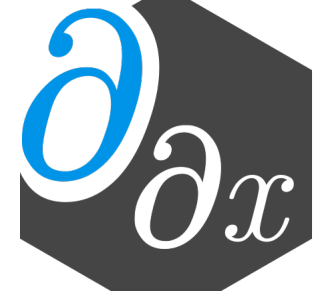

# **Framework Generality**

- Implemented hooks for several parallel frameworks:
	- OpenMP
	- MPI
	- Julia Tasks
	- existing GPU support (ROCM, CUDA)
- Supports any higher-level framework built off these primitives
	- RAJA
	- MPI.jl
	- Julia @parallel
	- $\bullet$  ……

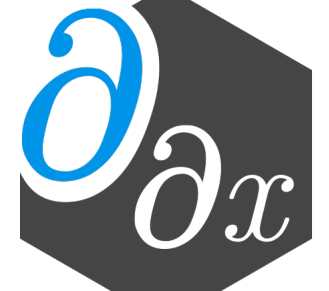

# **Construct Generality**

```
double min_per_thread[num_threads()];
#pragma omp parallel
  double min_value = \emptyset;
  #pragma omp for
  for(int i = 0; i < N; i^{++})
    min_value = min(data[i], min_value);min\_per\_thread[omp\_get\_thread\_num()] = min\_value;double final_val = \emptyset;
for(int i = 1; i < comp_set_number(hreads(); i++)final_val = min(final_val, min_per_thread[i]);
```
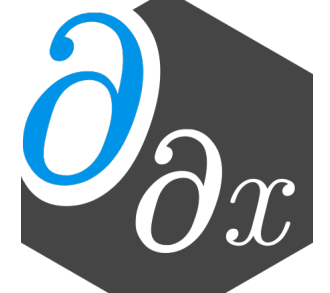

- Higher-level parallel utilities are automatically handled by existing support for parallelism
	- Both source-level or manually written utilities are lowered to common form.
- If optimizations exist for higher-level utilities, Enzyme supports overriding
	- E.g. faster OpenMP *parallel for*, rather than differentiating via separate support for OpenMP parallel and work sharing loop

#### **Evaluation**

• Differentiated nine distinct versions of LULESH and miniBUDE applications, in a variety of

- parallel frameworks, and in both C++ and Julia
	- LULESH: unstructured hydrodynamics solver
	- miniBUDE: computational kernels of a molecular docking engine
- the art MPI AD tool (CoDiPack)
- Benchmarks available at:<https://github.com/EnzymeAD/Enzyme-sc22>

• Compare performance and scalability against non-differentiated code, as well as a state of

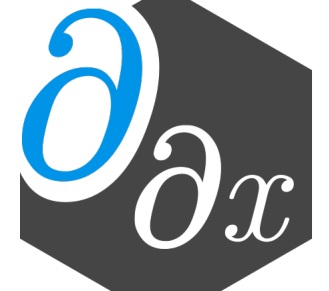

# **Evaluation Highlights: Strong Scaling (BUDE)**

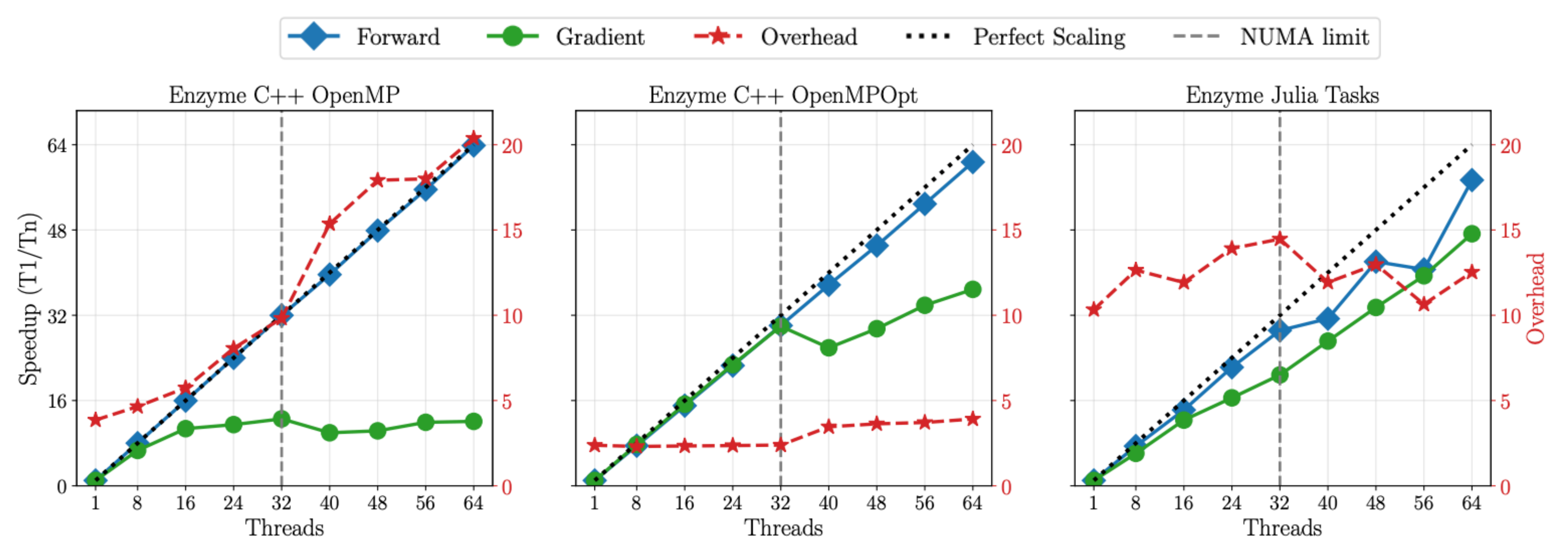

#### • Parallel optimizations enable Enzyme to keep the same scalability as the original program

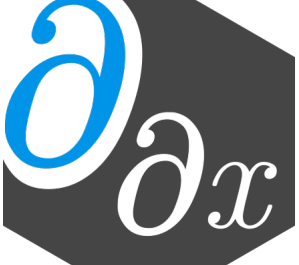

# **Evaluation Highlights: Runtime Overhead (LULESH)**

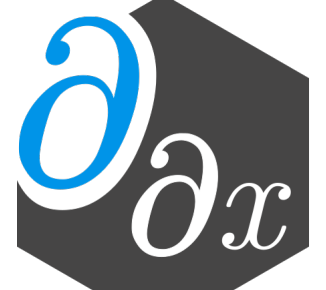

• Overhead is stable and small, independent of number of MPI nodes, or language/ framework

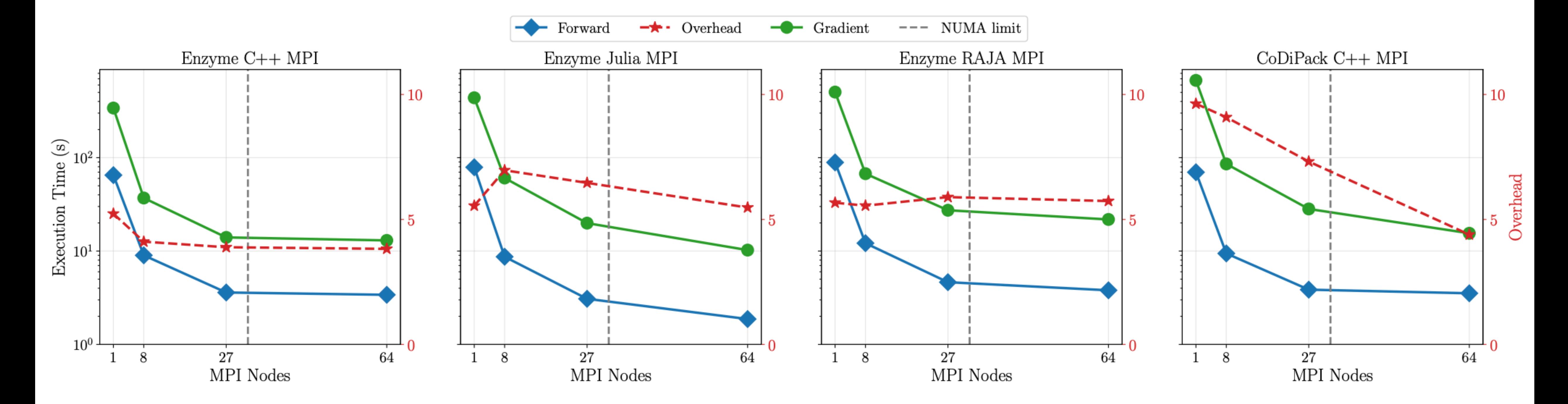

# **Type Analysis**

struct MyType { double; int\*; } x = MyType\*;

x

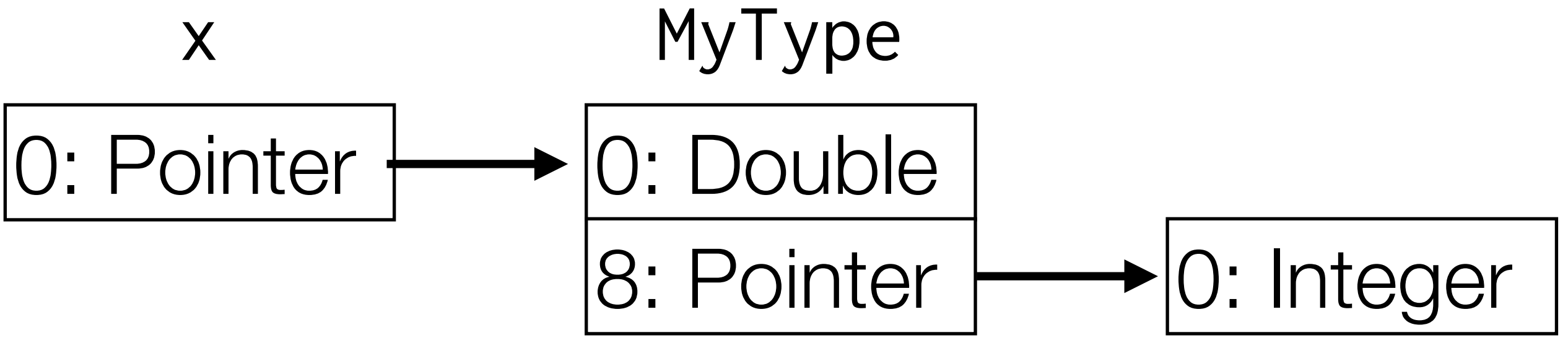

 $types(x) = {[0]:Pointer, [0, 0]:Double, [0, 8]:Pointer, [0, 8, 0]:Inter}$ 

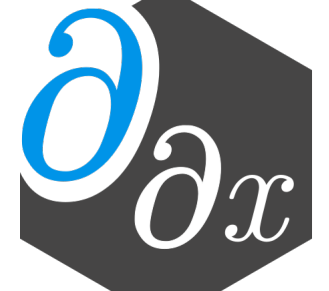

- New interprocedural dataflow analysis that detects the underlying type of data
- Each value has a set of memory offsets : type
- Perform series of fixed-point updates through instructions

### **Cache**

• For all values needed in the reverse, allocate memory in the forward pass to store the value

- Adjoint instructions may require values from the forward pass
	- e.g.  $\nabla(x * y)$  => x dy + y dx
- 
- - Array allocated statically if possible; otherwise dynamically realloc'd

• Values computed inside loops are stored in an array indexed by the loop induction variable

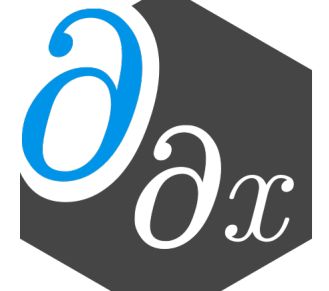

# **When LLVM Doesn't Cut It**

- Enzyme relies on optimizations such as LICM and CSE to eliminate redundant loads, and thus redundant caches.
- Since we instead need to preserve values for the reverse pass, these optimizations may not apply

```
example into the control of the control of the control of the control of the control of the control of the control of the control of the control of the control of the control of the control of the control of the control of
 \int\mathcal{I}\frac{1}{2}\mathsf{U}for(int i=0; i<N; i++) { 
     for(int j=0; j<M; j++) { 
  use(array[j]); 
  } 
 } 
 overwrite(array);
```
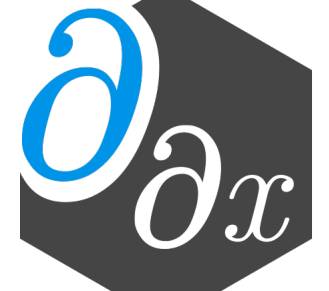

# **When LLVM Doesn't Cut It**

- Enzyme relies on optimizations such as LICM and CSE to eliminate redundant loads, and thus redundant caches.
- Since we instead need to preserve values for the reverse pass, these optimizations may not apply
- This requires far more caching than necessary

```
double* cache = new double[N*M]; 
for(int i=0; i<N; i++) { 
   for(int j=0; j<M; j++) { 
    cache[i*M+j] = array[j]; use(array[j]); 
 } 
} 
overwrite(array); 
grad_overwrite(array); 
for(int i=0; i<N; i++) { 
   for(int j=M-1; i<M; i++) { 
     grad_use(cache[i*M+j], d_array[j]); 
 } 
}
```
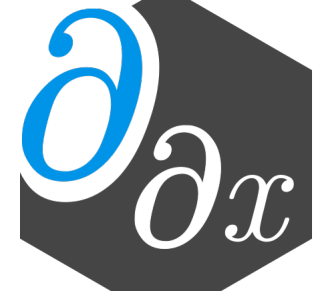

# **When LLVM Doesn't Cut It**

- Enzyme relies on optimizations such as LICM and CSE to eliminate redundant loads, and thus redundant caches.
- Since we instead need to preserve values for the reverse pass, these optimizations may not apply
- This requires far more caching than necessary
- By analyzing the read/write structure, we can hoist the cache.

```
\vertdouble* cache = new double[M];
memcpy(cache, array, sizeof(double)*M);
for(int i=0; i<N; i++) { 
   for(int j=0; j<M; j++) { 
     use(array[j]); 
 } 
} 
overwrite(array); 
grad_overwrite(array); 
for(int i=0; i<N; i++) { 
   for(int j=M-1; i<M; i++) { 
     grad_use(cache[j], d_array[j]); 
 } 
}
```
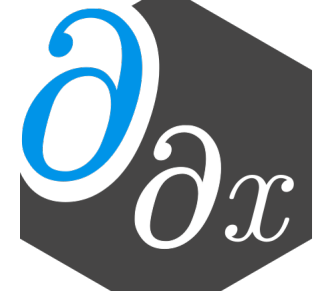

### **Cache**

• For all values needed in the reverse, allocate memory in the forward pass to store the value

- Adjoint instructions may require values from the forward pass
	- e.g.  $\nabla(x * y)$  => x dy + y dx
- 
- - Array allocated statically if possible; otherwise dynamically realloc'd

• Values computed inside loops are stored in an array indexed by the loop induction variable

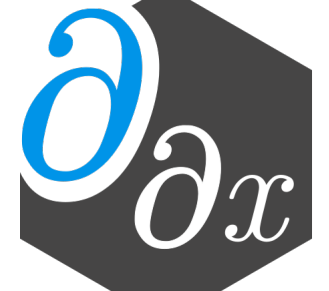

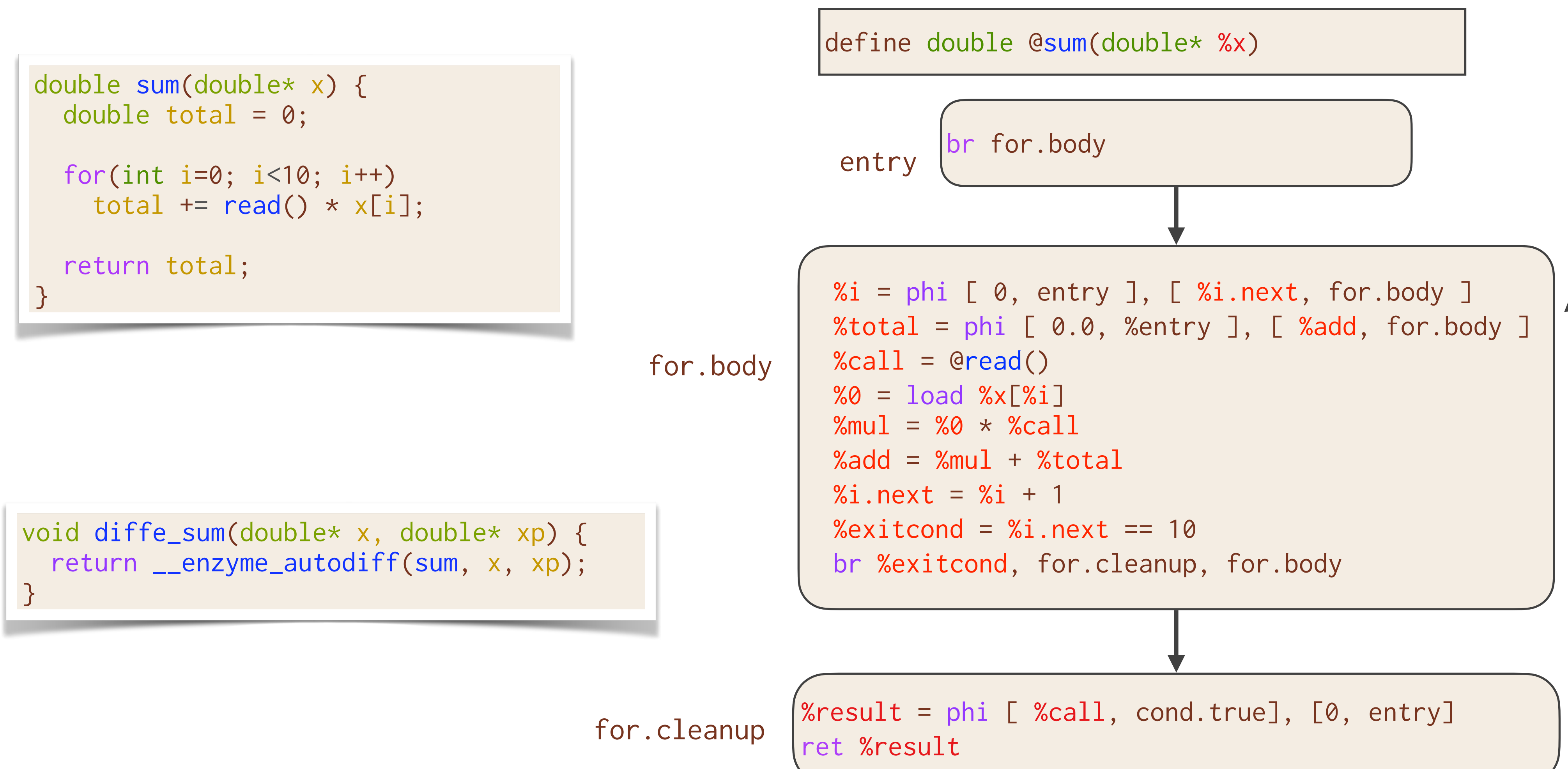

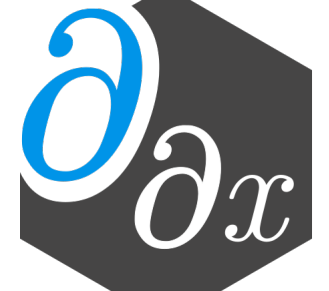

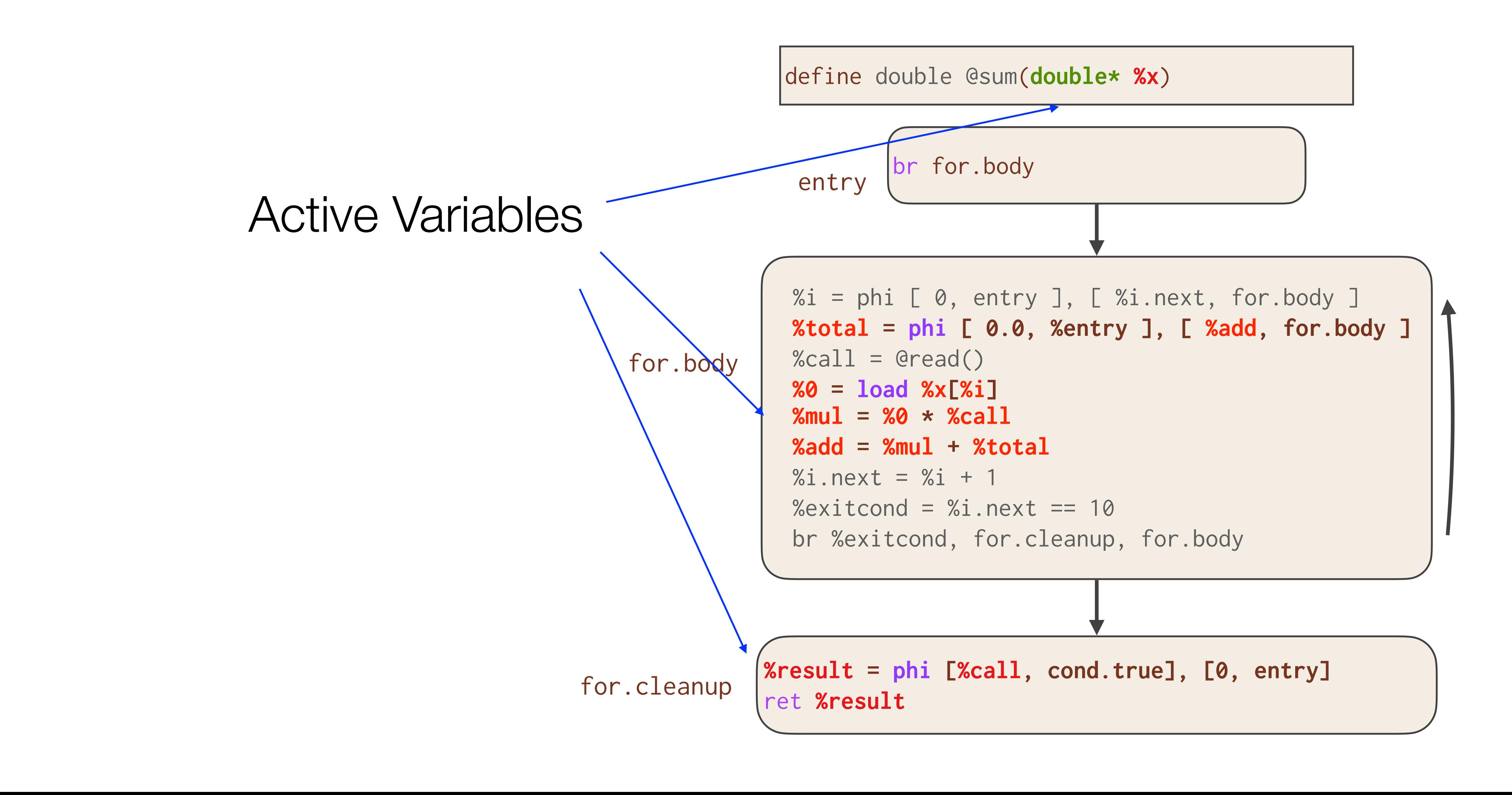

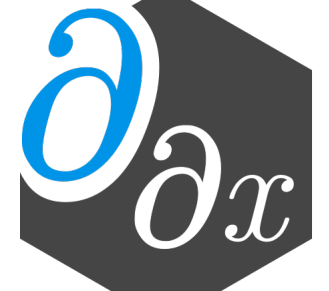

for.body

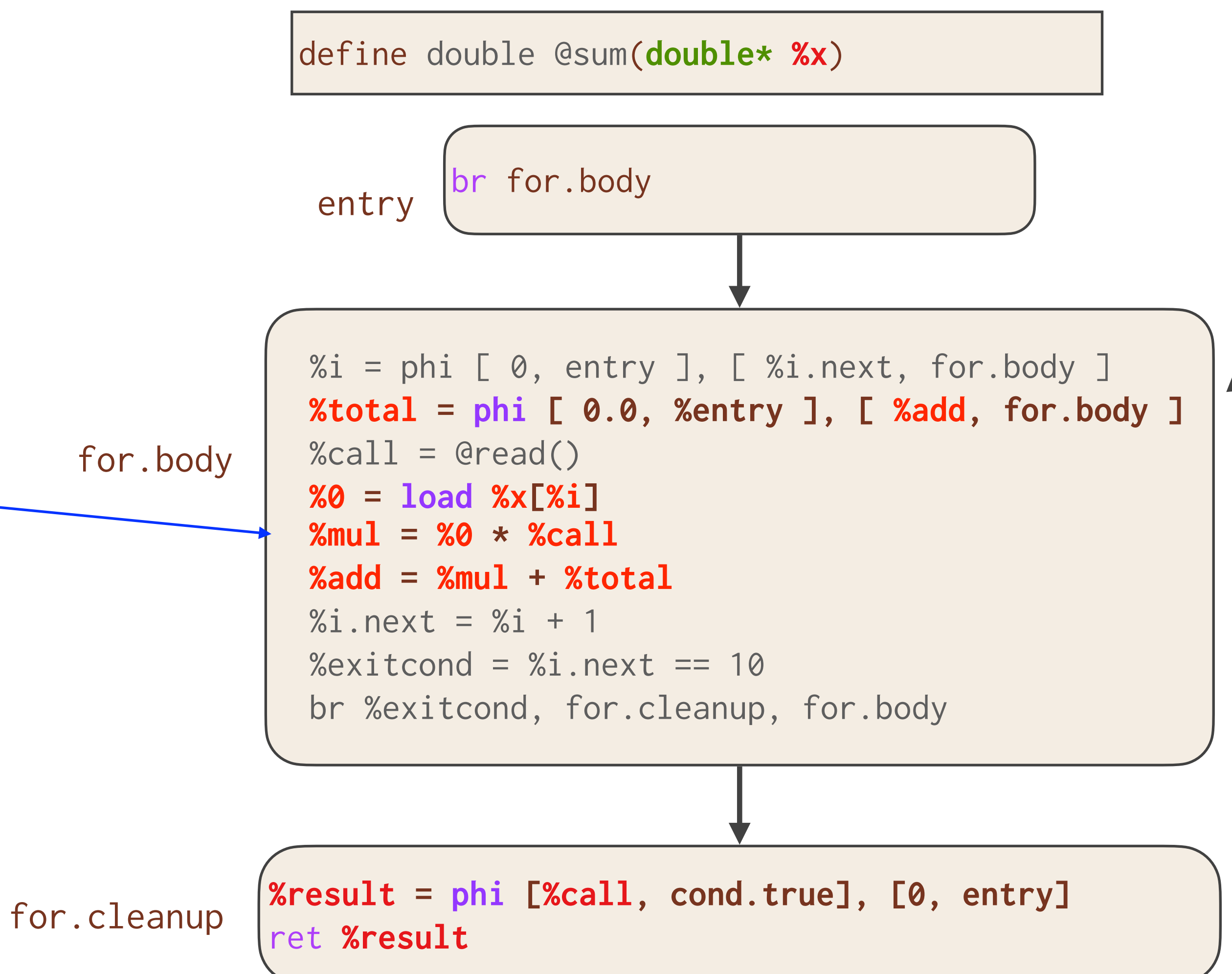

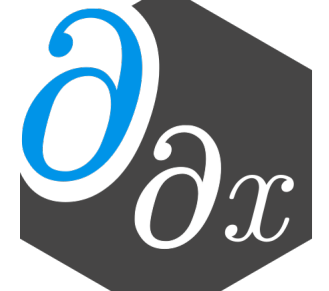

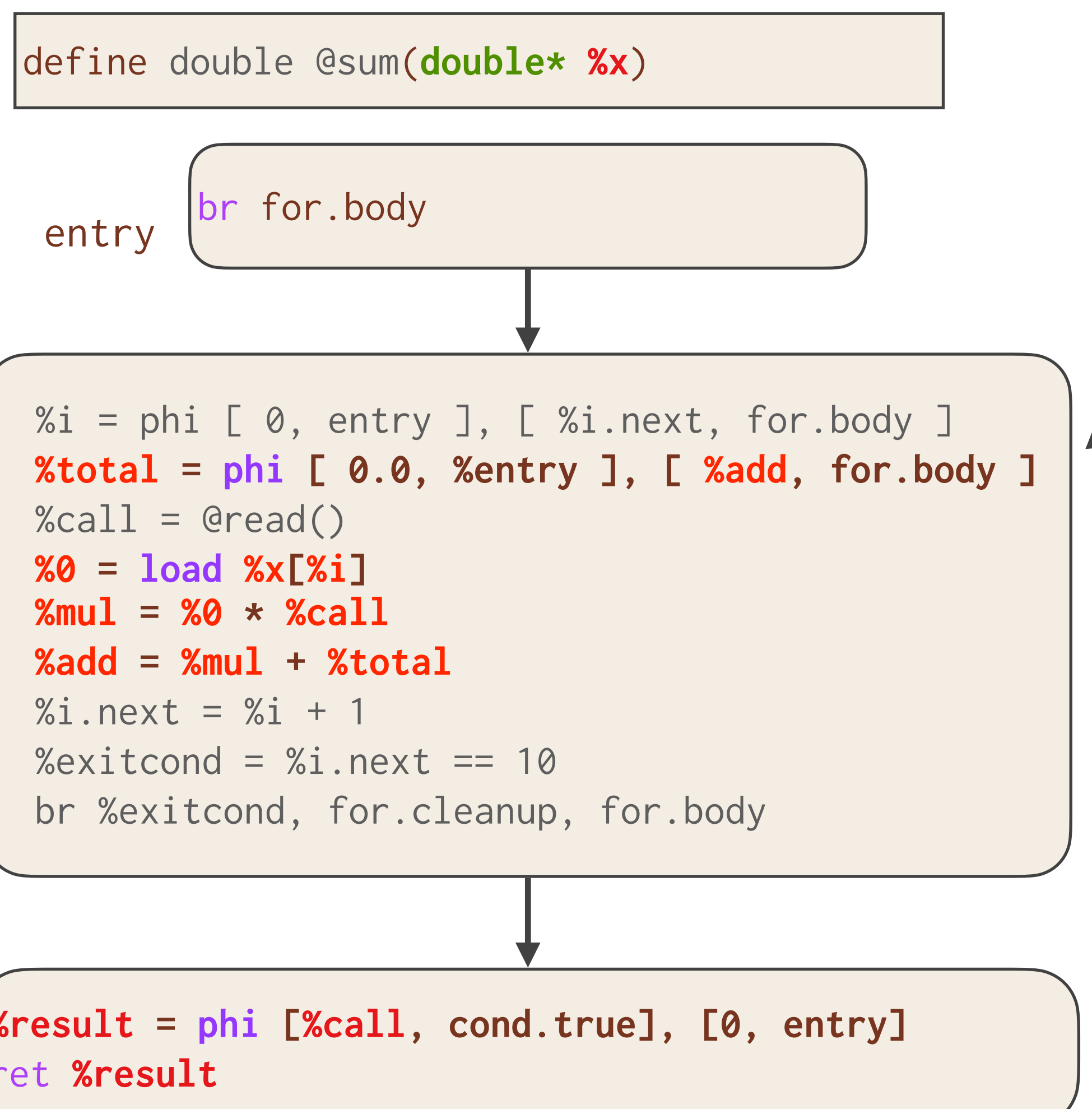

Each register in the for loop represents a distinct active variable every iteration

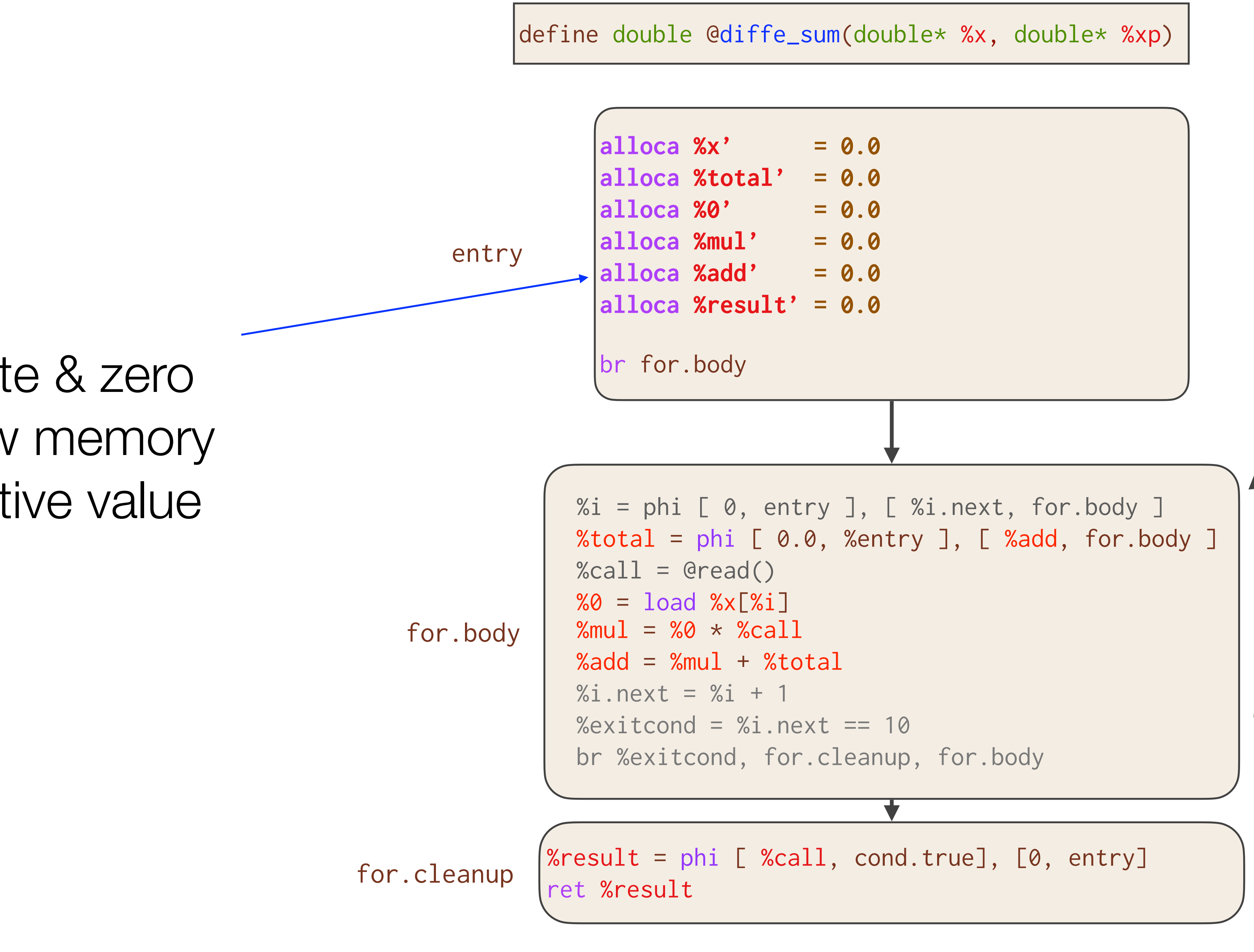

#### Allocate & zero shadow memory per active value

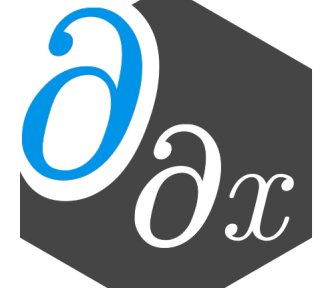

```
%total = phi [0.0, %entry ], [%add, for.body ]
 %call = @read() 
 store %call_cache[%i] = %call
% 0 = load % x[X_i]%mul = %0 * %call%add = %mul + %total% i.next = % i + 1%\alphaxitcond = %i.next == 10
 br %exitcond, for.cleanup, for.body
```
 $%$ result = phi [  $%$ call, cond.true], [0, entry]

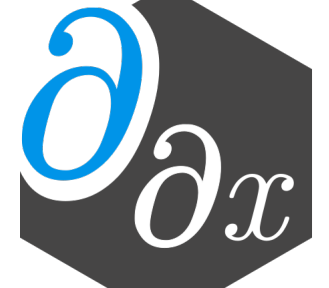

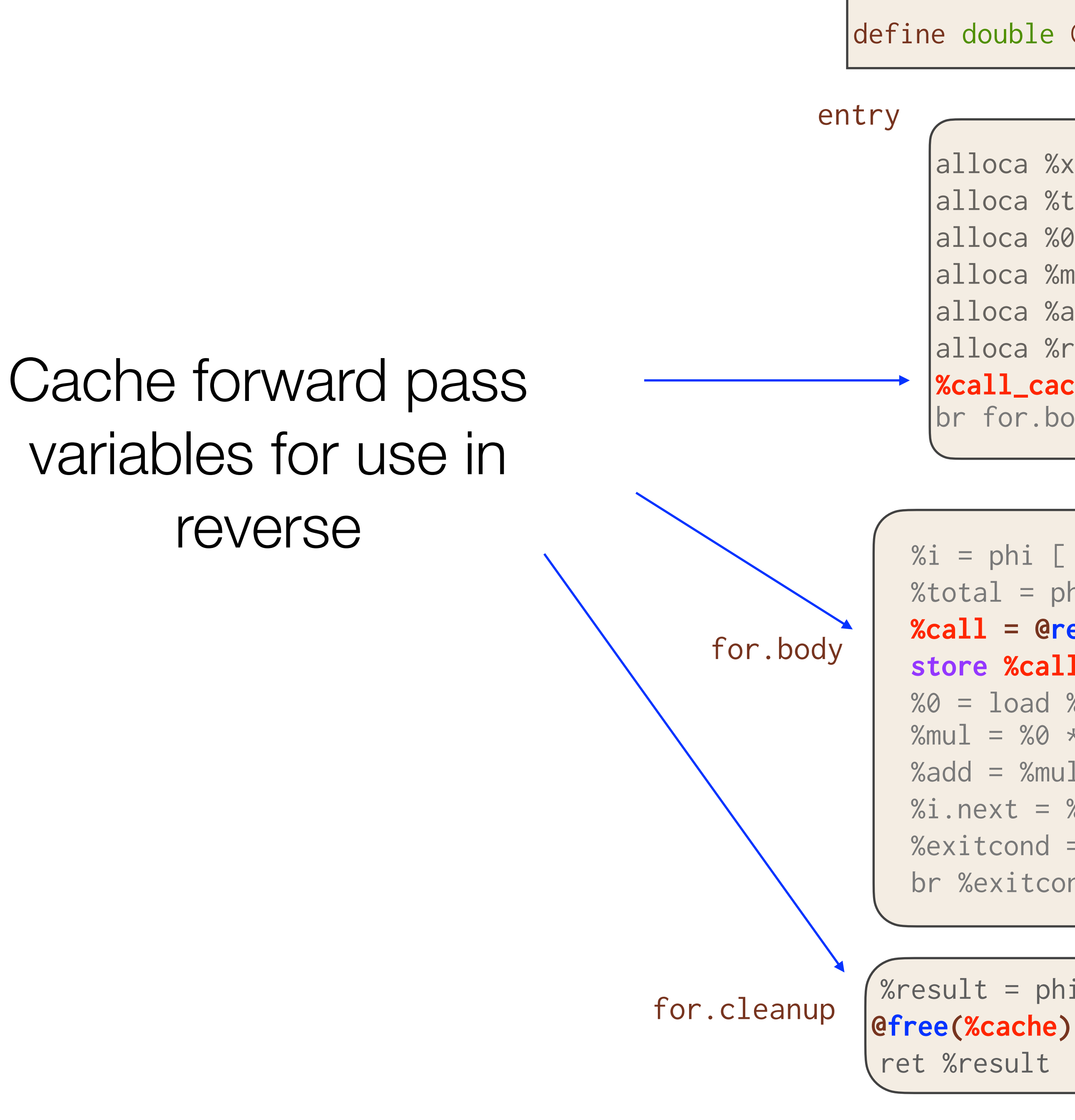

define double @diffe\_sum(double\* %x, double\* %xp)

```
alloca %x' = 0.0
 |alloca %total' = 0.0
 |alloca %0' = 0.0
 |alloca %mul' = 0.0
 alloca %add' = 0.0
 alloca % result' = 0.0%call_cache = @malloc(10 x double)
 br for.body
%i = phi [0, \text{entry}], [ %i.next, for.body ]
```
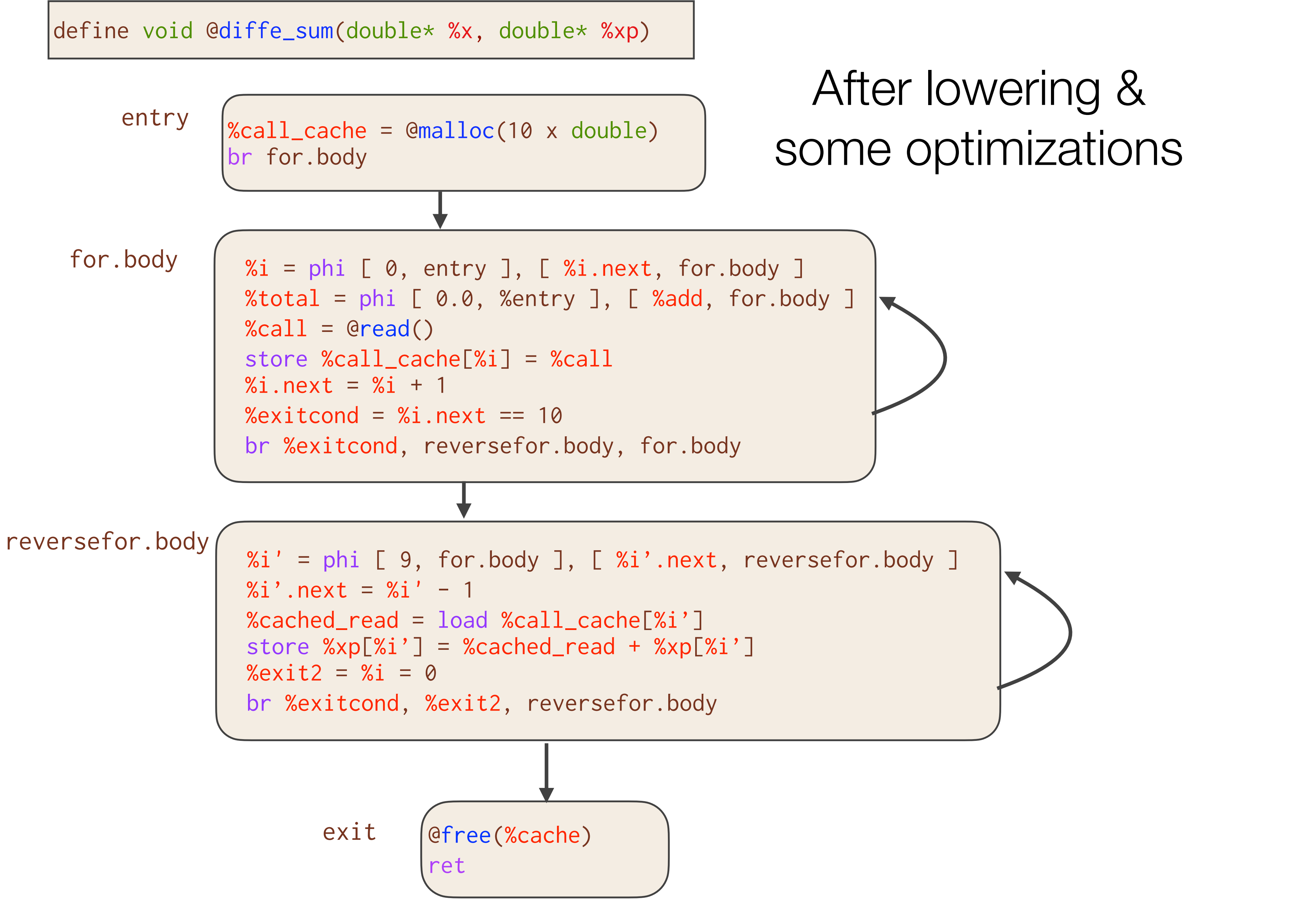

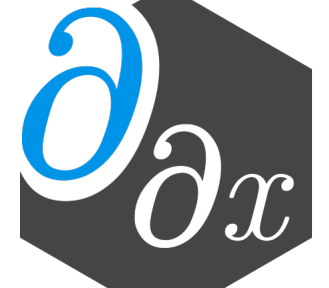

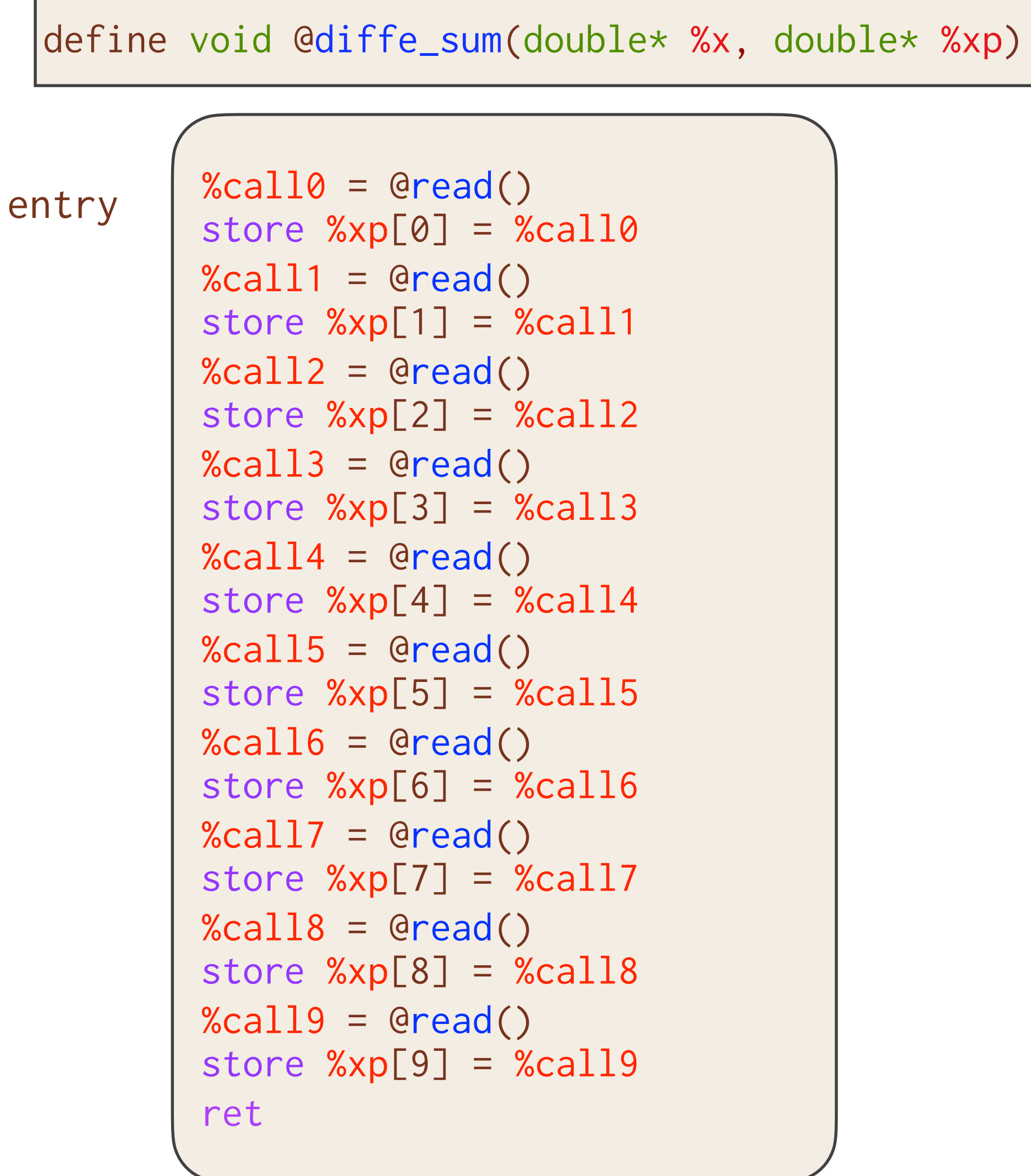

```
void diffe_sum(double* x, double* xp) { 
   xp[0] = read();xp[1] = read();xp[2] = read();
   xp[3] = read();xp[4] = read();
  xp[5] = read();xp[6] = read();xp[7] = read();xp[8] = read();xp[9] = read();
}
```
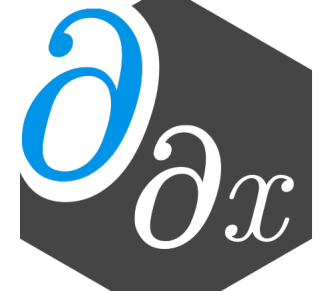

#### After more optimizations

# **Enzyme on the GPU**

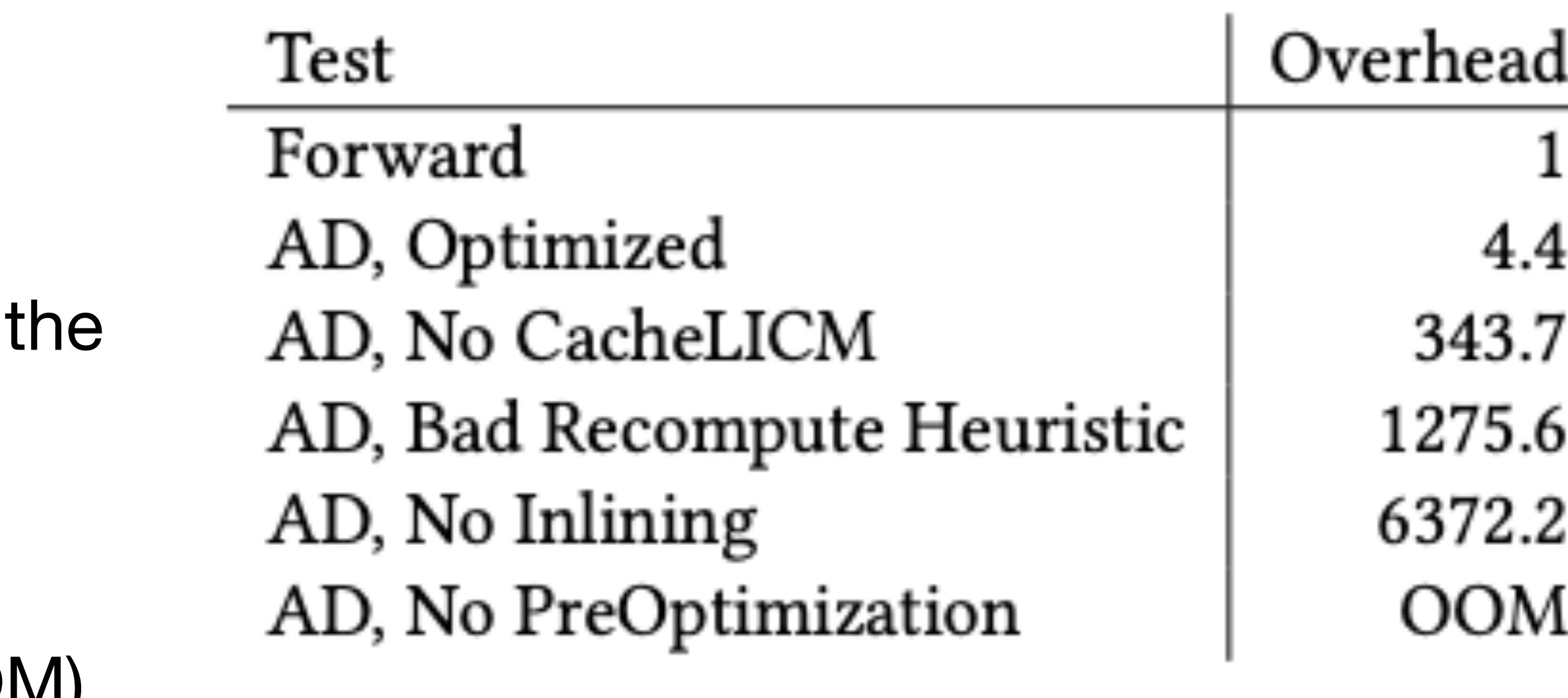

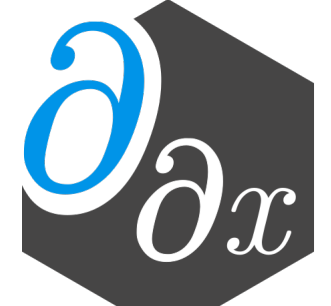

- Care must be taken to both ensure correctness and maintain parallelism.
- GPU programs have much lower memory limits. Performance is highly dependent on number of memory transfers.
- Without first running optimizations reversemode AD of large kernels is intractable (OOM).
- Novel GPU and AD-specific optimizations can make a difference of several orders of magnitude when computing gradients.

# **CUDA Automatic Differentiation**

- Enzyme enables differentiation of CPU programs without rewriting them in a DSL.
- Similarly, GPU programs cannot currently be differentiated without being rewritten in a differentiable language (e.g. PyTorch).
- Enzyme enables reverse-mode AD of general existing GPU programs by:
	- Resolving potential data race issues
	- Differentiating parallel control (syncthreads)
	- Differentiating CUDA intrinsics (e.g. threadIdx.x /Ilvm.nvvm.read.ptx.sreg.tid.x)
	- Handling shared memory

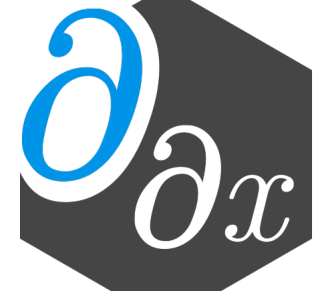

# **CUDA Automatic Differentiation**

- Most CUDA intrinsics [e.g. threadIdx.x] are inactive and recomputable and thus are incorporated into Enzyme without any special handling
- Derivative of syncthreads is a syncthreads at the corresponding place in reverse pass
- Shared memory is handled by making a second shared memory allocation to act as the shadow for any potentially active uses

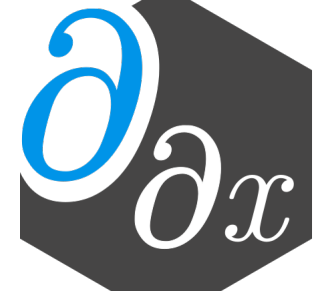

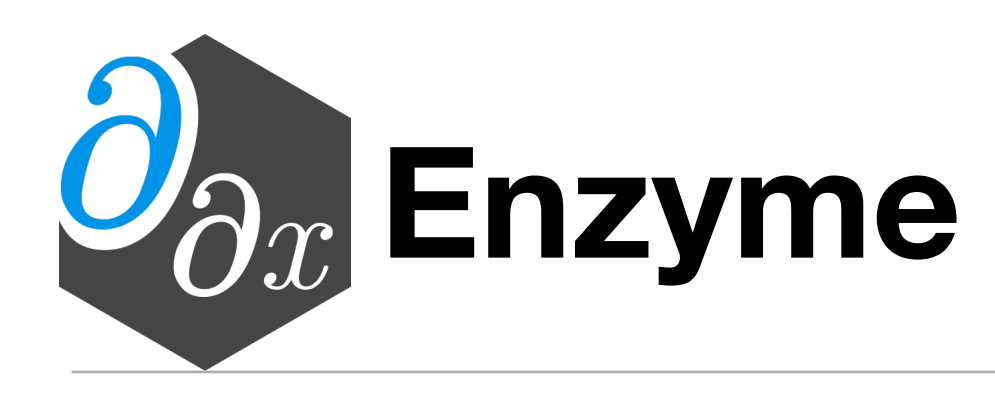

• Differentiates code in a variety of languages (C, C++, Fortran, Julia, Rust, Swift, etc)

- Tool for performing reverse-mode AD of statically analyzable LLVM IR
- 
- 4.2x speedup over AD before optimization
- State-of-the art performance with existing tools
- Differentiate GPU kernels
- Open Source ([enzyme.mit.edu](http://enzyme.mit.edu) / [github.com/wsmoses/Enzyme](https://github.com/wsmoses/Enzyme))
- PyTorch-Enzyme & TensorFlow-Enzyme imports foreign code in ML workflow

# **GPU Automatic Differentiation**

• Prior work has not explored reverse mode AD of GPU kernels

• Similarly, GPU programs cannot currently be differentiated without being rewritten in a differentiable

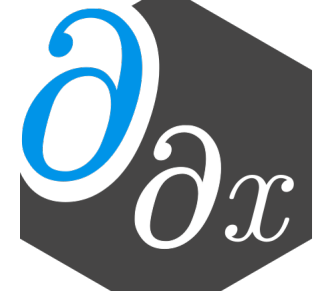

- language (e.g. PyTorch).
- Enzyme enables reverse-mode AD of general existing GPU programs by:
	- Resolving potential data race issues
	- Differentiating parallel control (syncthreads)
	- Differentiating CUDA intrinsics (e.g. threadIdx.x /Ilvm.nvvm.read.ptx.sreg.tid.x)
	- Handling shared memory

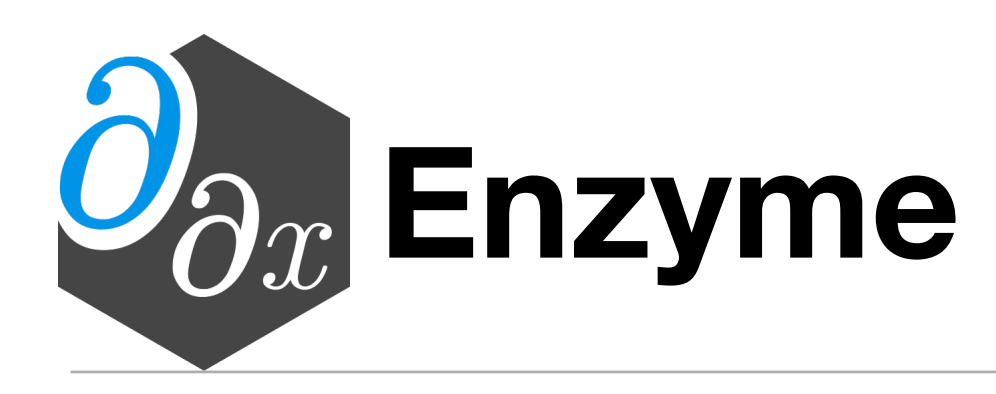

- Tool for performing reverse-mode AD of statically analyzable LLVM IR
- 
- 4.2x speedup over AD before optimization
- State-of-the art performance with existing tools
- Differentiate GPU kernels
- Open Source ([enzyme.mit.edu](http://enzyme.mit.edu) / [github.com/wsmoses/Enzyme](https://github.com/wsmoses/Enzyme))
- PyTorch-Enzyme & TensorFlow-Enzyme imports foreign code in ML workflow

• Differentiates code in a variety of languages (C, C++, Fortran, Julia, Rust, Swift, etc)

### **Custom Derivatives & Multisource**

• One can specify custom forward/reverse passes of functions by attaching metadata

• Enzyme leverages LLVM's link-time optimization (LTO) & "fat libraries" to ensure that LLVM

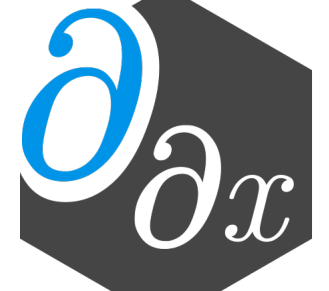

bitcode is available for all potential differentiated functions before AD

**\_\_attribute\_\_((enzyme("augment", augment\_func))) double func(double n);**

```
__attribute__((enzyme("gradient", gradient_func)))
```
# **CUDA Performance Improvements**

- Introduce optimizations to reduce the use of memory
	- Alias Analysis to determine legality of recomputing an instruction
		- More aggressive alias analysis properties of syncthreads
	- Don't cache unnecessary values
		- Move cache outside of loops when possible
	- Heap-to-stack [and to register]
	- Don't cache memory itself acting as a cache [such as shared memory]

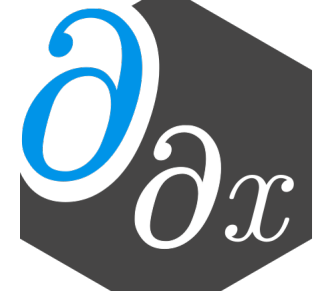

# **Enzyme Differentiation Algorithm**

- Type Analysis
- Activity Analysis
- Synthesize derivatives
	- Forward pass that mirrors original code
	- Reverse pass inverts instructions in forward pass (adjoints) to compute derivatives
- Optimize

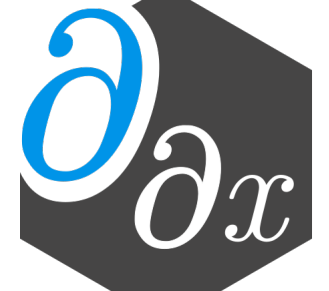

# **Activity Analysis**

- Determines what instructions could impact derivative computation
- Avoids taking meaningless or unnecessary derivatives (e.g. d/dx cpuid)
- Instruction is active iff it can propagate a differential value to its return or memory
- Build off of alias analysis & type analysis
	- E.g. all read-only function that returns an integer are inactive since they cannot propagate adjoints through the return or to any memory location

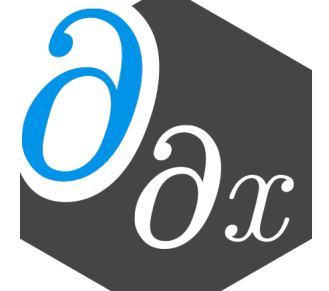

# **Compiler Analyses Better Optimize AD**

additional function calls do not need to be differentiated since they cannot impact the output

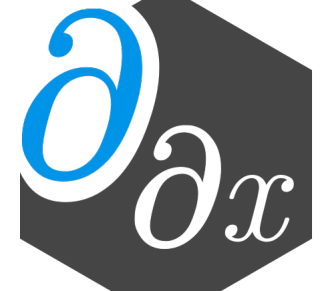

- Existing
- Alias analysis results that prove a function does not write to memory, we can prove that
- Don't cache equivalent values
- Statically allocate caches when a loop's bounds can be determined in advance

# **Decomposing the "Tape"**

- Performing AD on a function requires data structures to compute
	- All values necessary to compute adjoints are available [cache]
	- Place to store adjoints [shadow memory]
	- Record instructions [we are static]
- unlike approaches that call out to a library
- For more details look in paper

• Creating these directly in LLVM allows us to explicitly specify their behavior for optimization,

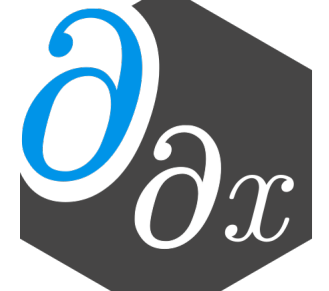

# **Conventional Wisdom: AD Only Feasible at High-Level**

- Automatic Differentiation requires high level semantics to produce gradients
- Lack of high-level information can hinder performance of low-level AD
	- "AD is more effective in high-level compiled languages (e.g. Julia, Swift, Rust, Nim) than traditional ones such as  $C/C++$ , Fortran and LLVM IR  $[...]'$  -Innes<sup>[1]</sup>

[1] Michael Innes. Don't Unroll Adjoint: Differentiating SSA-Form Programs. arXiv preprint arXiv:1810.07951, 2018

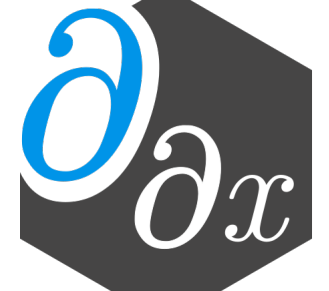

# **Differentiation Is Key To Machine Learning**

```
// PyTorch rewrite of nbody simulator 
import torch
def step(bodies, dt): 
  acc = [] for i in range(len(bodies)): 
     acc.push(torch.zeros([3])) 
     for j in range(len(bodies)): 
       if i == j: continue
       acc[i] += force(bodies[i], bodies[j]) / 
                           bodies[i].mass 
   for i, body in enumerate(bodies): 
    body.vel += acc[i] * dt
    body.pos += body.vel * dt
```
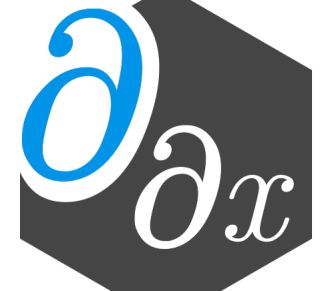

- Hinders application of ML to new domains
- Synthesizing gradients aims to close this gap

```
// C++ nbody simulator 
void step(std::array<Planet> bodies, double dt) {
 vec3 acc[bodies.size()];
  for (size_t i=0; i<br/>bodies.size(); i++) {
    acc[i] = vec3(0, 0, 0);for (size_t j=0; j<bodies.size(); j++) {
      if (i == j) continue; 
       acc[i] += force(bodies[i], bodies[j]) / 
                          bodies[i].mass; 
 } 
 } 
  for (size_t i=0; i<br/>bodies.size(); i++) {
    bodies[i].vel += acc[i] * dt;
    bodies[i].pos += bodies[i].vel * dt; } 
}
```
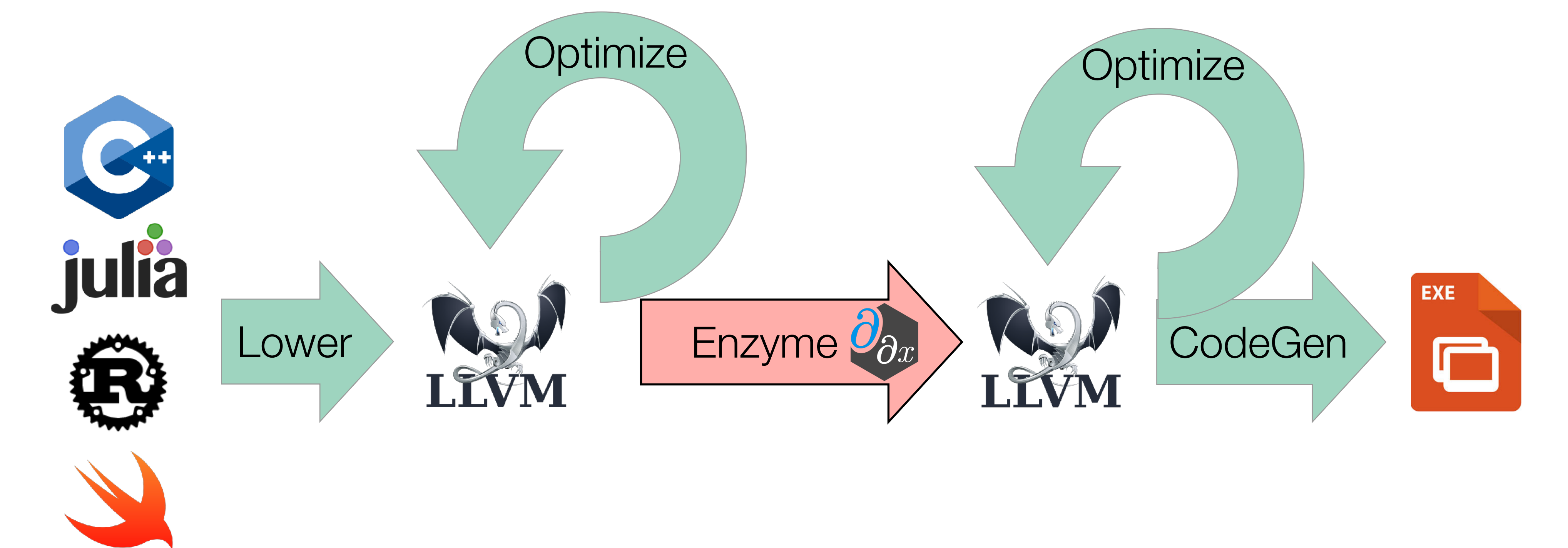

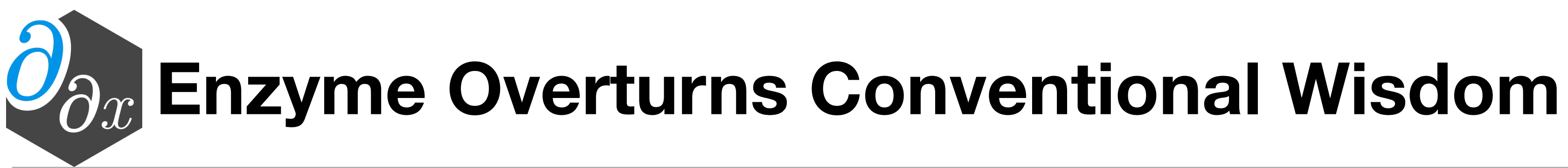

- As fast or faster than state-of-the-art tools
	- Running after optimization enables a *4.2x speedup*
- Necessary semantics for AD derived at low-level (with potential cooperation of frontend)

#### **Parallel Memory Detection**

- Thread-local memory
	- Non-atomic load/store
- Same memory location across all threads
	- Parallel Reduction
- Others [always legal fallback]

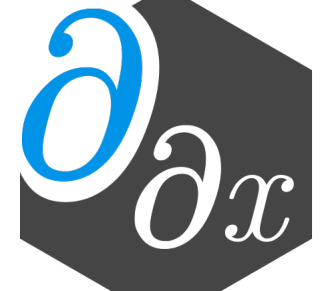

```
• Atomic increment
 %tmp = load %d_res
 store %d_res = 0
 atomic %d_ptr += %tmp
```
#### **AD-Specific Cache**

- Some optimizations require domain-specific knowledge
- Not all values are needed for the reverse pass. By considering the dataflow graph we can perform a min-cut to approximate smaller cache sizes.
	- Not all (loop) sizes are known at compile-time, so this must be a heuristic

```
double xy_cache=x[0] + y[0]; 
use(x[0] + y[0]); 
|overwrite(x, y);grad_overwrite(x, y); 
grad_use(xy_cache);
```
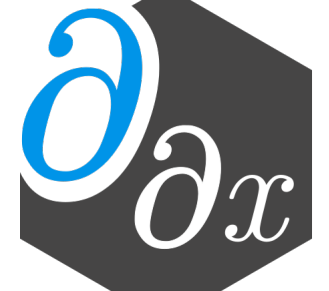

#### **AD-Specific Cache**

- Some optimizations require domain-specific knowledge
- Not all values are needed for the reverse pass. By considering the dataflow graph we can perform a min-cut to approximate smaller cache sizes.
	- Not all (loop) sizes are known at compile-time, so this must be a heuristic

```
double x_cache=x[0]; 
double y_cache=y[0]; 
|use(x[0] + y[0]);|overwrite(x, y);grad_overwrite(x, y); 
grad_use(x_cache + y_cache);
```
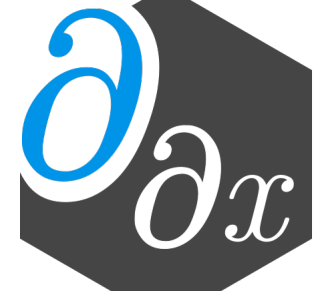

#### **AD-Specific Cache**

- Some optimizations require domain-specific knowledge
- Not all values are needed for the reverse pass. By considering the dataflow graph we can perform a min-cut to approximate smaller cache sizes.
	- Not all (loop) sizes are known at compile-time, so this must be a heuristic

```
double xy_cache=x[0] + y[0]; 
use(x[0] + y[0]); 
|overwrite(x, y);grad_overwrite(x, y); 
grad_use(xy_cache);
```
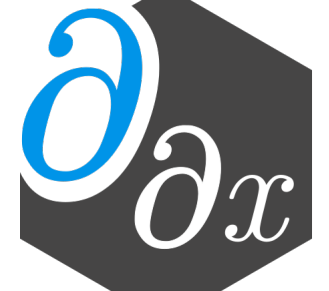

### **Differentiation Is Key To Machine Learning And Science**

• Machine learning (back-propagation, Bayesian inference, uncertainty quantification)

- Computing derivatives is key to many algorithms
	-
	- Scientific computing (modeling, simulation)
- derivative functions becomes intractable
- Community has developed tools to create derivatives automatically

• When working with large codebases or dynamically-generated programs, manually writing

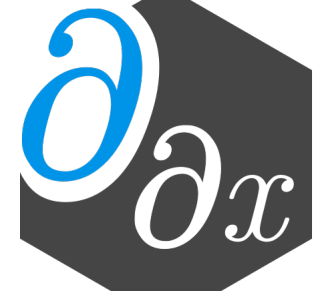

# **Existing AD Approaches**

- Differentiable DSL (TensorFlow, PyTorch, DiffTaichi)
	- Provide a new language designed to be differentiated
	-
	- Fast if DSL matches original code well
- Operator overloading (Adept, JAX)
	- jax.sum)
	- May require writing to use non-standard utilities
	- Often dynamic: storing instructions/values to later be interpreted

• Requires rewriting everything in the DSL and the DSL must support all operations in original code

• Provide differentiable versions of existing language constructs (double  $\Rightarrow$  adouble, np.sum  $\Rightarrow$ 

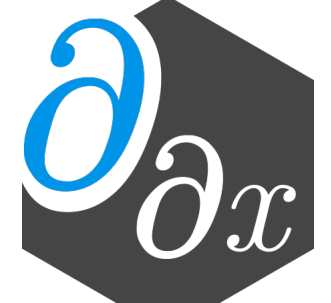

# **Existing AD Approaches**

- Source rewriting
	- Statically analyze program to produce a new gradient function in the source language
	- Re-implement parsing and semantics of given language
	- Requires all code to be available ahead of time
	- Difficult to use with external libraries
- 

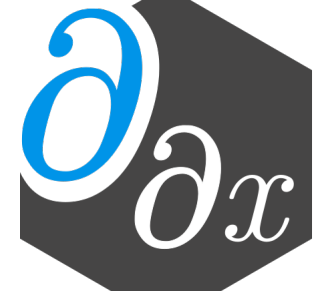

#### **Case Study: ReLU3**

## C Source LLVM

entry cond.true  $% result = phi [% call, cond,true], [0, entry]$ cond.end ret %result  $\frac{\%cm}{\%cm} = \frac{\%x}{\%x} > 0$ br %cmp, cond.true, cond.end  $\left| \%\text{call} = \text{pow}(\% \times, 3) \right|$ br cond.end define double @relu3(double %x)

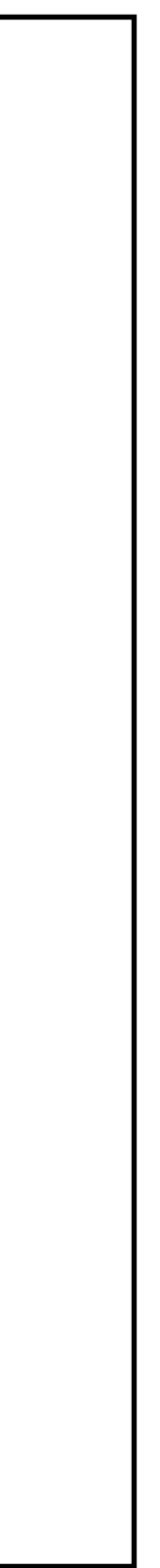

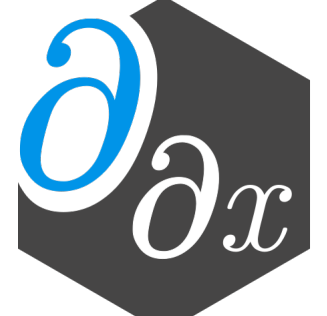

```
double relu3(double x) {
  double result;
 if (x > 0)result = pow(x, 3); else
    result = 0; return result;
}
```
#### double diffe\_relu3(double x) { return \_\_enzyme\_autodiff(relu3, x); } Enzyme Usage

#### **Case Study: ReLU3**

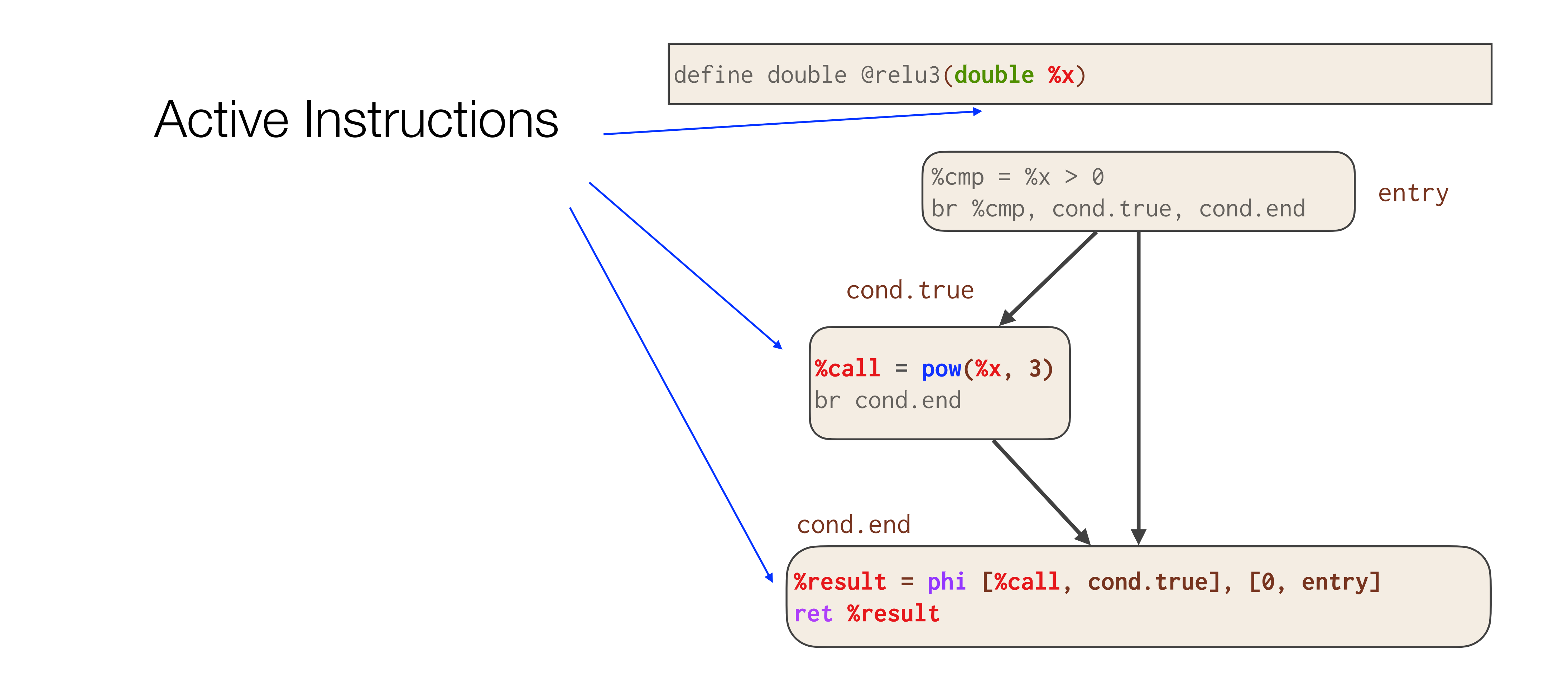

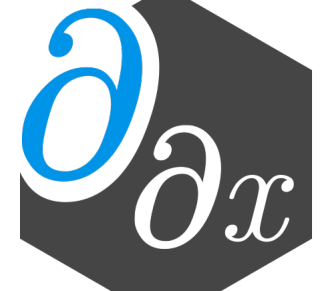

 $|\textsf{define double } @\textsf{diffe} \textsf{relu3}(\textsf{double } \texttt{\%x}, \textsf{doub} \texttt{dip})|$ 

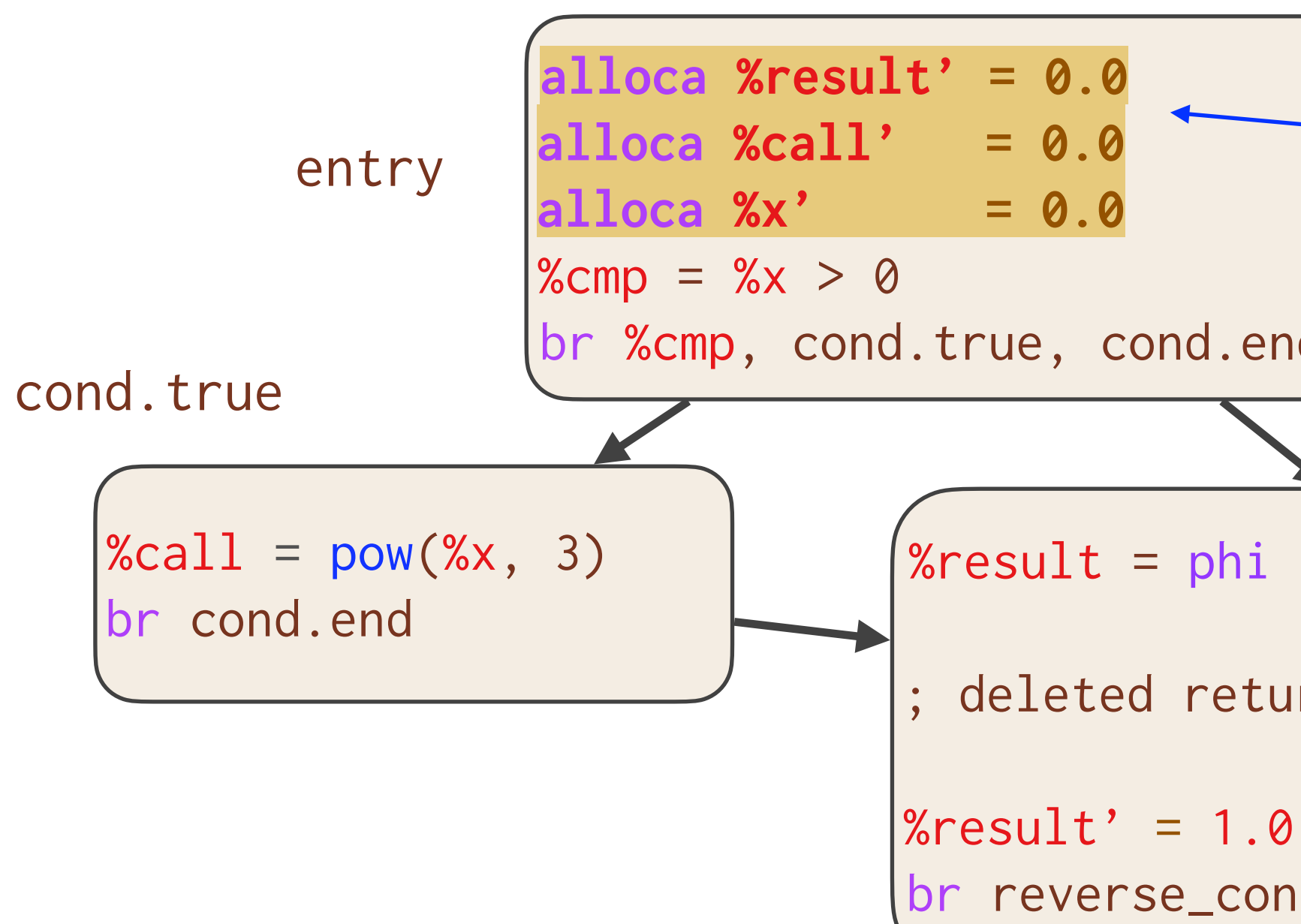

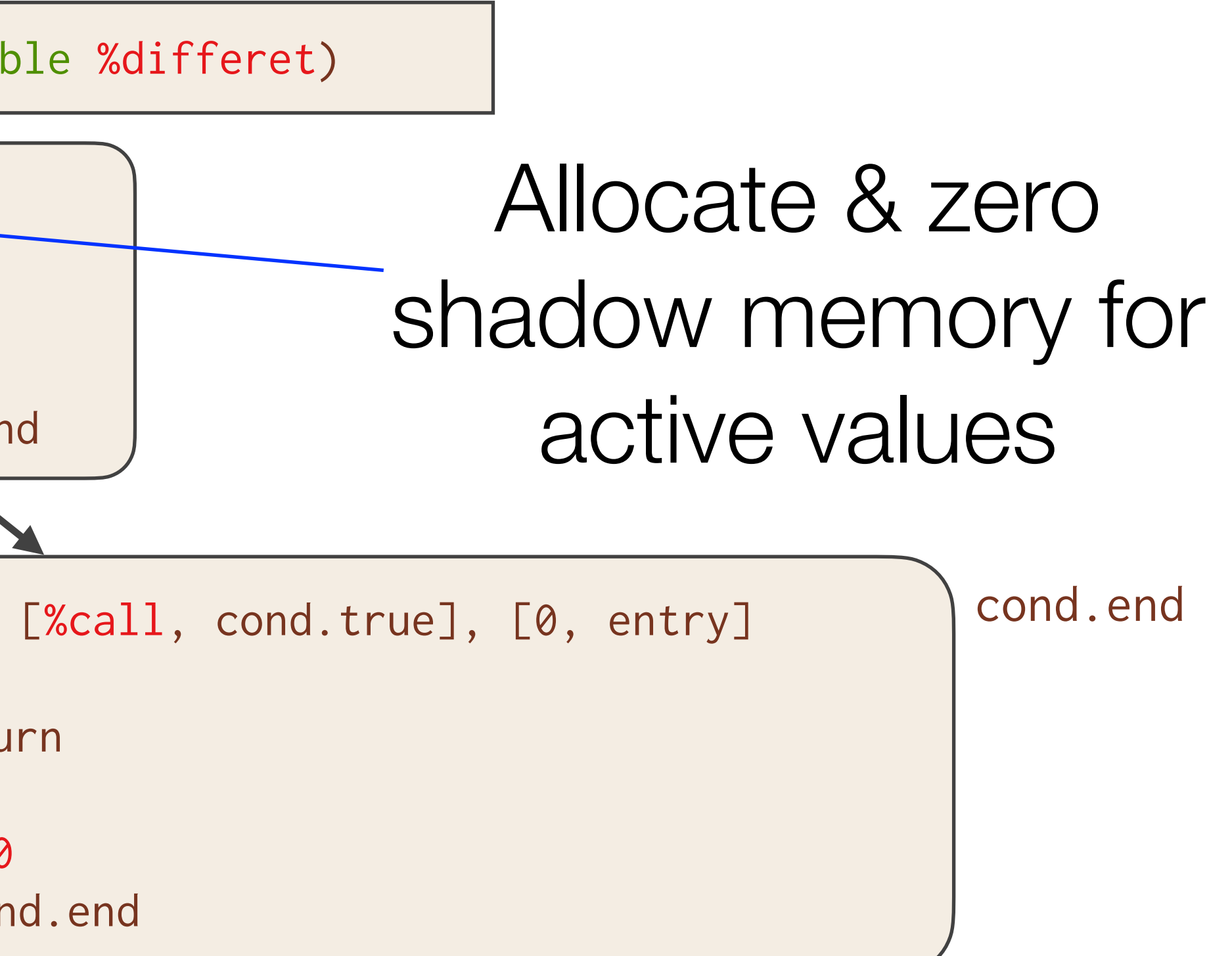

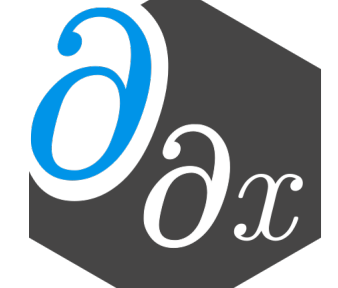

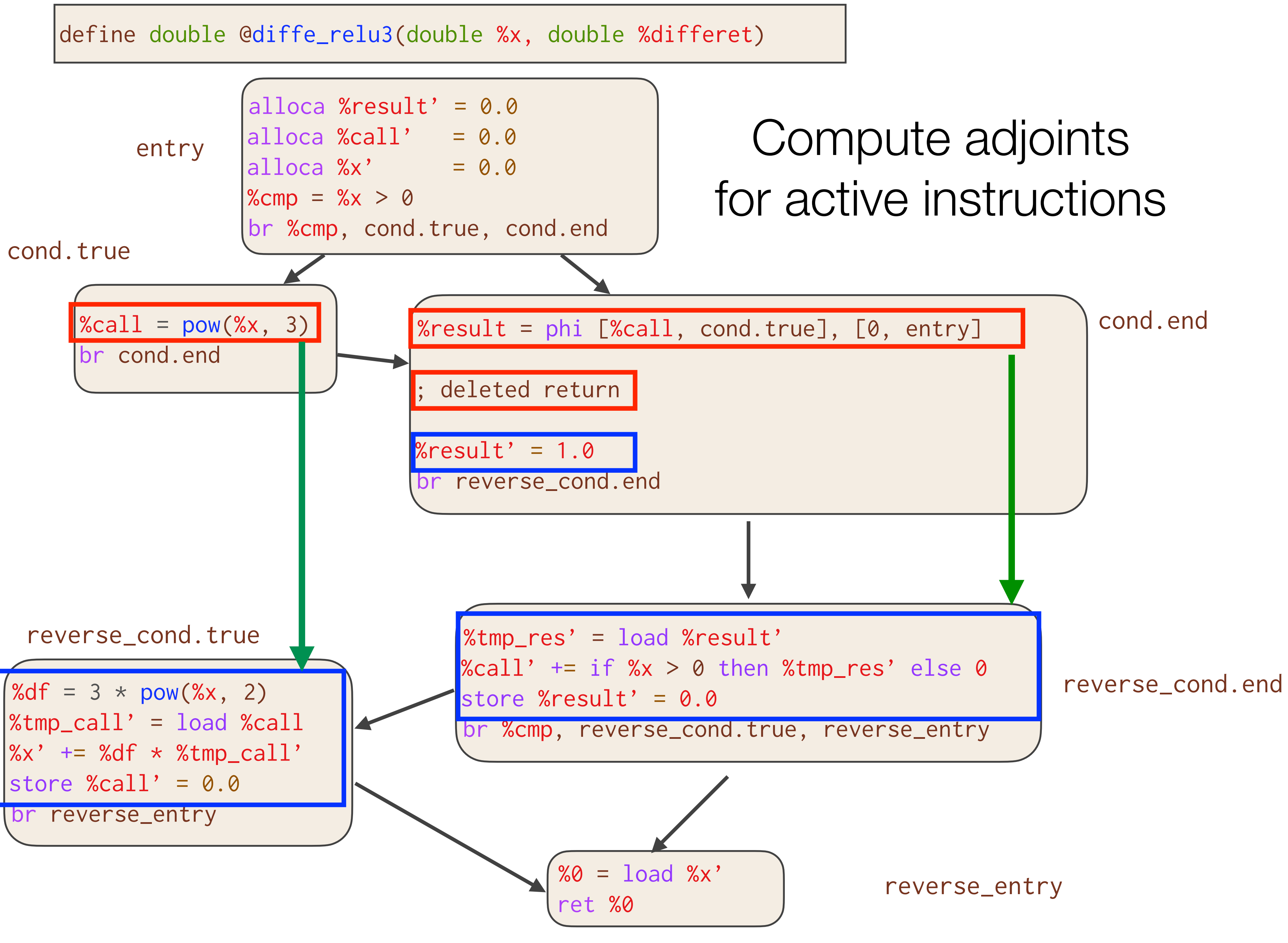

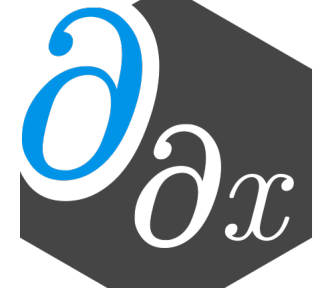

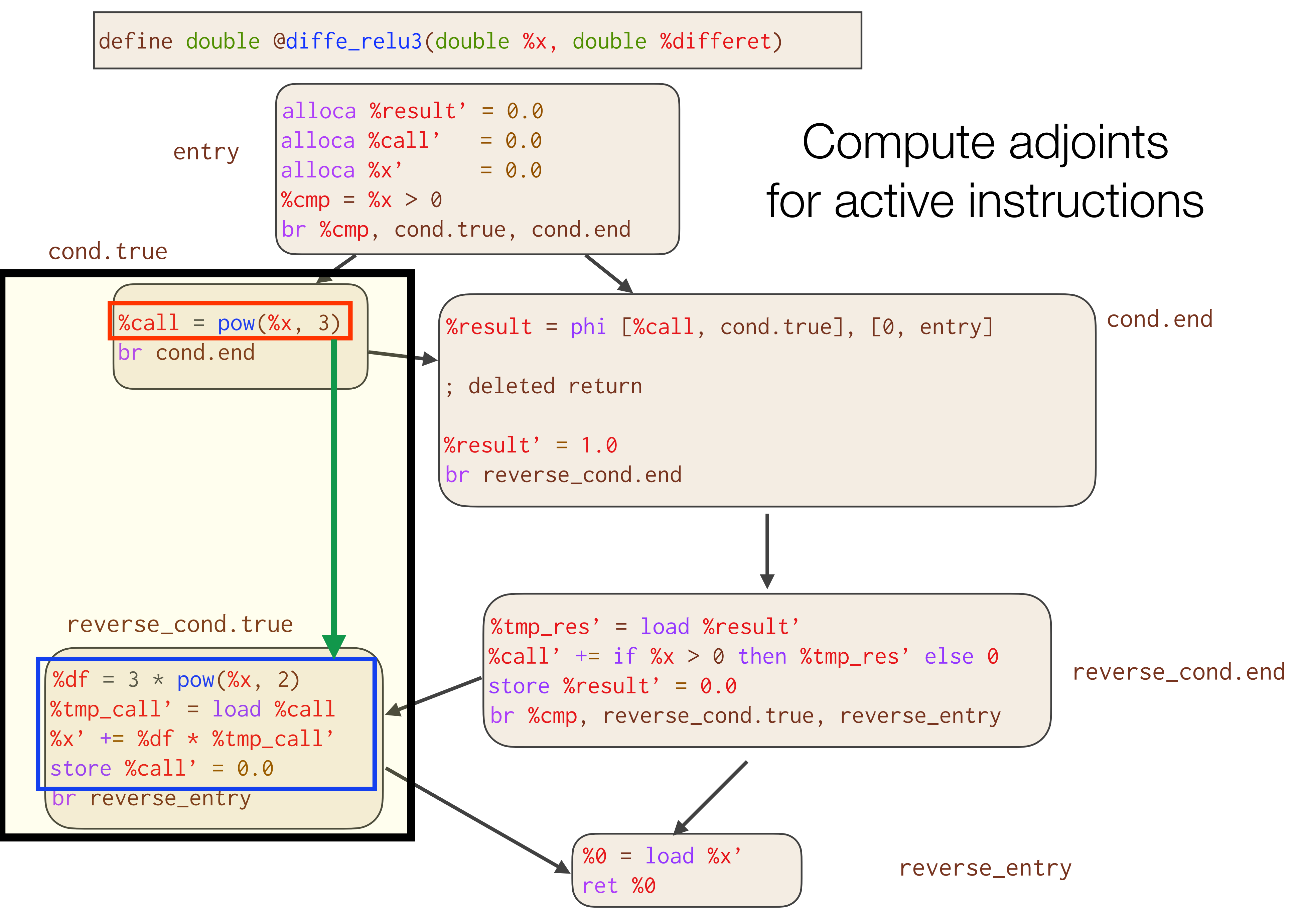

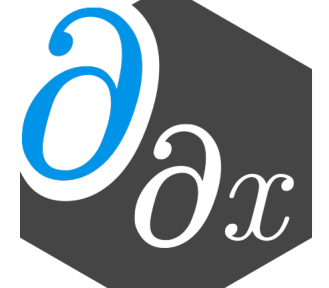

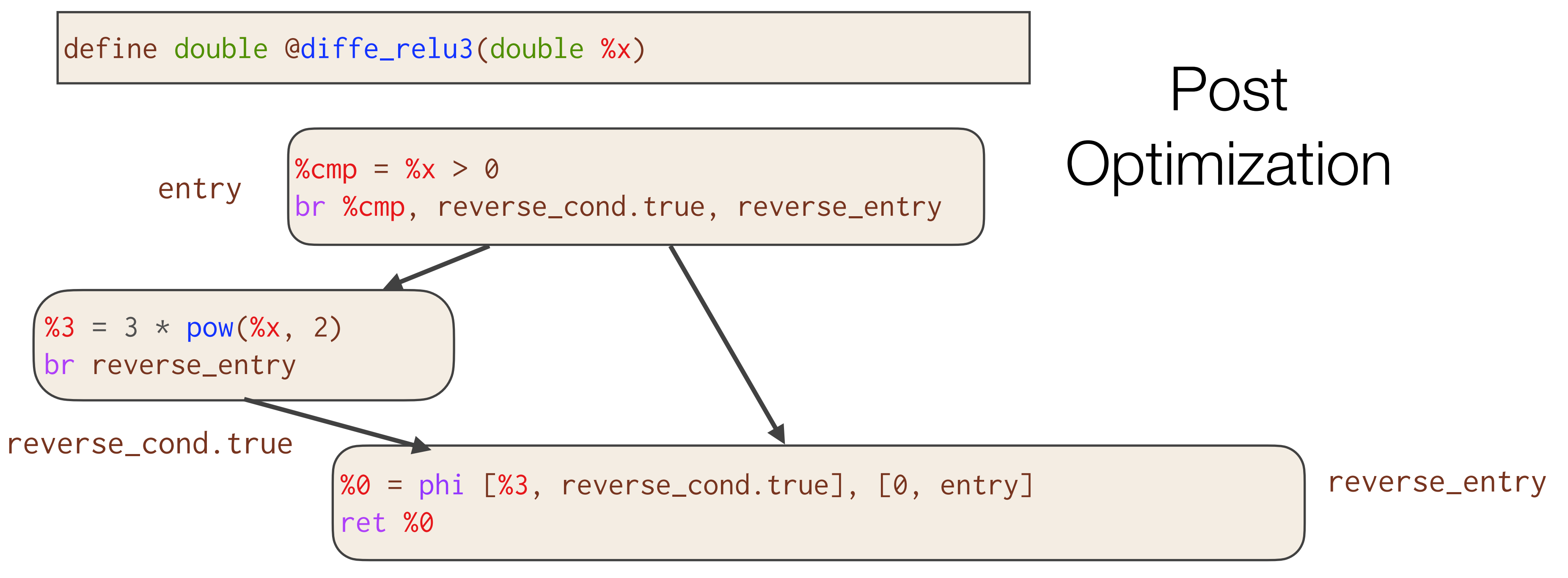

#### Essentially the optimal hand-written gradient!

```
double diffe_relu3(double x) {
  double result;
 if (x > 0)result = 3 * pow(x, 2); else
    result = 0; return result;
}
```
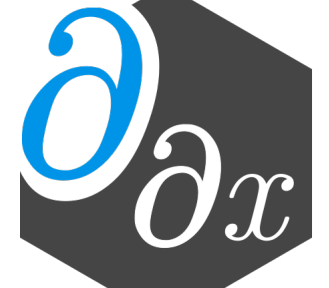

#### **Challenges of Low-Level AD**

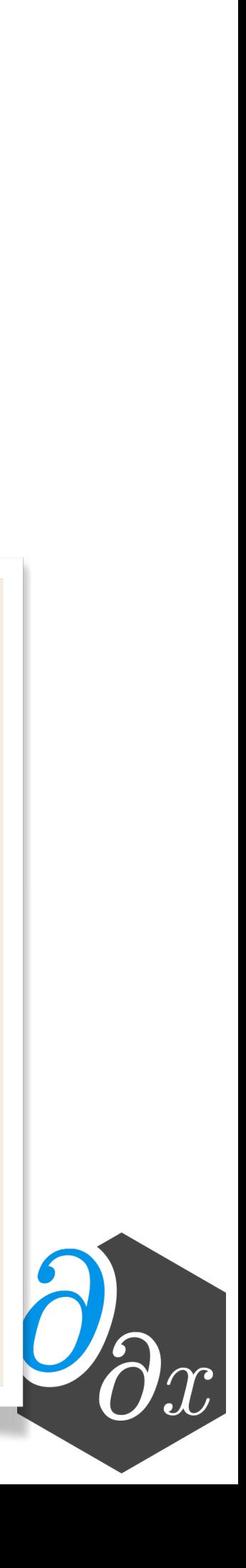

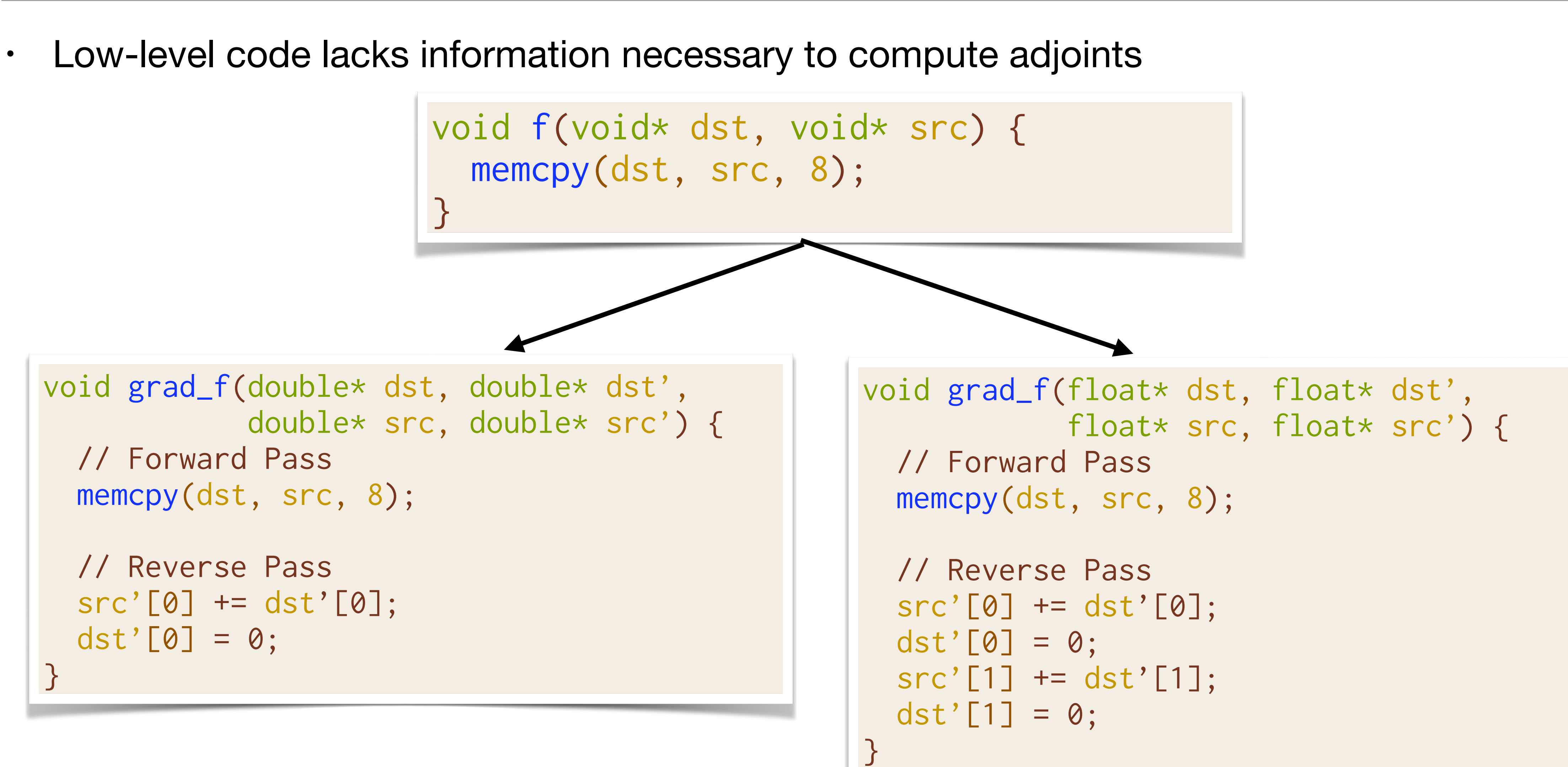

### **Type Analysis**

struct MyType { double; int\*; } x = MyType\*;

x

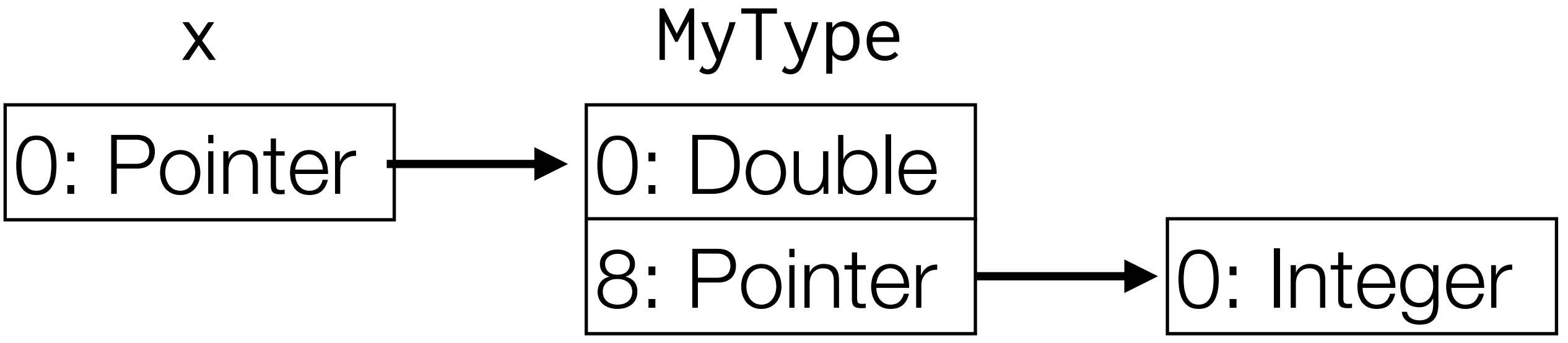

 $types(x) = {[0]:Pointer, [0, 0]:Double, [0, 8]:Pointer, [0, 8, 0]:Inter}$ 

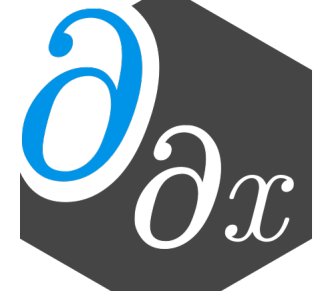

- New interprocedural dataflow analysis that detects the underlying type of data
- Each value has a set of memory offsets : type
- Perform series of fixed-point updates through instructions

#### **Case 3: Store, Sync, Store**

```
codeA(); // store %ptr
sync_threads; 
codeB(); // store %ptr
\begin{array}{ccccc} \bullet & \bullet & \bullet & \bullet \end{array}diffe_codeB(); // load %d_ptr 
                      // store %d_ptr = 0
sync_threads; 
diffe_codeA(); // load %d_ptr 
                      // store %d_ptr = 0
```
• All stores to d\_ptr in diffe\_B will complete prior to diffe\_A, ensuring only the clobbering store has its derivative incremented

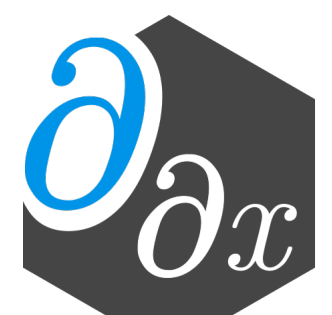

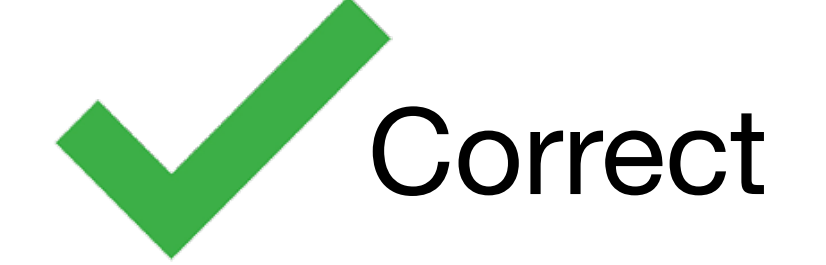

#### **Scalability Analysis (Fixed Thread Count)**

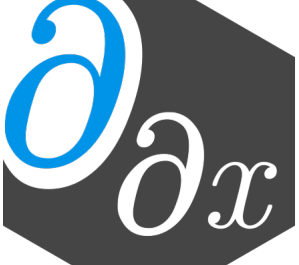

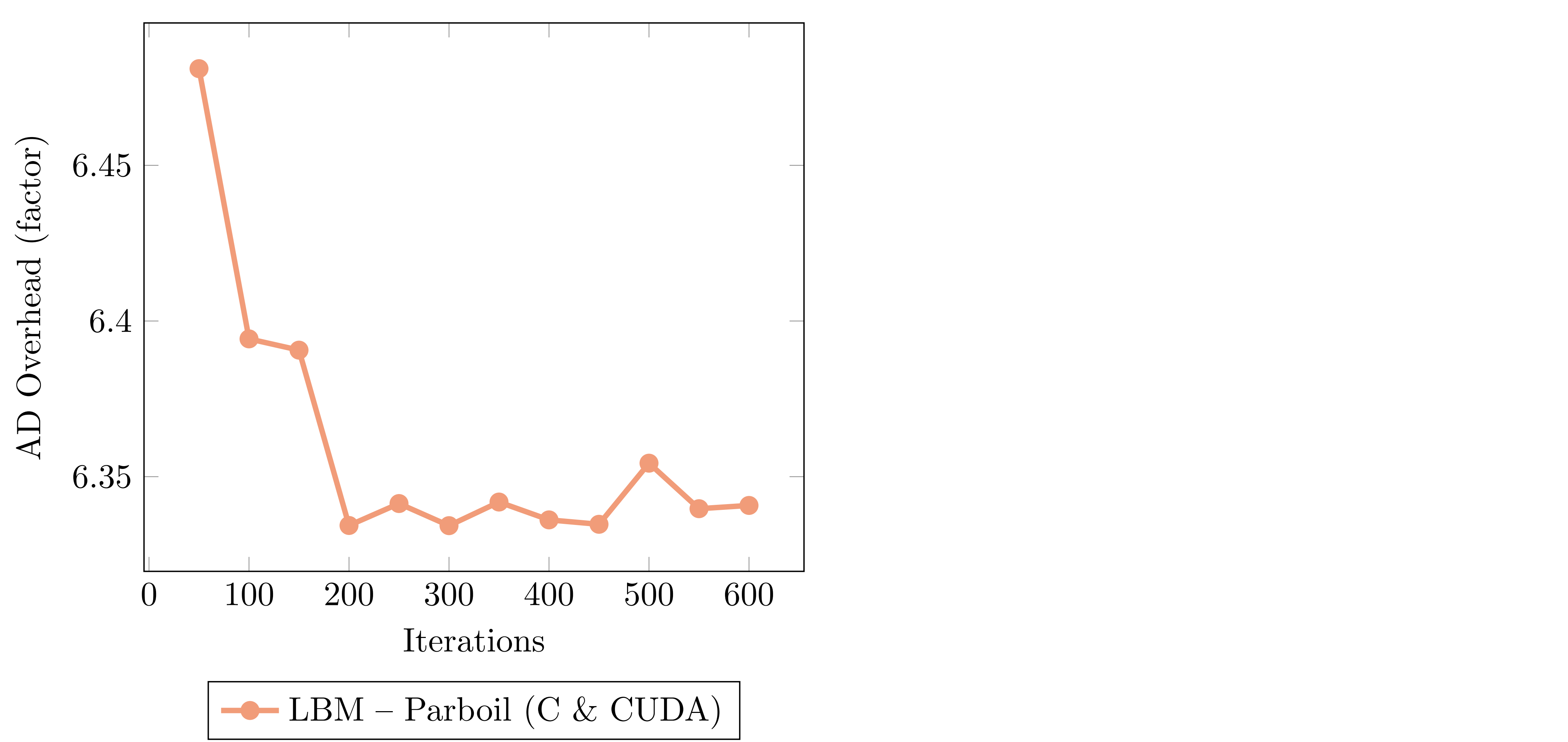

#### **CUDA Example**

\_\_device\_\_ void inner(float\* a, float\* x, float\* y) {  $y[threadIdx.x] = a[0] * x[threadIdx.x];$ } \_\_device\_\_ void \_\_enzyme\_autodiff(void\*, …); \_\_global\_\_ void daxpy(float\* a, float\* da, float\* x, float\* dx, float\* y, float\* dy) { \_\_enzyme\_autodiff((void\*)inner, a, da, x, dx, y, dy); }

```
y[threadIdx.x] = a[0] * x[threadIdx.x];float dy = dy[threadIdx.x];dy[threadIdx.x] = 0.0f;float dx_{\text{temp}} = a[0] \star dy;atomic { dx[threadIdx.x] += dx_-tmp; }
  float da_tmp = x[threadIdx.x] * dy;atomic \{ da[0] += da_tmp; \}}
```
\_\_device\_\_ void diffe\_inner(float\* a, float\* da, float\* x, float\* dx, float\* y, float\* dy) {

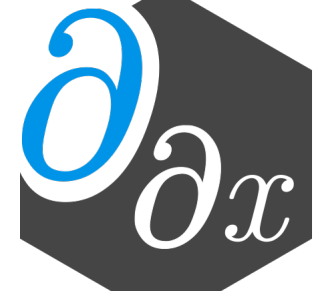

# **Existing AD Approaches (1/3)**

- Differentiable DSL (TensorFlow, PyTorch, DiffTaichi)
	- Provide a new language designed to be differentiated
	- code
	- Fast if DSL matches original code well

with tf.GradientTape() as tape:  $out = tf.math.square(x)$ 

import tensorflow as tf

 $x = tf.Variable(3.14)$ 

print(tape.gradient(out, x).numpy())

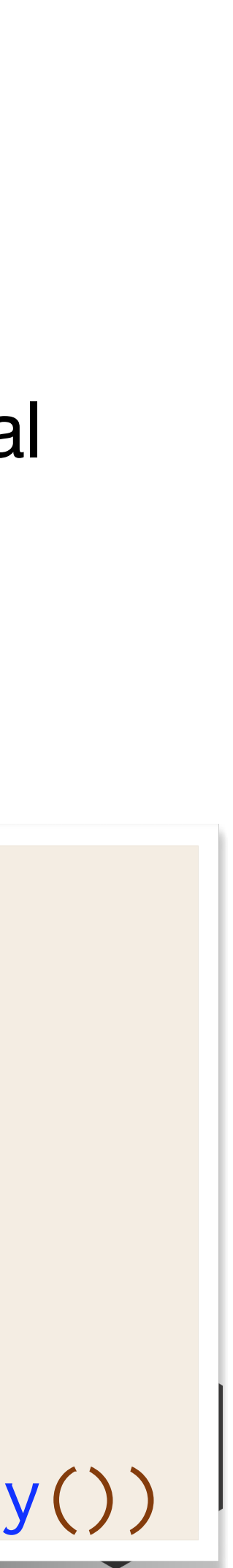

```
double square(double val) { 
  return val * val;
}
```
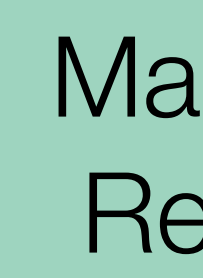

• Requires rewriting everything in the DSL and the DSL must support all operations in original

**Manually Rewrite** 

# **Existing AD Approaches (3/3)**

- Source rewriting
	- Statically analyze program to produce a new gradient function in the source language
	- Re-implement parsing and semantics of given language
	- Requires all code to be available ahead of time  $\Rightarrow$  hard to use with external libraries

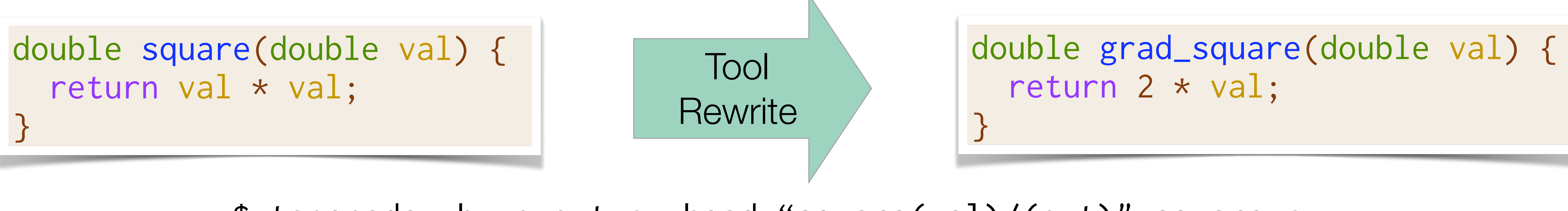

\$ tapenade -b -o out.c -head "square(val)/(out)" square.c

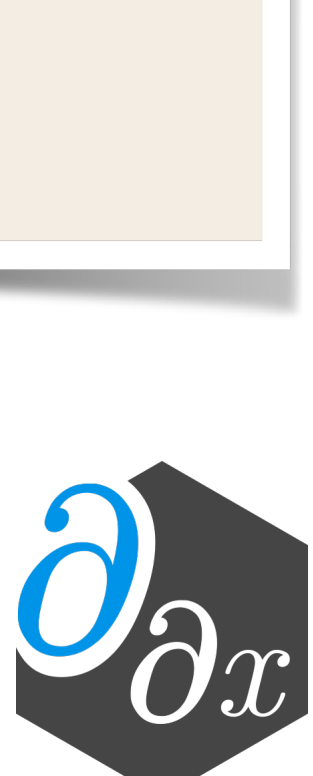

### **Parallel Automatic Differentiation in LLVM**

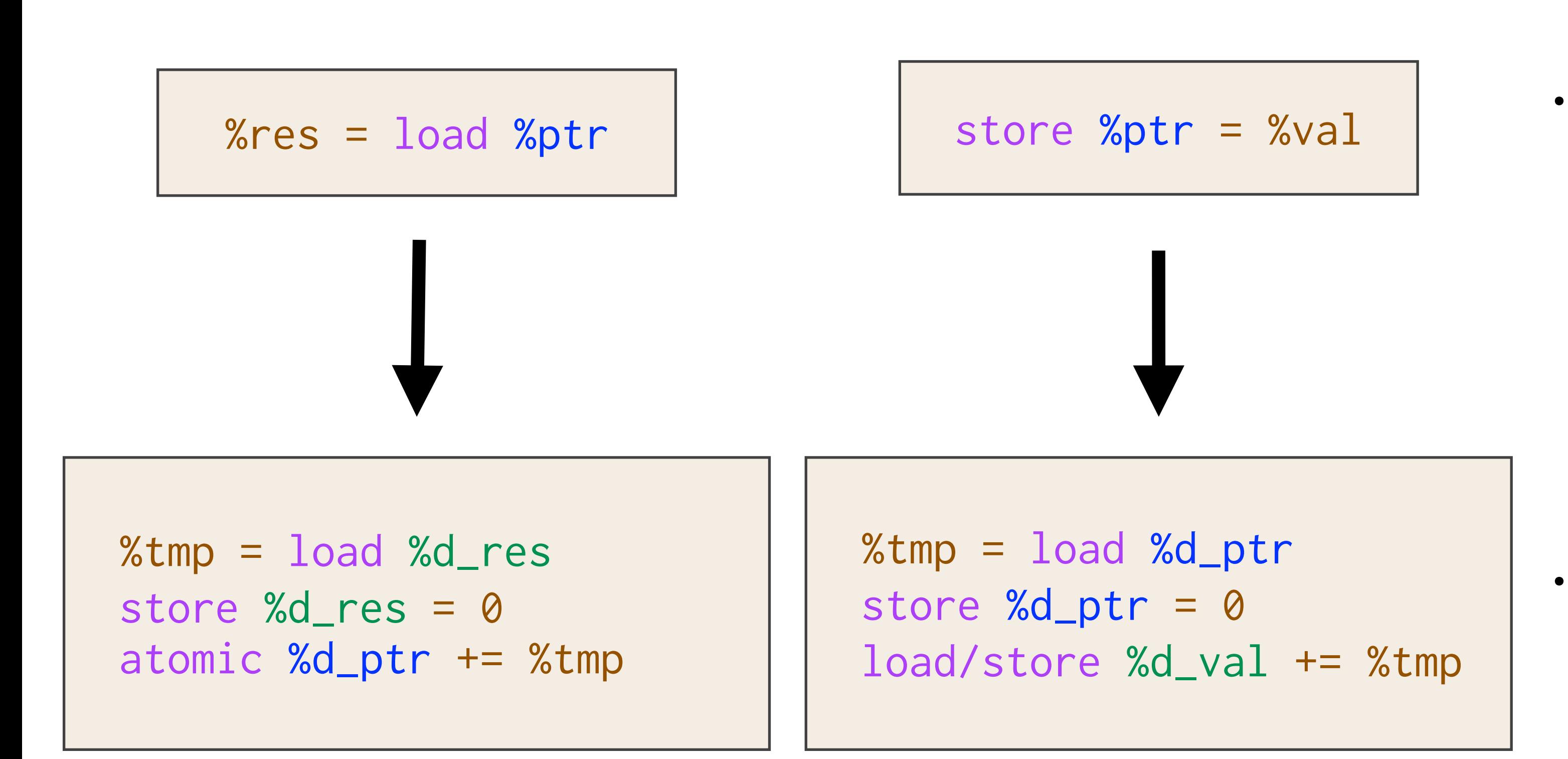

- Shadow Registers %d\_res and %d\_val are *thread-local* as they shadow thread-local registers.
	- No risk of races and no special handling required.
	- Both %ptr and shadow %d\_ptr might be raced upon and require analysis.

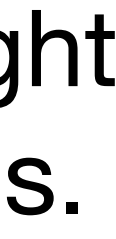

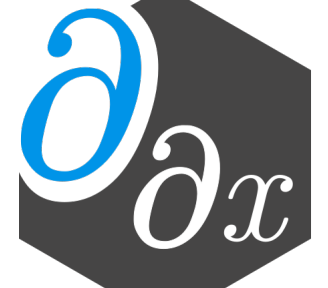

#### **Case 2: Load, Sync, Store**

```
codeA(); // load %ptr
sync_threads; 
codeB(); // store %ptr
… 
diffe_codeB(); // load %d_ptr 
                 // store %d_ptr = 0 
sync_threads; 
diffe_codeA(); // atomicAdd %d_ptr
```
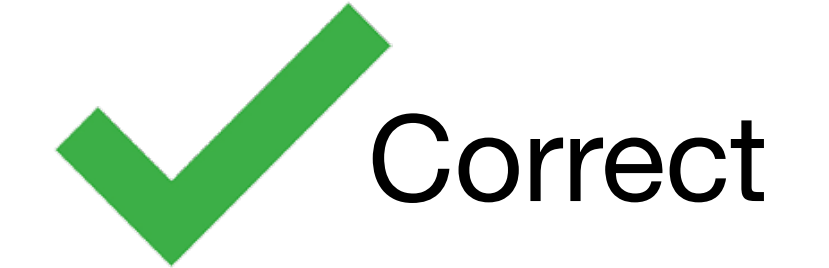

#### • All of the stores of d\_ptr will complete prior to any atomicAdds

No cross-thread race here since that's equivalent to a write race in B

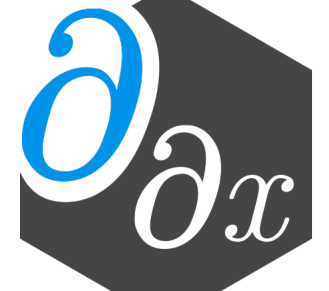

#### **Differentiation of SyncThreads**

```
codeA(); // store %ptr
sync_threads; 
codeB(); // store %ptr
… 
diffe_codeB(); // load %d_ptr 
                // store %d_ptr = 0
sync_threads; 
diffe_codeA(); // load %d_ptr 
                // store %d_ptr = 0
```
Case 3 [write sync write]

All uses of stores to d\_ptr in diffe\_B will correctly complete prior to diffe\_A

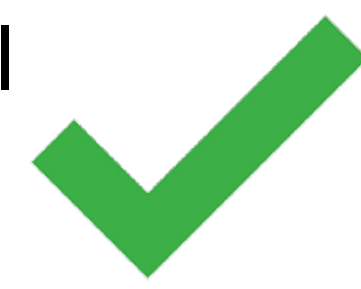

```
codeA(); // load %ptr
sync_threads; 
codeB(); // load %ptr
… 
diffe_codeB(); // atomicAdd %d_ptr
sync_threads; 
diffe_codeA(); // atomicAdd %d_ptr
```
#### Case 4 [read sync read]

Original and differential sync unnecessary and legal to include

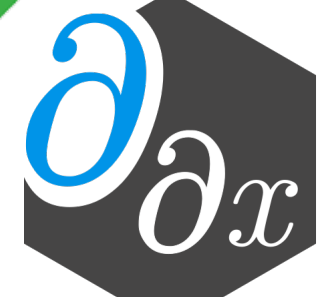

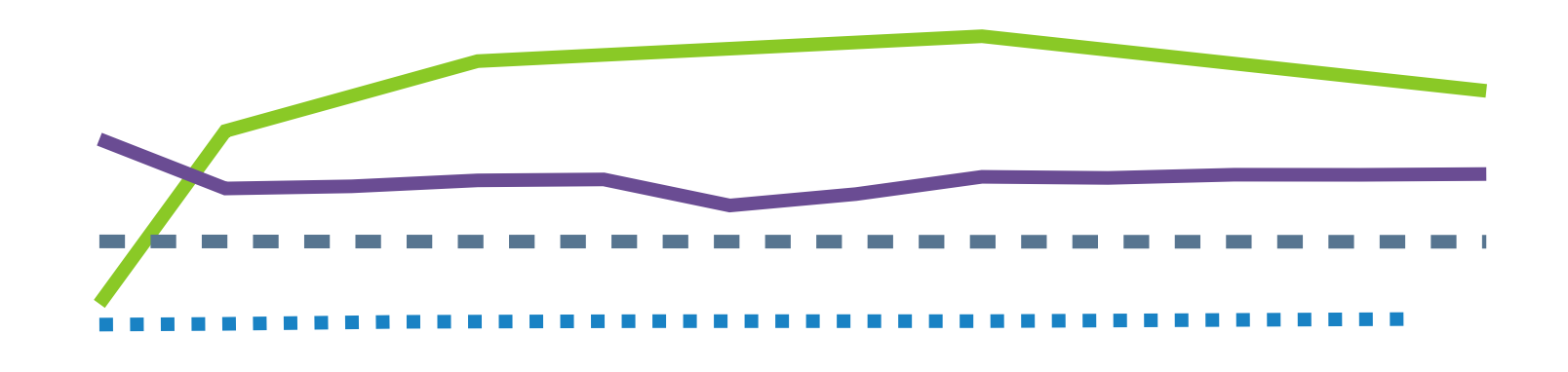

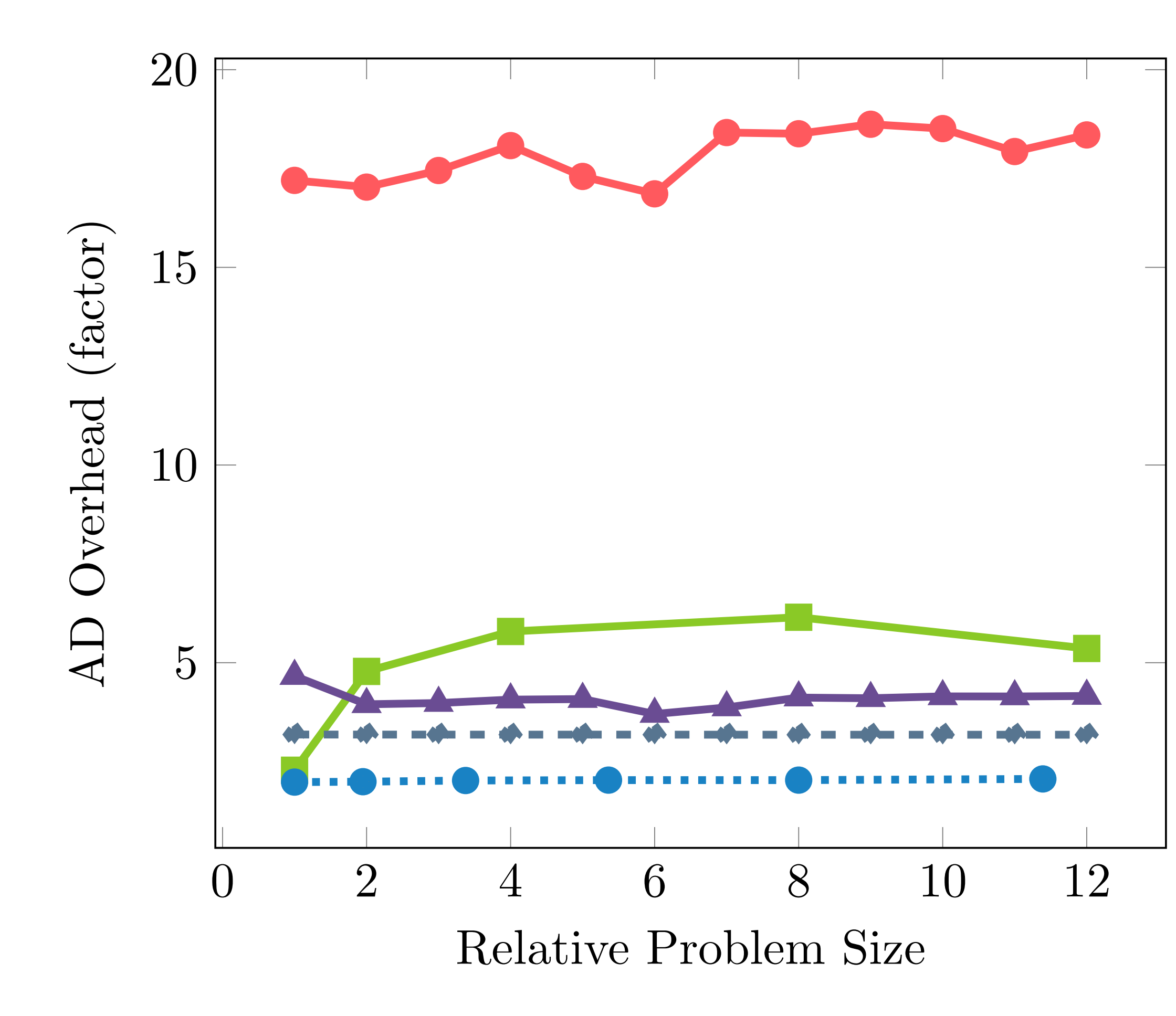

# **Scalability Analysis (Fixed Work Per Thread)** 15 AD Overhead (factor)

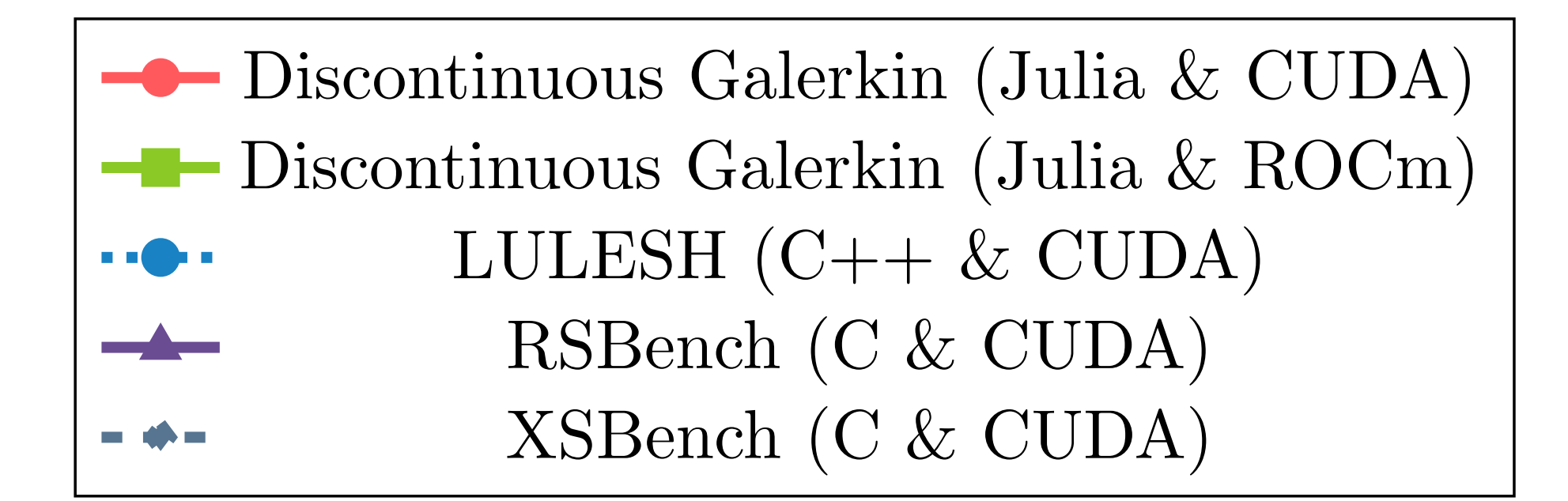

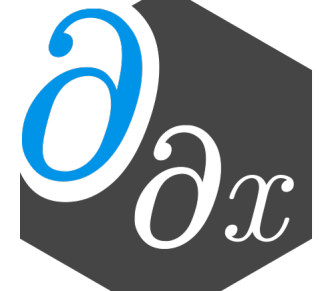